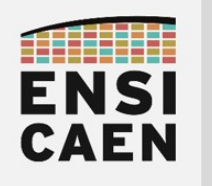

3A ELEC FISE - SATE

# ARCHITECTURES POUR LE CALCUL

# TRAVAUX PRATIQUES

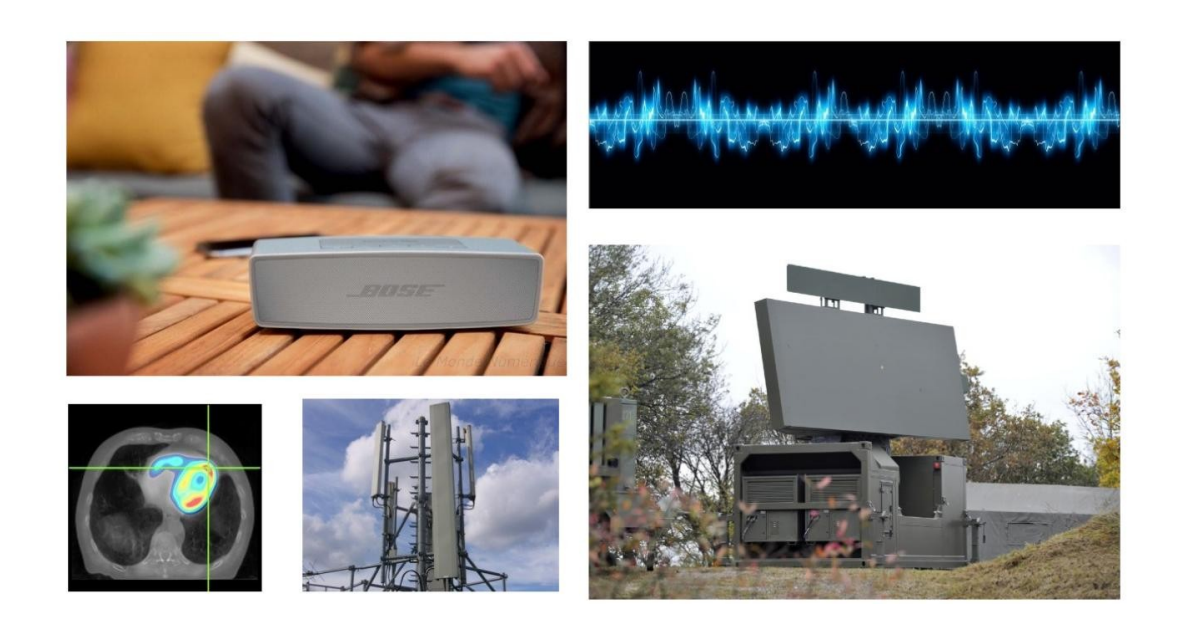

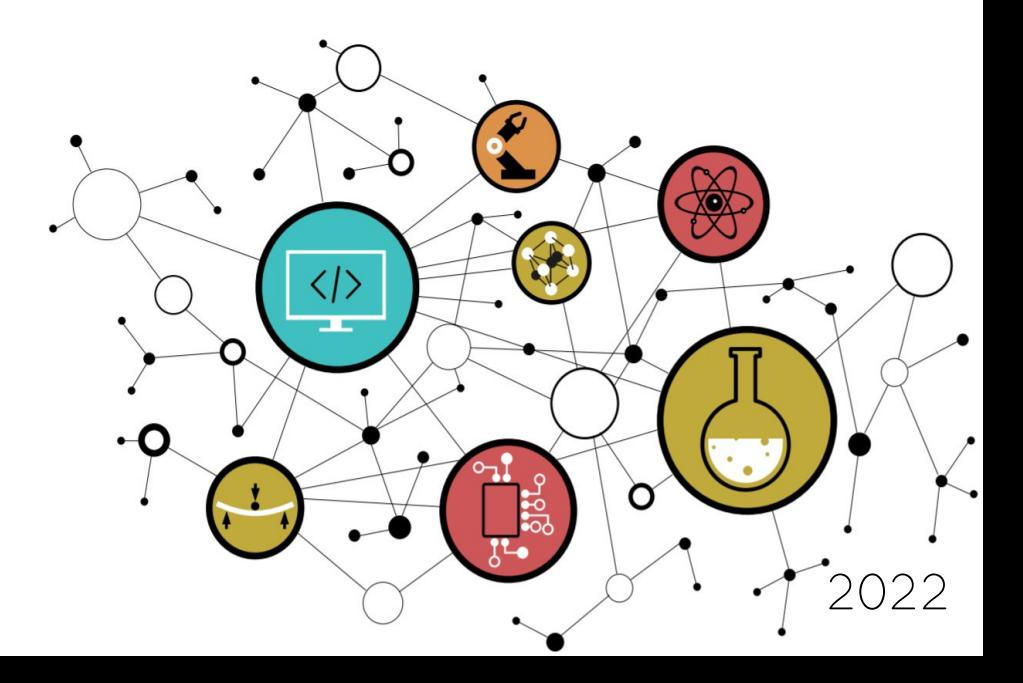

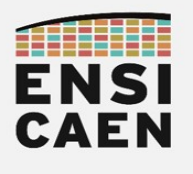

# ARCHITECTURES POUR LE CALCUL

# CONTACTS

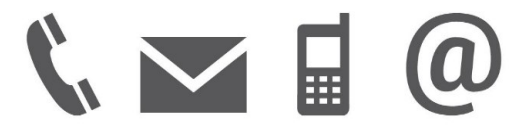

hugo descoubes [hugo.descoubes@ensicaen.fr](mailto:hugo.descoubes@ensicaen.fr) +33 (0)2 31 45 27 61

Isabelle Lartigau [isabelle.lartigau@ensicaen.fr](mailto:isabelle.lartigau@ensicaen.fr)

Emmanuel Cagniot [emmanuel.cagniot@ensicaen.fr](mailto:emmanuel.cagniot@ensicaen.fr)

ENSICAEN 6 boulevard Maréchal Juin CS 45053 14050 CAEN cedex 04

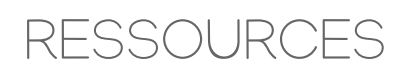

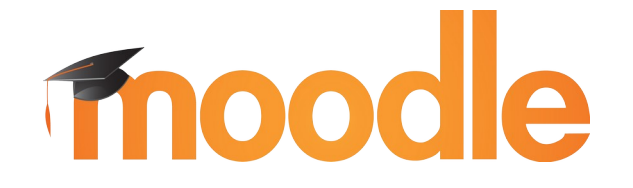

Les différentes ressources numériques sont accessibles sur la plateforme pédagogique de l'ENSICAEN. Télécharger l'archive complète de travail dsp.zip

<https://foad.ensicaen.fr/course/view.php?id=117>

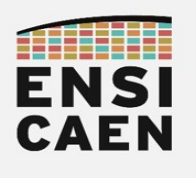

# ARCHITECTURES POUR LE CALCUL

# ÉVALUATION

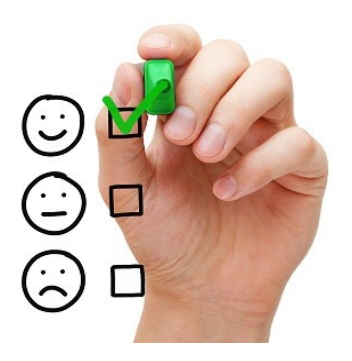

### • Examen de pratique sur ordinateur (1h30)

L'évaluation de la compétence se fera sur machine personnelle ou machine école et portera sur les points suivants :

- Création d'un projet sous IDE CCS. A l'image du projet présent dans cm/eval/examen\_nom
- Optimisation d'une fonction algorithmique élémentaire (cf. trame de TP)
	- écriture en C canonique
	- écriture ASM C6000 canonique
	- écriture ASM VLIW
	- écriture de l'algorithme optimisé avec l'une des techniques avancée suivante :
		- Vectorisation en langage C par programmation intrinsèque
		- Pipelining software en ASM C6000
		- Vectorisation en base 2 ou 4 en ASM C6000

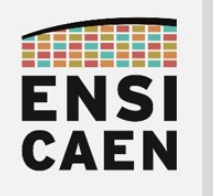

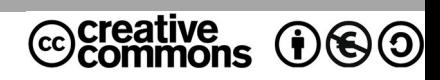

# TRAVAUX PRATIQUES PRÉLUDE

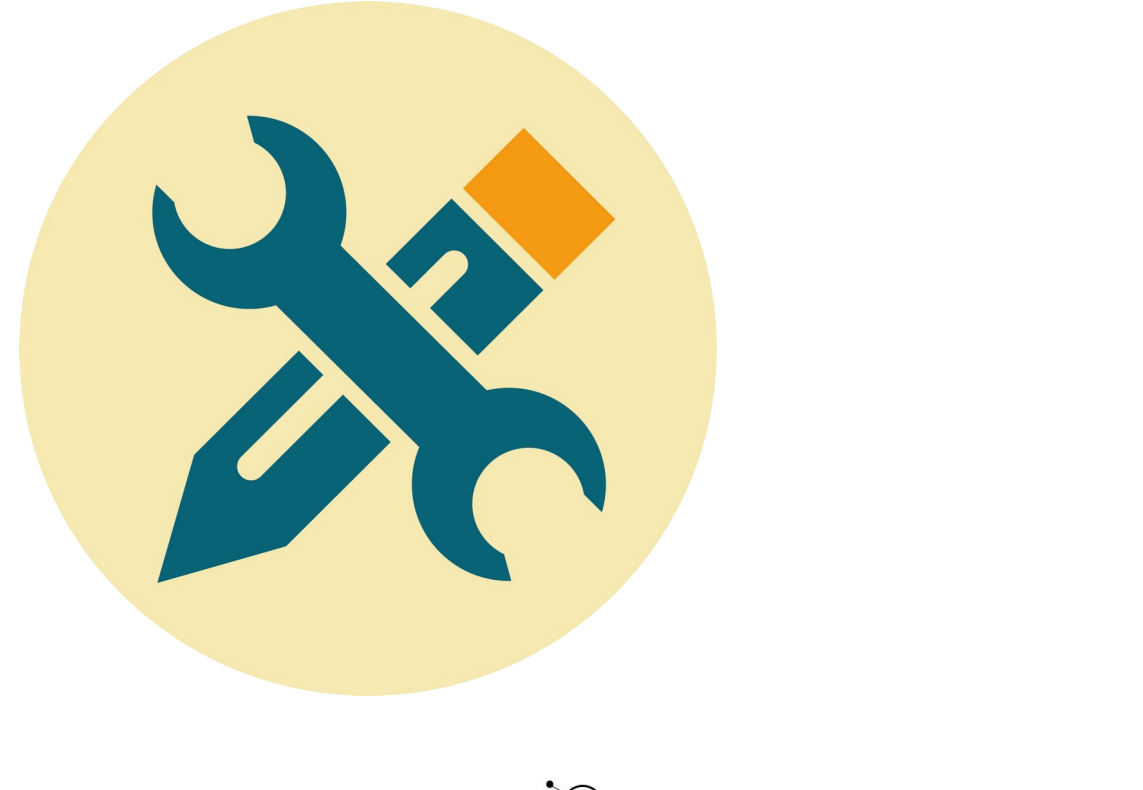

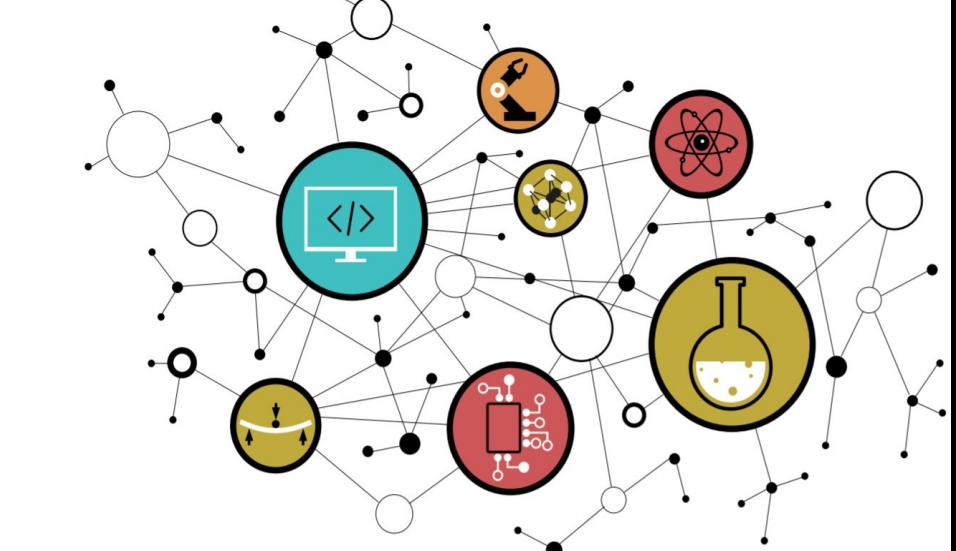

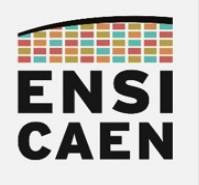

### **SOMMAIRE**

La trame de TP minimale que nous considérons comme être les compétences minimales à acquérir afin d'accéder aux métiers de base du domaine suit le séquencement suivant : chapitres 1, 2 et 3. Le reste de la trame ne sera pas évalué et représente une extension au jeu de compétences minimales relatif au domaine en cours d'étude (\* devant chapitres facultatifs voire complémentaires). Libre à vous d'aller plus loin selon votre temps disponible et votre volonté de mieux comprendre et maîtriser ce domaine !

#### 1. PRÉLUDE

- 1.1. Optimisation algorithmique
- 1.2. Convolution discrète ou filtre FIR
- 1.3. Exemple des applications Radar
- 1.4. Architecture DSP VLIW C6600 de TI
- 1.5. Outils de développement
- 1.6. Objectifs pédagogiques
- 1.7. Benchmarking

#### 2. PROGRAMMATION VECTORIELLE SUR DSP VLIW C6600

- 2.1. Création du projet de test
- 2.2. Analyse du programme de test
- 2.3. Assembleur canonique C6600
- 2.4. Assembleur VLIW C6600
- 2.5. Pipelining software en assembleur C6600
- 2.6. Vectorisation d'algorithme en assembleur C6600
- 2.7. Déroulement de boucle en C canonique
- 2.8. Vectorisation d'algorithme en C intrinsèque
- 3. PROGRAMMATION VECTORIELLE SUR GPP INTEL x86\_64
	- 3.1. Analyse du programme de test
	- 3.2. Vectorisation avec ISA extension SSE4.1
	- 3.3. Synthèse

#### \*4. MÉMOIRE CACHE ET MÉMOIRE SRAM ADRESSABLE

- 4.1. Mémoire locale SRAM adressable
- 4.2. Préchargement des données de DDR DRAM vers L2 SRAM
- 4.3. Préchargement des données de L2 SRAM vers L1D SRAM

#### \*5. PÉRIPHÉRIQUES DE COPIE MÉMOIRE DMA

- 5.1. Transferts par IDMA
- 5.2. Stratégie Ping Pong
- 5.3. Transferts par EDMA

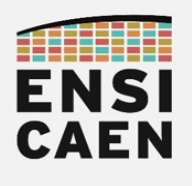

# SEQUENCEMENT

Le séquencement de la trame de Travaux Pratiques correspond au chemin proposé afin d'atteindre les objectifs pédagogiques fixés. Ces objectifs ont été choisis au regard des attentes et exigences demandées par les marchés de l'industrie du logiciel et des couches basses des systèmes : systèmes embarqués, systèmes temps réel, développement de systèmes d'exploitation, développement de bibliothèques spécialisées, développement de chaînes de compilation, attaque et sécurité des systèmes, etc, tous des métiers dans divers domaines actuellement exercés par certains de nos anciens élèves. Il s'agit d'un séquencement conseillé qui n'a en aucune façon volonté à être imposé (étudiant comme enseignant encadrant). Pour se dérouler sous les meilleurs hospices, il serait cependant préférable dès le début de l'enseignement de rythmer 1 à 2 heures par semaine de travail personnel à la maison en dehors des séances en présentiel avec enseignant. Voici une proposition de séquencement (2h par créneau de TP) :

- Avant le début des TP : Lire le document de prélude, installer les outils de développement (IDE CCS 5.5, bibliothèques CSL et DSPLIB), valider l'exercice 2.1 (projet hello seulement) et faire le travail préparatoire n°1 (dsp-tp-preparations.pdf)
- Séance n°1 : Exercices 2.1 et 2.2
- Séance n°2 : Exercice 2.3 et 2.4 (avant la séance, faire le travail préparatoire n°2)
- Séance n°3 : Exercice 2.5
- Séance n°4 : Exercice 2.6
- Séance n°5 : Exercice 2.7
- Séance n°6 : Exercice 2.8
- Séance n°7 : Exercices 3.1 et 3.2
- Séance n°8 : Exercice 4.1 et 4.2 (avant la séance, faire le travail préparatoire n°4)
- Séance n°9 : Exercice 4.3
- Séance n°10 : Exercice 5.1, etc (avant la séance, faire le travail préparatoire n°5)

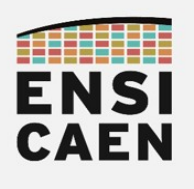

### 1.1. Optimisation algorithmique

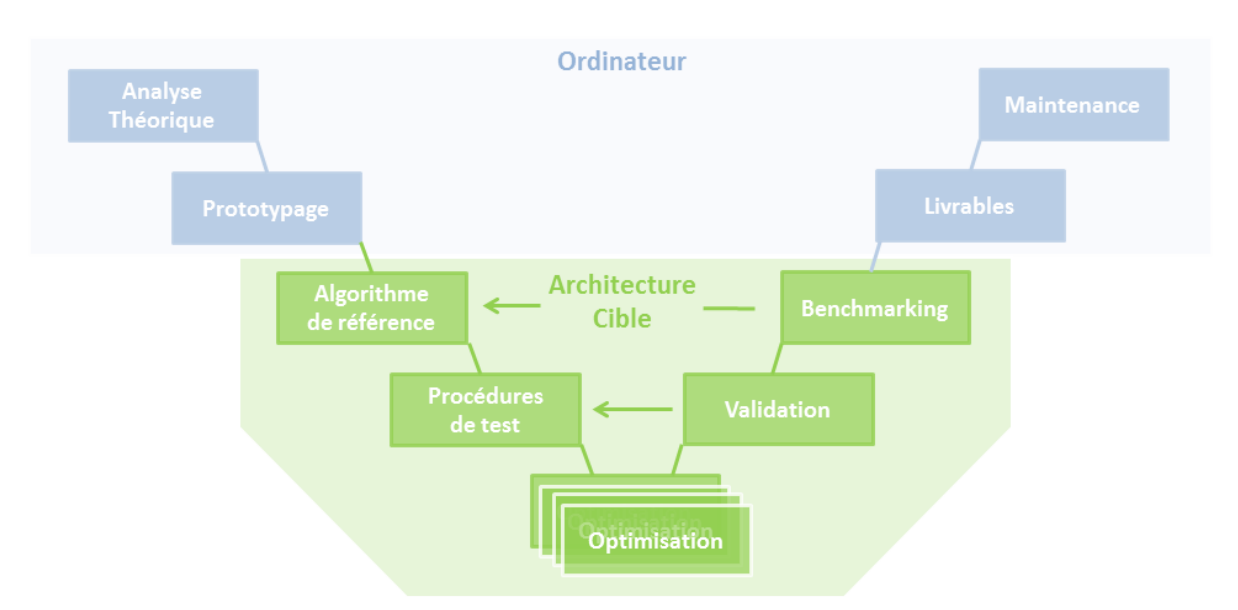

Durant cette trame de travaux pratiques, nous allons nous intéresser au workflow typiquement rencontré en milieu industriel dans le cadre d'optimisations logicielles d'algorithmes embarqués sur une cible matérielle spécialisée. Ce processus de développement peut par exemple être rencontré chez les acteurs des grands domaines du traitement du signal (traitement d'antenne, traitement d'image, traitement du son, cloud computing, etc). Nous avons travaillé par le passé et travaillons encore à l'ENSICAEN avec plusieurs partenaires industriels ayant ces types de contraintes (THALES, SAFRAN, CANON, diverses entreprises en traitement d'image, etc).

Nous nous intéresserons à l'implémentation d'un algorithme simple et standard du domaine du traitement du signal, un filtre FIR ou produit scalaire (convolution discrète). Nous nous attarderons sur les stratégies d'optimisation pour une architecture matérielle spécialisée et non à la théorie mathématique associée. Tous nos développements seront guidés par le test, étape pouvant tenir une place très importante dans le temps de développement global d'une application et le Benchmarking (analyse comparative). Observons le workflow de la trame de travaux pratiques :

- Analyse mathématique théorique de l'algorithme sur ordinateur. Optimisation mathématique à cette étape afin de diminuer la complexité algorithmique (notation "grand O" ou "Omicron" de Landau) notamment en MAC (Multiply-Accumulate) pour un algorithme du TNS (Traitement Numérique du Signal)
- Modélisation, conception et validation durant les phases de prototypage sur ordinateur. L'outil logiciel de prototypage rapide le plus rencontré en milieu industriel à notre époque dans le domaine du traitement du signal est Matlab/Simulink (Scilab en version libre). Cette étape est essentielle afin de valider la structure en pseudo code des algorithmes, les procédures de test ainsi que les vecteurs d'entrée et de sortie
- Développement et validation sur cible des procédures de test. Dans le cadre de nos développements, nous nous intéresserons aux tests de conformité/validité (cohérence des valeurs de sortie par rapport à l'algorithme de référence) et de performance (mesures temporelles)
- Développement sur cible d'un algorithme de référence en C canonique ou C naturel
- Développements, tests et validations successives sur cible des stratégies d'optimisation sur architecture processeur spécialisée (vectorisation monocœur, parallélisation multicœur, gestion optimale de la hiérarchie mémoire L1/L2/L3, périphériques d'accélération, périphériques DMA, etc)

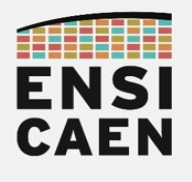

### 1.2. Convolution discrète ou filtre FIR

Cette trame de TP consiste à implémenter un algorithme optimisé de filtrage FIR (ou produit scalaire ou convolution discrète) sur une architecture DSP spécialisée pour du calcul numérique. Effectuons quelques rappels sur cet algorithme. Une implémentation courante de ce filtre consiste à appeler périodiquement (période d'échantillonnage) l'algorithme dans une optique de calcul en temps réel. A chaque appel, seul un échantillon de sortie est calculé puis traité :

$$
y(k) = \sum_{j=0}^{N} a(j) \cdot x(k-j)
$$

x() = vecteur d'échantillons d'entrée (taille égale à N)  $a()$  = vecteur de coefficients  $y(k) = 6$ chantillon courant de sortie  $k =$  indice courant  $N =$  ordre du filtre  $N+1$  = nombre de coefficients

L'implémentation vue en travaux pratiques se fera en temps différé. Nous calculerons un vecteur de sortie complet en traitant l'information depuis un vecteur d'entrée pouvant être très long (plusieurs Mo) et dans tous les cas de figure de taille supérieure ou égale au nombre de coefficients (ordre du filtre FIR + 1) :

$$
y(k) = \sum_{k=0}^{Y} \sum_{j=0}^{N} a(j) \cdot x(k-j)
$$

x() = vecteur d'échantillons d'entrée (taille supérieure ou égale à N)  $a() =$  vecteur de coefficients y() = vecteur d'échantillons de sortie  $k =$  indice courant  $N =$  ordre du filtre  $N+1$  = nombre de coefficients Y = taille du vecteur de sortie Y+N-1 = taille du vecteur d'entrée

La phase de prototypage rapide sous environnement Matlab/Simulink ne sera pas à faire et vous est donnée dans le répertoire de projet /disco/matlab/. Elle est entièrement recouverte par le programme de 1ière année en Traitement Numérique du Signal. Nous nous attarderons uniquement sur les problématiques liées à l'intégration et l'optimisation sur DSP VLIW TMS320C6678. Observons l'implémentation en pseudo code Matlab au format flottant simple précision IEEE754 de l'algorithme de filtrage en temps différé précédemment présenté. Comprendre cet algorithme ...

```
function yk = fir sp(xk, coeff, coeffLength, ykLength)
    yk = single(zeros(1, ykLength)); % output array preallocation
     % output array loop
     for i=1:ykLength
        yk(i) = single(0); for j=1:coeffLength
            \bar{y}k(i) = single(yk(i)) + single(coeff(j)) * single(xk(i+j-1));
         end
    end
end
```
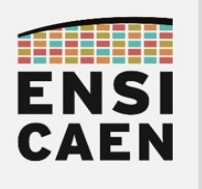

Le filtre à intégrer sur cible ainsi que les vecteurs de test d'entrée ont été générés et validés durant les phases de prototypage sous Matlab/Simulink en utilisant l'outil FDATool (cf. capture ci-dessous):

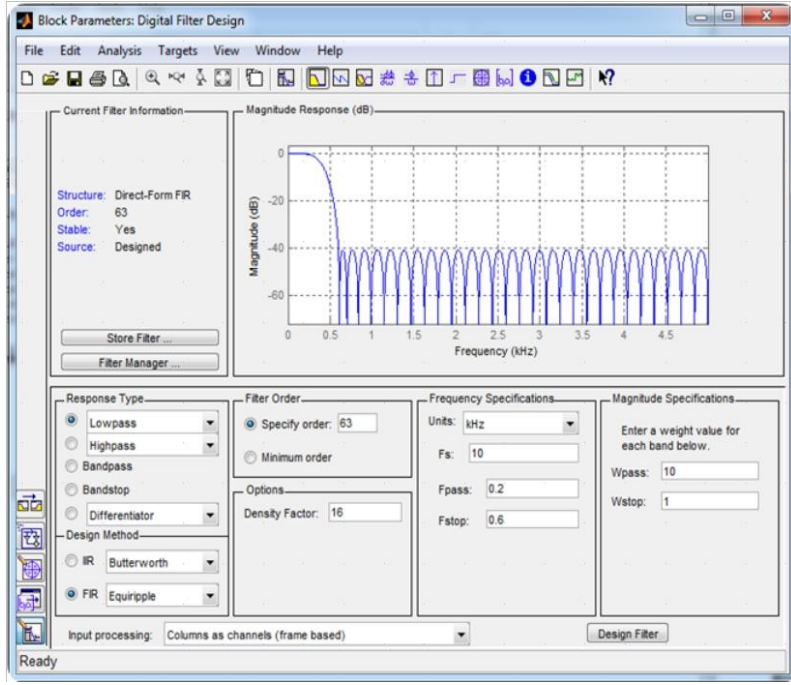

Le filtre FIR à intégrer est un filtre Passe Bas coupant à 200Hz pour une fréquence d'échantillonnage à 10KHz. Il s'agit d'un filtre ordre 63 comprenant donc 64 coefficients de symétrie paire en flottant simple précision IEEE-754 (cf. ci-dessous). Ce filtre offre un gain unitaire dans la bande passante et une atténuation de -40dB dans la bande coupée. La bande d'atténuation est comprise entre 200Hz et 600Hz. Ce filtre ne vise aucune application ou domaine spécifique et ne nous servira qu'à illustrer les concepts et stratégies d'optimisation sur processeur spécialisé. Le vecteur de test d'entrée est une simple somme de deux sinusoïdes à 100Hz et 1KHz (bleu ci-dessous). Après filtrage, seule l'harmonique à 100Hz (rouge ci-dessous) est identifiable :

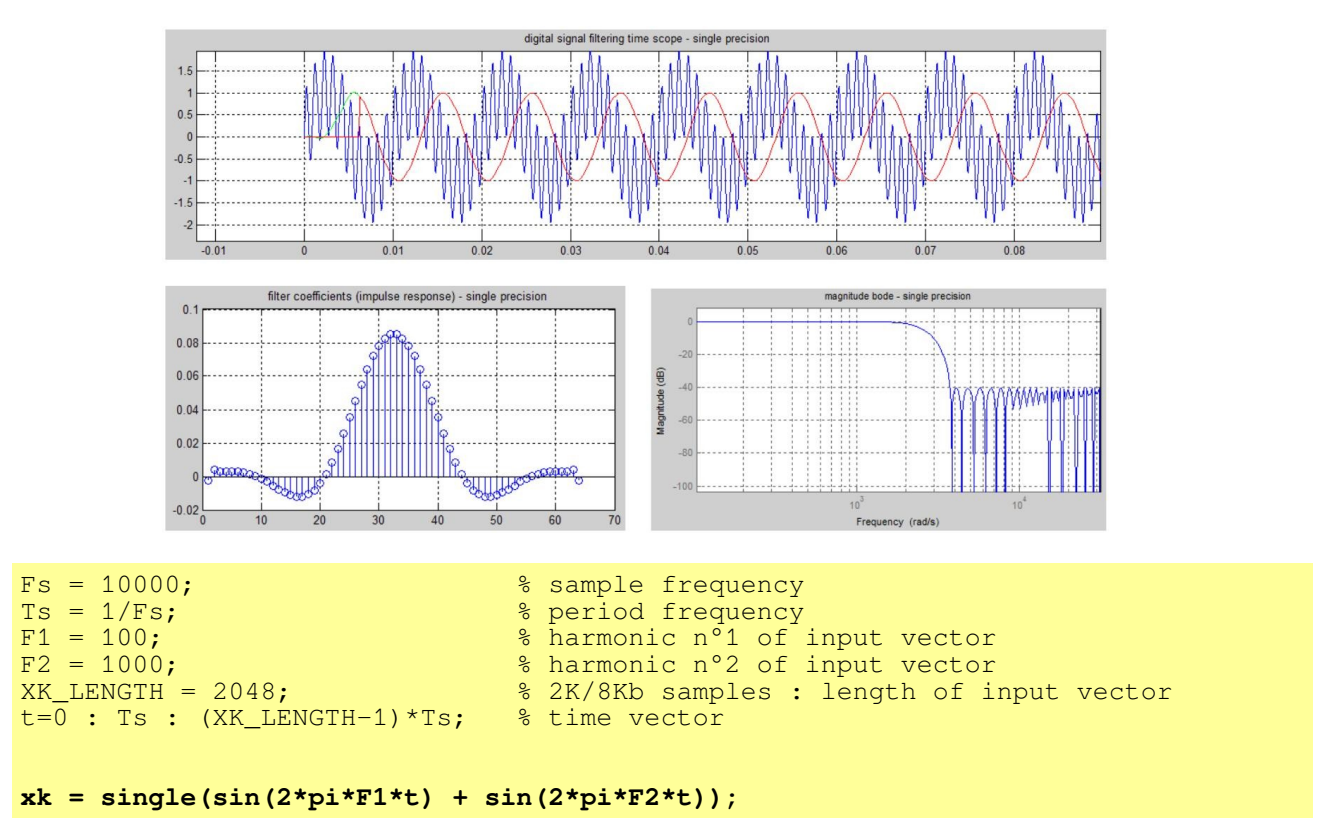

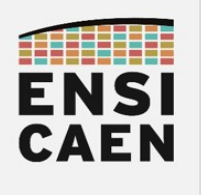

### 1.3. Exemple des applications Radar

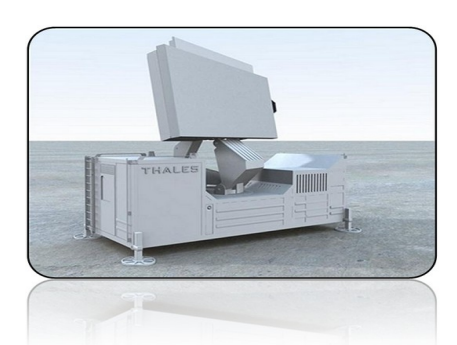

Radar de défense aérienne GM 400 - THALES AIR SYSTEMS

Afin de bien prendre conscience de l'intérêt de tel développement et phases d'optimisation, prenons l'exemple d'une application radar. Nous pouvons observer, ci-dessous, l'architecture matérielle typique d'un radar. Observons l'emplacement du processeur de traitement numérique du signal, dans le cas présent un DSP. Il faut savoir que d'autres familles de processeurs orientés calcul peuvent également remplir cette tâche (FPGA, MPPA, GPP voire GPU), chaque famille offrant son lot d'avantages et d'inconvénients.

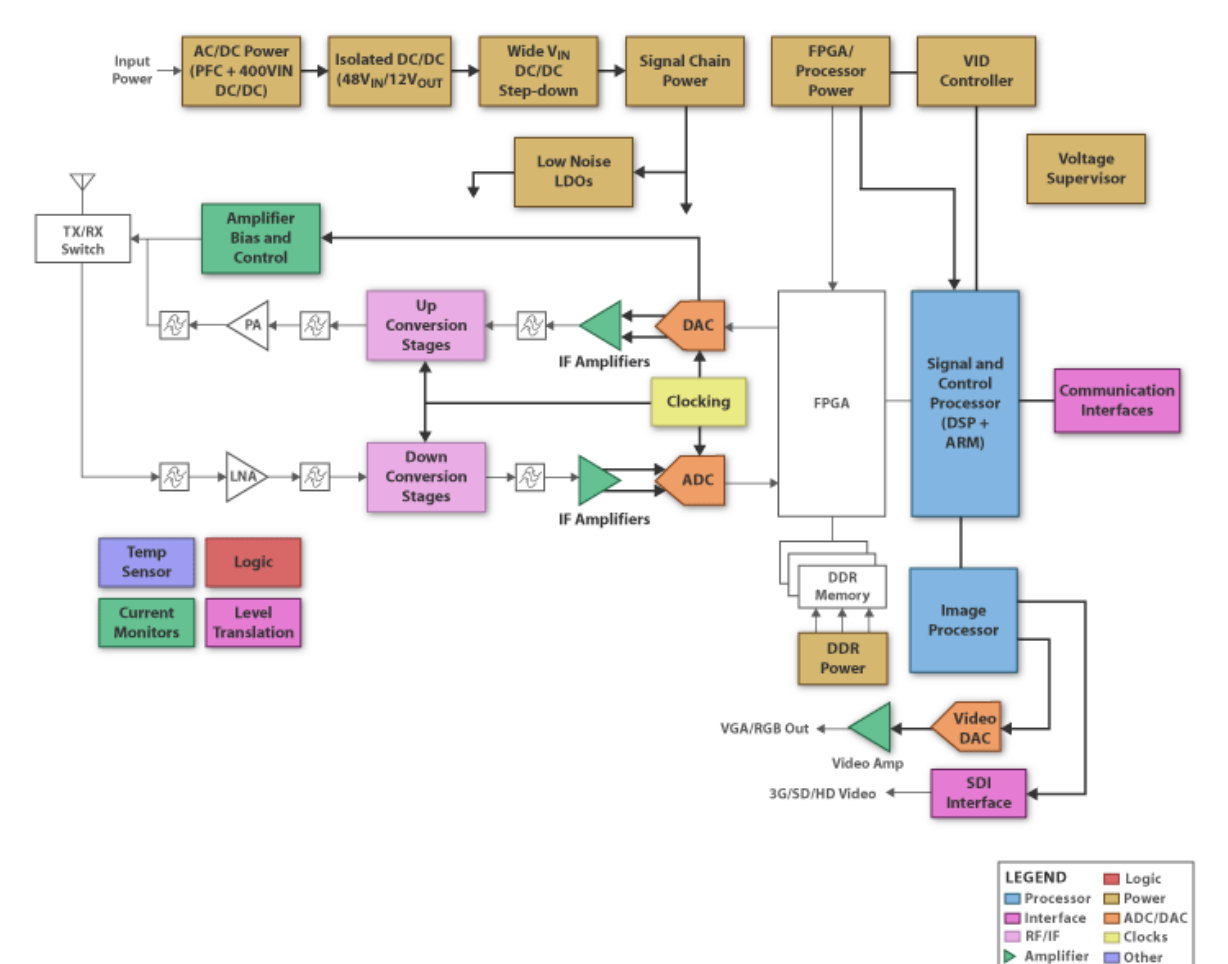

Une chaîne numérique de traitement radar implémente également un produit scalaire comme celui étudié dans cette trame de travaux pratiques . A titre indicatif, sans optimisation l'algorithme du produit scalaire représente environ près de 40% du temps de traitement d'une chaîne Radar complète. Compte-tenu des contraintes temps réel excessivement lourdes imposées par ce type d'application, soit quelques Mo de données à traiter en quelques ms, nous pouvons pressentir tout l'intérêt de développer des bibliothèques de fonctions de calcul spécialisées pour l'architecture cible. Ce sera l'objectif premier de cet enseignement tout en respectant des méthodologies assurant un développement optimal.

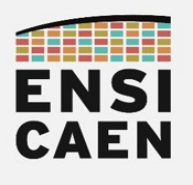

### 1.4. Architecture DSP VLIW C6600 de TI

Nos développements seront réalisés sur l'architecture DSP VLIW C6600 (Very Long Instruction Word) proposée par TI ou Texas Instruments (processeur utilisé par certains partenaires). Pour information, à notre époque la famille CPU C6000 de TI est l'architecture CPU leader sur le marché des processeurs DSP (Digital Signal Processor). Le processeur C6678 étudié en TP étant l'un des composants haut de gamme de la famille avec ses 8 cœurs vectoriels VLIW. Cette architecture propose quelques atouts assurant une grande flexibilité et permettant une bonne compréhension des architectures processeurs actuelles. Le processeur DSP TMS320C6678 offre les services matériels illustrés ci-dessous :

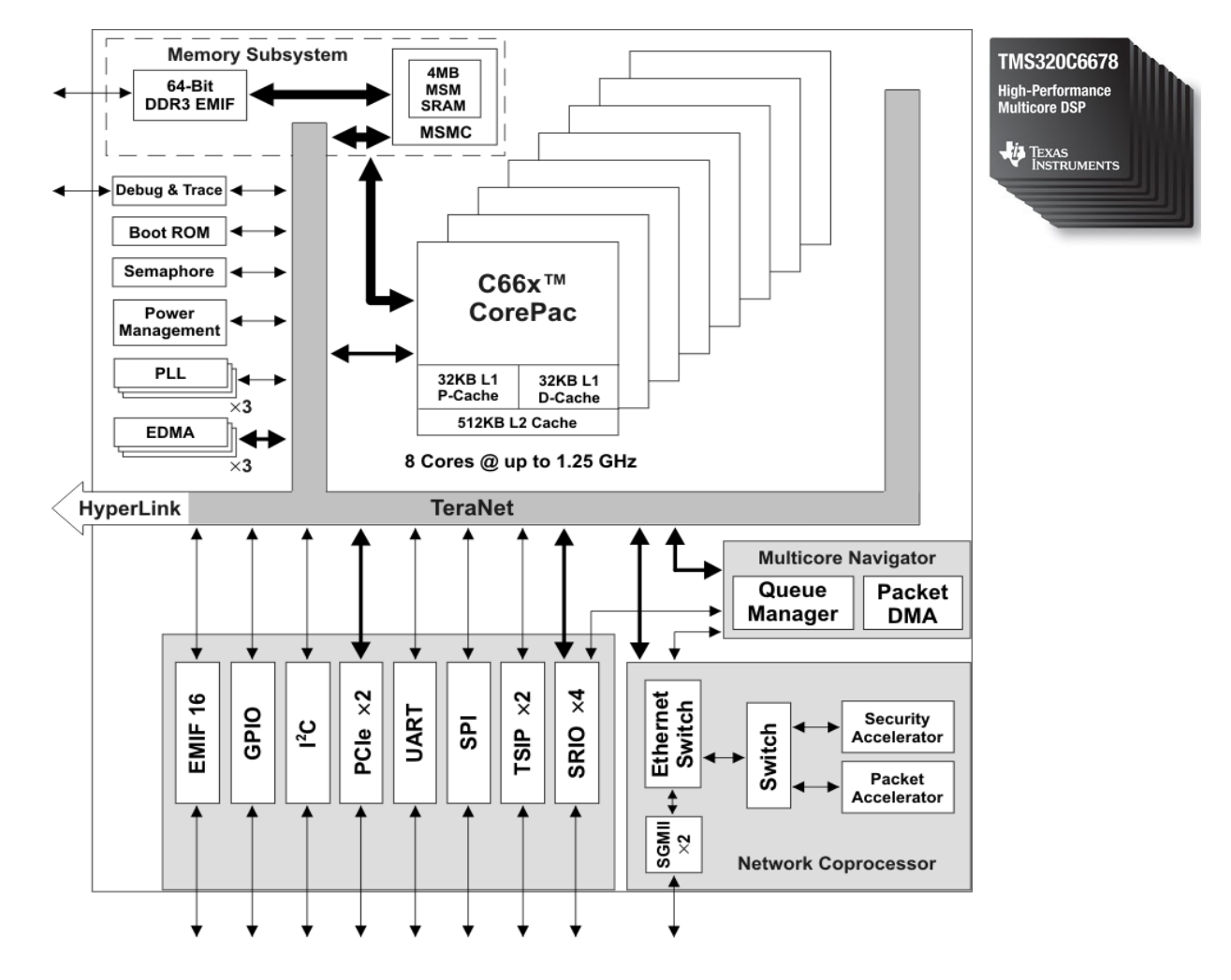

- 8 cœurs avec CPU vectoriels VLIW possédant chacun 32Ko caches L1P (L1-Program) et L1D (L1-Data), ainsi que 512Ko de cache L2 unifié (Program/Data)
- Chaque cœur peut être cadencé jusqu'à 1,4GHz
- Le niveau mémoire L3 unifié de 4Mo nommé MSM (Multi-core Shared Memory) est partagé entre cœurs
- Chaque niveau mémoire peut être configurable en cache ou en mémoire adressable SRAM permettant une architecture matérielle configurable en modèle mémoire uniforme UMA ou non-uniforme NUMA. Chose impossible sur processeur généraliste GPP Inte/AMD x86\_64 par exemple.
- De la mémoire SDRAM DDR3 externe peut également être ajoutée sur circuit imprimé et est alors interconnectée via le périphérique d'interface EMIF (External Memory Interface).

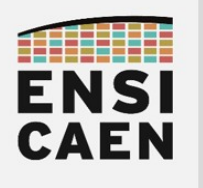

En première année, nous avons découvert les bases du développement sur processeur numérique MCU (Micro Controller Unit) ou microcontrôleur. Ces processeurs étant généralistes et non spécialisés pour du calcul numérique, nous nous sommes donc assez longuement attardés sur les périphériques de communication (UART, I2C, etc) et d'interface (GPIO, ADC, etc) :

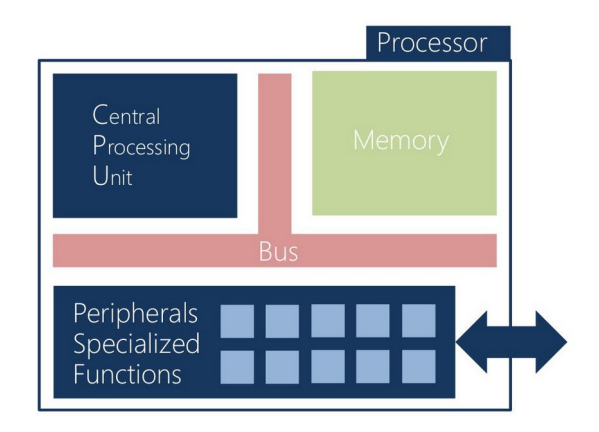

Cet enseignement est différent et doit être perçu comme une extension des compétences de première année. Cette année nous allons travailler sur machine fortement parallèle et nous nous efforcerons de comprendre puis d'exploiter au mieux les ressources matérielles proposées par notre processeur. Les périphériques d'interface ne seront donc pas vus, seule la partie traitement nous intéressera. Nous nous focaliserons sur :

- CPU vectoriel VLIW (pipelining software d'instructions et vectorisation des données)
- Mémoires L1/L2/L3 configurables en SRAM adressable ou en Cache et mémoire DDR
- Périphériques DMA (Direct Memory Access) de copie mémoire (copies sans passer par le CPU)

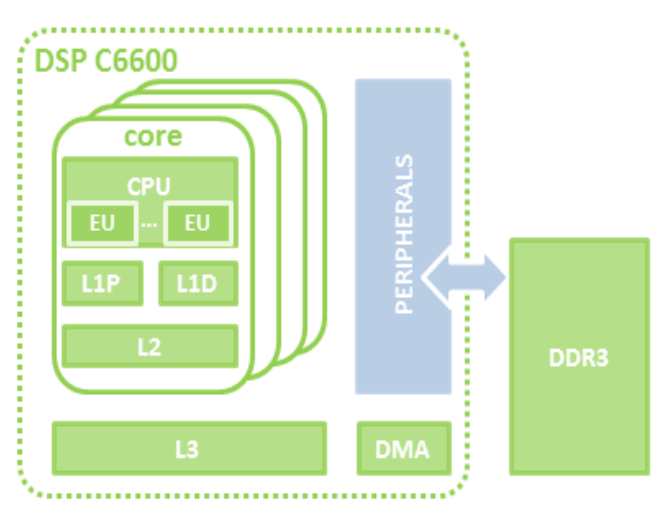

Même si l'exemple qui suit n'a que peu de sens, afin de bien comprendre les différences majeures entre les architectures de première année et de cette année, comparons les performances théoriques maximales des deux processeurs. Avec ces quelques chiffres, nous pouvons commencer à pressentir le potentiel pour du calcul numérique flottant de cette famille de processeur.

- Un MCU 8bits entier PIC18F27K40 de Microchip peut exécuter jusqu'à 16MIPS (soit 16 millions instructions entières 8bits par seconde)
- Un DSP VLIW 32bits flottant TMS320C6678 de Texas Instruments peut exécuter jusqu'à 22,4GFLOP/core (soit 22,4 Giga instructions flottantes 32bits en simple précision IEEE-754 par seconde et par cœur). Soit jusqu'à 179,2GFLOP pour le processeur complet grâce à ses 8 cœurs, le tout avec une horloge à 1,4GHz.

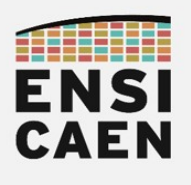

### 1.5. Objectifs pédagogiques

Nous venons de présenter un rapide tour d'horizon du potentiel de notre architecture processeur. Nous comprenons mieux le sens du nom de l'enseignement ''Architectures pour le calcul''. Beaucoup des mécanismes d'accélération déterministes (temps réel) présentés sont impossibles ou en tous cas moins performants ou moins déterministes sur architectures généralistes (GPP ou AP avec MMU/Cache). Néanmoins, une bonne compréhension des stratégies présentées précédemment vous assurera une adaptabilité forte pour des problématiques d'optimisation sur la plupart des architectures processeurs parallèles du marché (GPP, DSP, MPPA, GPU et MCU vectoriel). En milieu industriel, les ingénieurs bas niveau chargés du développement des bibliothèques spécialisées et système possèdent des compétences différentes des ingénieurs haut niveau assurant l'intégration logicielle et le développement des applications :

- Développeur système temps réel bas niveau (système, driver ou algorithmique) : ingénieur spécialisé dans les architectures matérielles processeurs et le développement de bibliothèques spécialisées. Maîtrise forte de l'architecture, des outils de développement, des langages C/ASM et du fonctionnement de la machine.
- Développeur logiciel applicatif haut niveau : concepteur et intégrateur applicatif haut niveau travaillant dans les couches hautes de l'application et utilisant les API et bibliothèques en mode boîtes noires (faible voire aucune idée de l'implémentation réelle bas niveau). Maîtrise faible de l'architecture et du fonctionnement de la machine.

```
#define XK_LENGTH 2048 /* 8kb vector*/
#define A_LENGTH 64
\frac{1}{4}define YK LENGTH XK LENGTH - A LENGTH + 1
float32_t xk_sp[XK_LENGTH];
float32_t a_sp[A_LENGTH]={-0.00244444,0.00380928,...}float32_t yk_sp[YK_LENGTH];
```
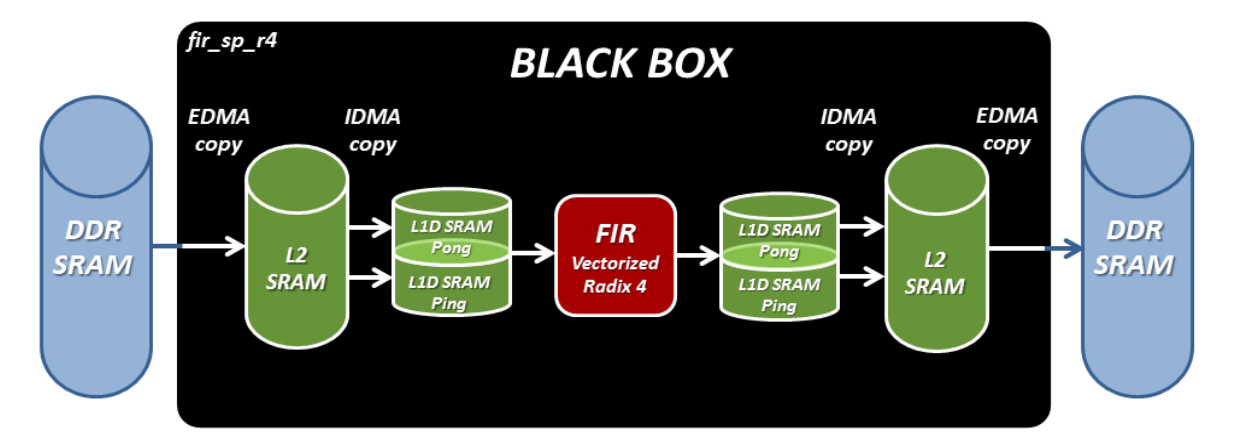

#### **fir\_sp\_r4 (xk\_sp, a\_sp, yk\_sp, A\_LENGTH, YK\_LENGTH);**

Cette trame d'enseignement vise donc à ouvrir les portes des stages et des métiers dédiés à l'optimisation et l'accélération algorithmique sur processeur spécialisé. Ces compétences, rares sur le marché, sont demandées par des entreprises ayant ce type de besoin spécifique (THALES, SAFRAN, ARIANE GROUP, sociétés en traitement d'image, cloud computing, etc). Par exemple, un élève ingénieur réalisant la trame complète, aura développé en fin d'enseignement un seul et unique algorithme fir sp  $r4$  (~30-40h de développement équivalent à une voire deux semaines entreprise). Cependant cet algorithme implémente certaines subtilités d'intégration :

- Copies montantes et descendantes des données entre DDR et L2 SRAM réalisées par DMA
- Copies montantes et descendantes des données entre L2 SRAM et L1D SRAM avec alternance des buffers de stockage (ping-pong) par IDMA interne à chaque Cœur
- Vectorisation C intrinsèque avec déroulement de boucle en base 4 sur CPU DSP VLIW

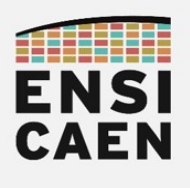

### 1.6. Outils de développement

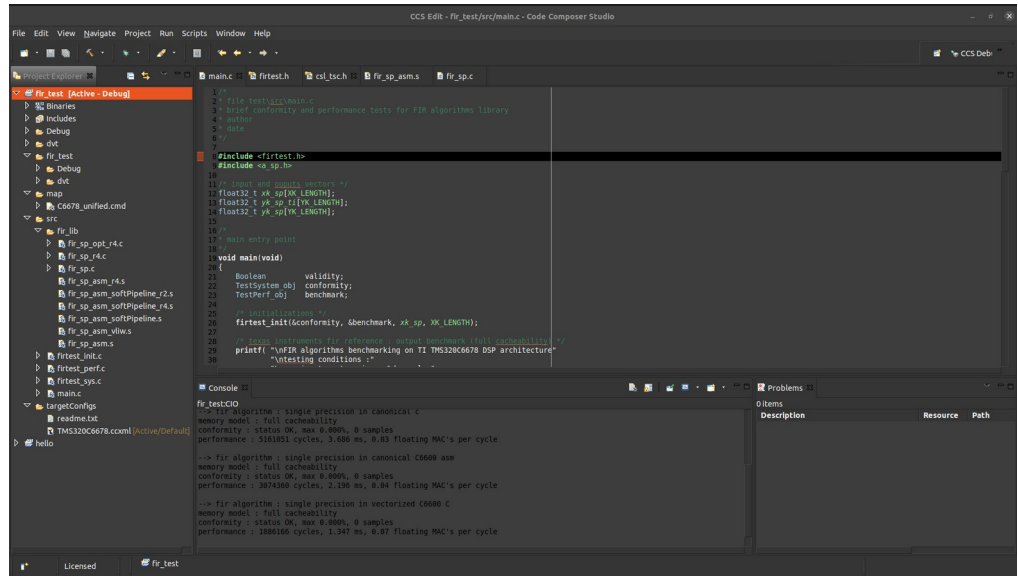

Nous développerons sous IDE CCS5.5 (Code Composer Studio) développé par Texas Instruments et basé sur un framework libre Eclipse. Les outils de développement et bibliothèques sont librement téléchargeables et installables depuis internet. Se référer à la page moodle de l'enseignement pour l'installation des outils de développement (section – OUTILS DE DEVELOPPEMENT):

#### <https://foad.ensicaen.fr/course/view.php?id=117>

La trame de travaux pratiques sera réalisée sur la plateforme de développement TMDXEVM6678L EVM (Evaluation Module) proposée par la société Advantec. Cette maquette d'évaluation embarque notamment une sonde de programmation USB XDS100 assurant la programmation et le débogage des applicatifs. Pour information, les outils de développement logiciel deviennent payants si nous souhaitons travailler avec des sondes d'émulation évoluées, telle que la sonde XDS560 également présente à l'école pour des phases de projet industriel. :

#### <https://www.ti.com/tool/TMDSEVM6678>

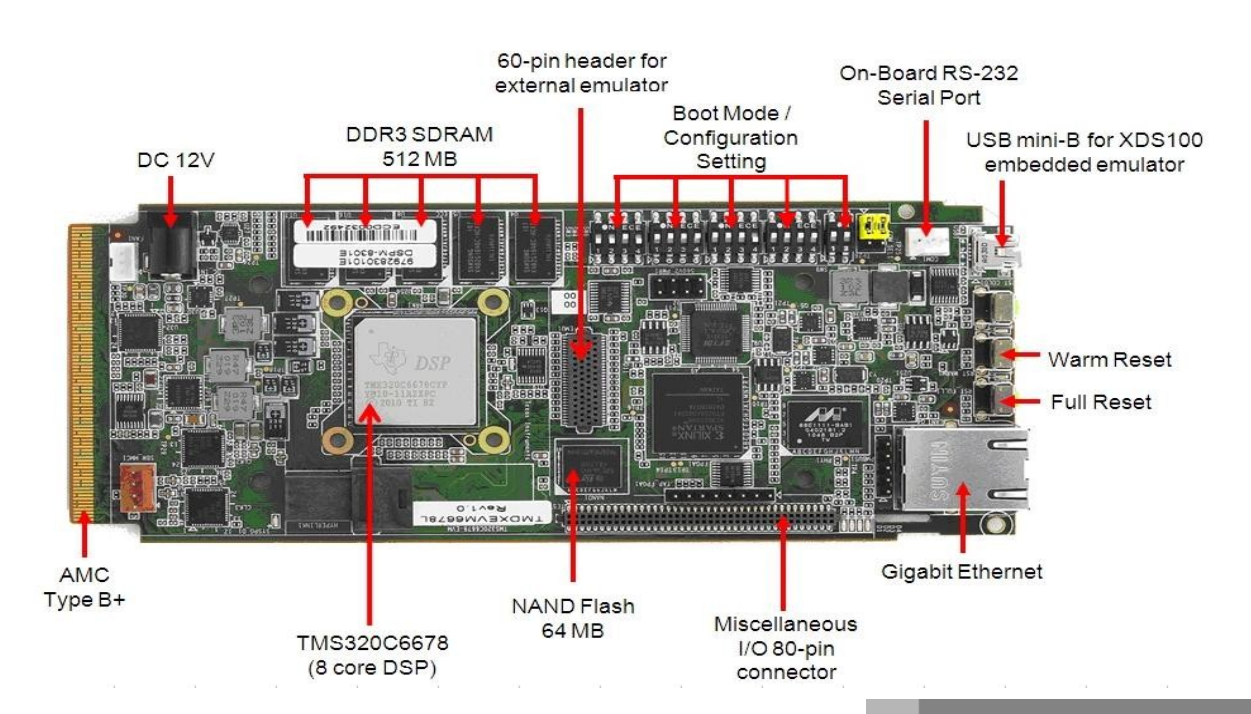

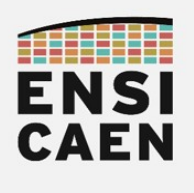

1.7. Benchmarking

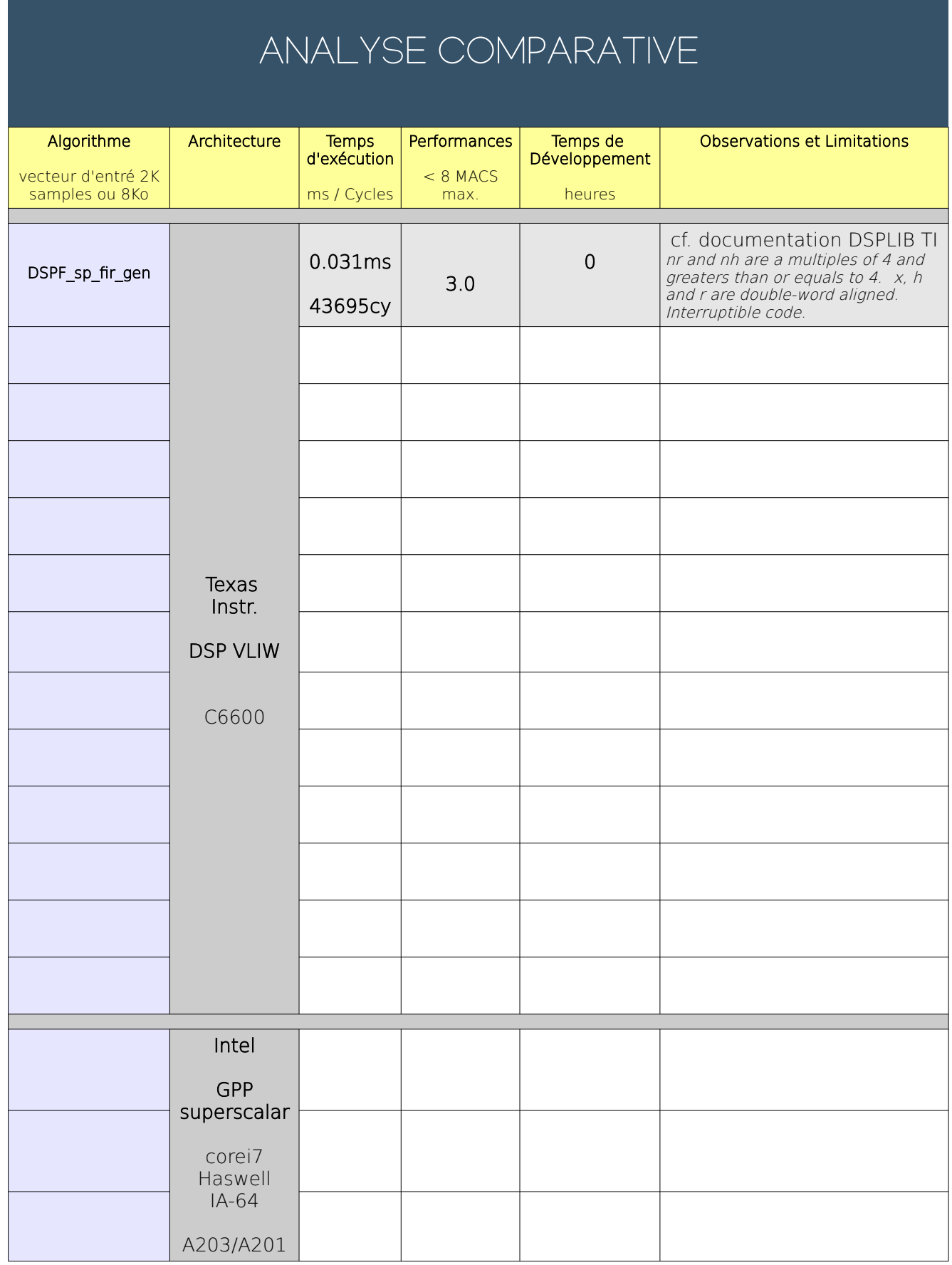

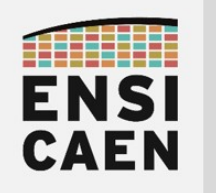

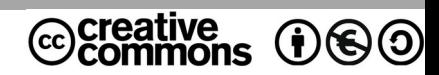

# TRAVAUX PRATIQUES PROGRAMMATION VECTORIELLE SUR DSP VLIW C6600

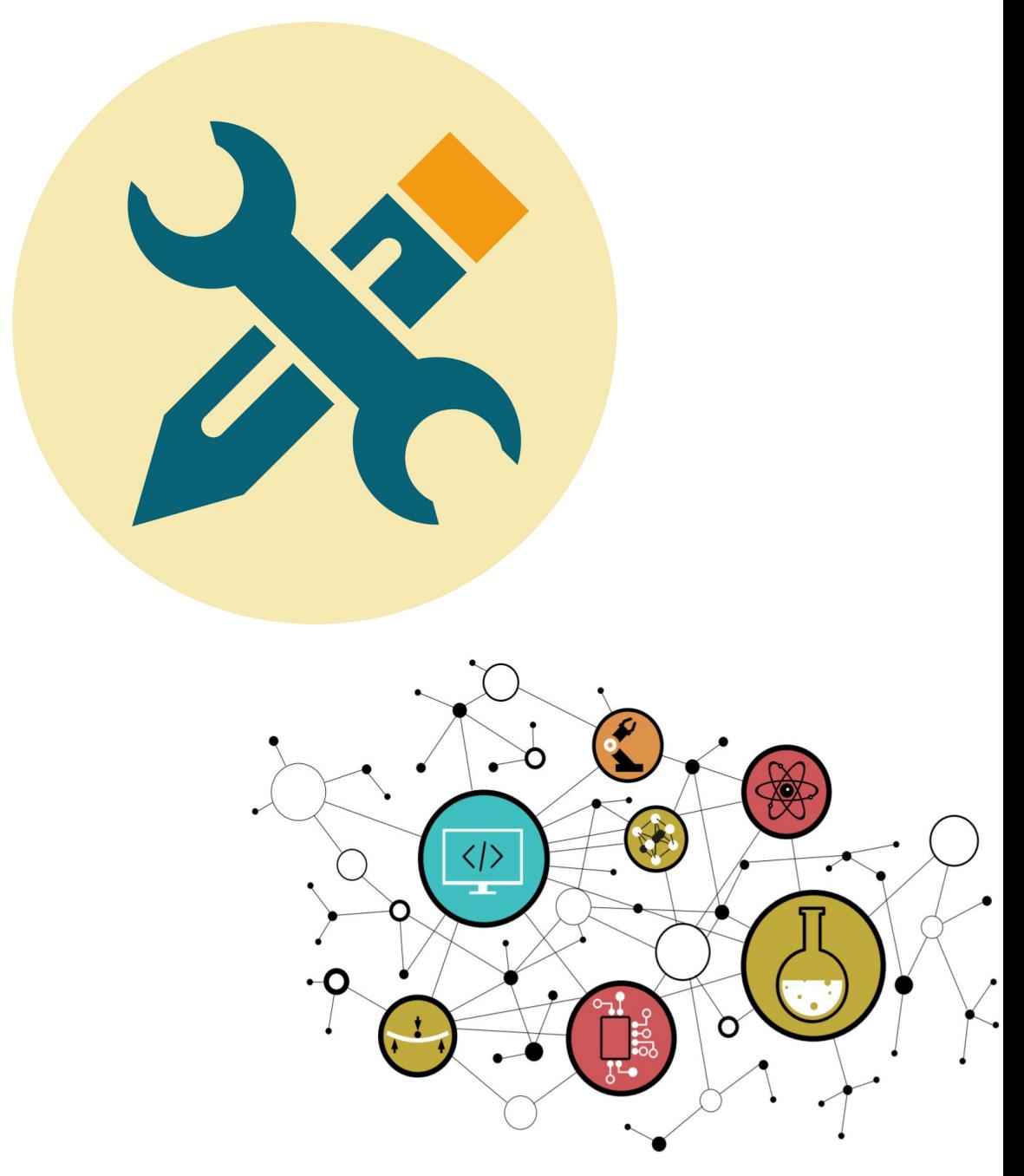

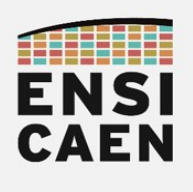

# **SOMMAIRE**

#### 2. PROGRAMMATION VECTORIELLE SUR DSP VLIW C6600

- 2.1. Création du projet de test
- 2.2. Analyse du programme de test
- 2.3. Assembleur canonique C6600
- 2.4. Assembleur VLIW C6600
- 2.5. Pipelining software en assembleur C6600
- 2.6. Vectorisation en assembleur C6600
- 2.7. Déroulement de boucle en C canonique
- 2.8. Vectorisation en C intrinsèque

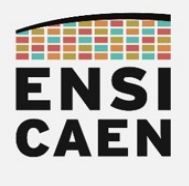

### 2.1. Création du projet de test

Parcourir puis s'aider des ressources en annexes durant les travaux pratiques (création de projet CCS, extraits de datasheet TMS320C6678, jeu d'instructions, etc). Toutes les documentations techniques utiles se trouvent dans le répertoire tp/doc/datasheet. Pour information, Texas instruments propose un cours en ligne gratuit sur sa famille CPU C6000 :

#### <https://training.ti.com/c6000-embedded-design-workshop>

• Créer un projet CCS nommé hello dans le répertoire /disco/c6678/hello/ incluant le fichier source /disco/c6678/hello/hello.c (cf. image CCS EDIT ci-dessous). S'assurer de la bonne compilation et exécution du projet (5-10mn). Observer la sortie dans la fenêtre de Console (cf. image CCS DEBUG ci-dessous). Ce projet ne réalise qu'un printf et n'a pour objectif que de valider ''rapidement'' le bon fonctionnement de l'IDE CCS 5.5 (maintenant d'une génération et version ancienne). Lire les 3 pages suivantes pour vous aiguiller. Une fois fonctionnel et validé sur simulateur voire sur cible, ce projet peut être fermé et ne sera plus utilisé durant la totalité de la trame !

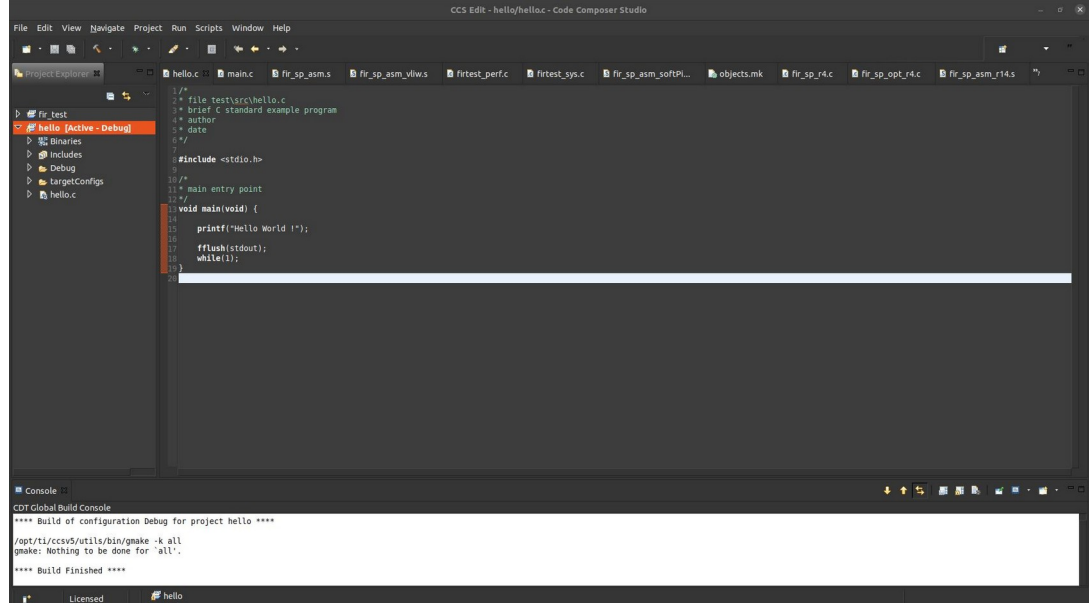

CCS EDIT - Workspace d'édition, de compilation et d'édition des liens

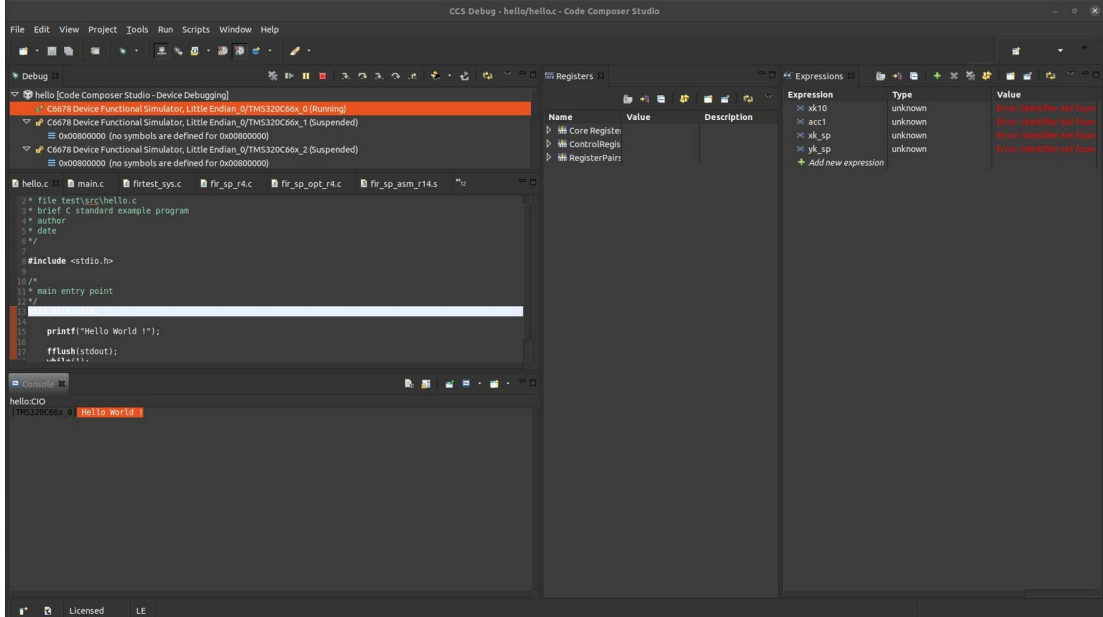

CCS DEBUG - Workspace de test, de debug et de validation

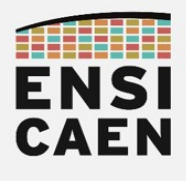

- File > New > CCS Project pour créer le projet CCS :
	- Project Name : hello
	- Output : Executable
	- Location : <your\_path>/disco/c6678/hello
	- Family : C6000
	- Variant : C66xx Multicore DSP > TMS320C6678
	- Connection : Texas Instruments XDS100 v2 USB Emulator
	- Project templates and examples : Empy Projects > Empty Project
- Finish

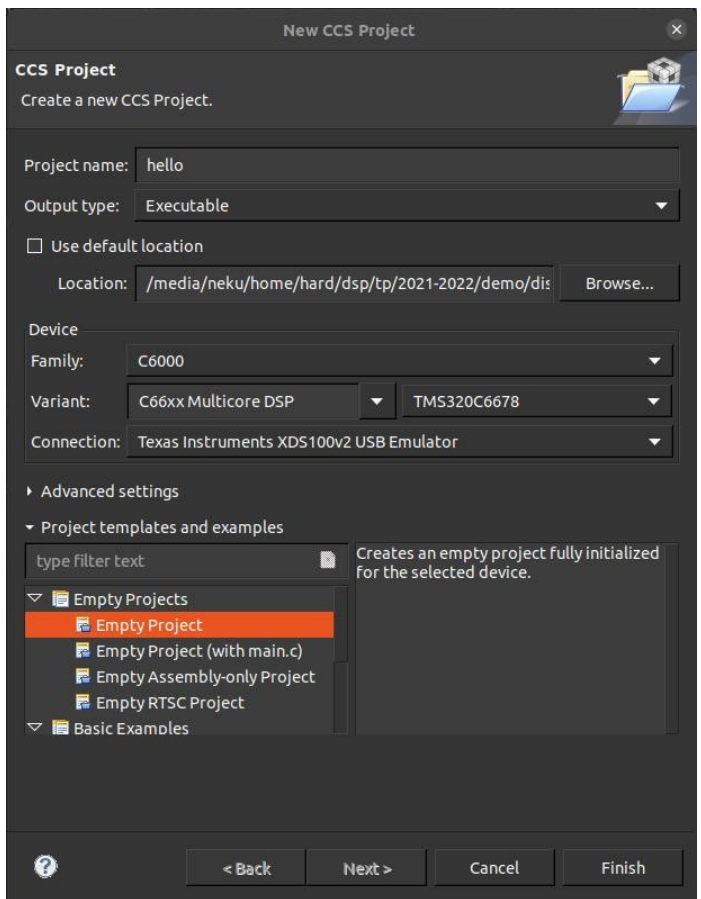

- [Clic droit] sur le nom du projet dans Project Explorer pour ajouter un fichier :
- Add Files…
- Ajouter hello.c et spécifier Link to File

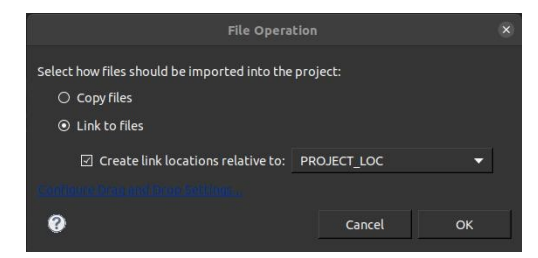

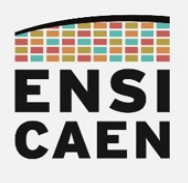

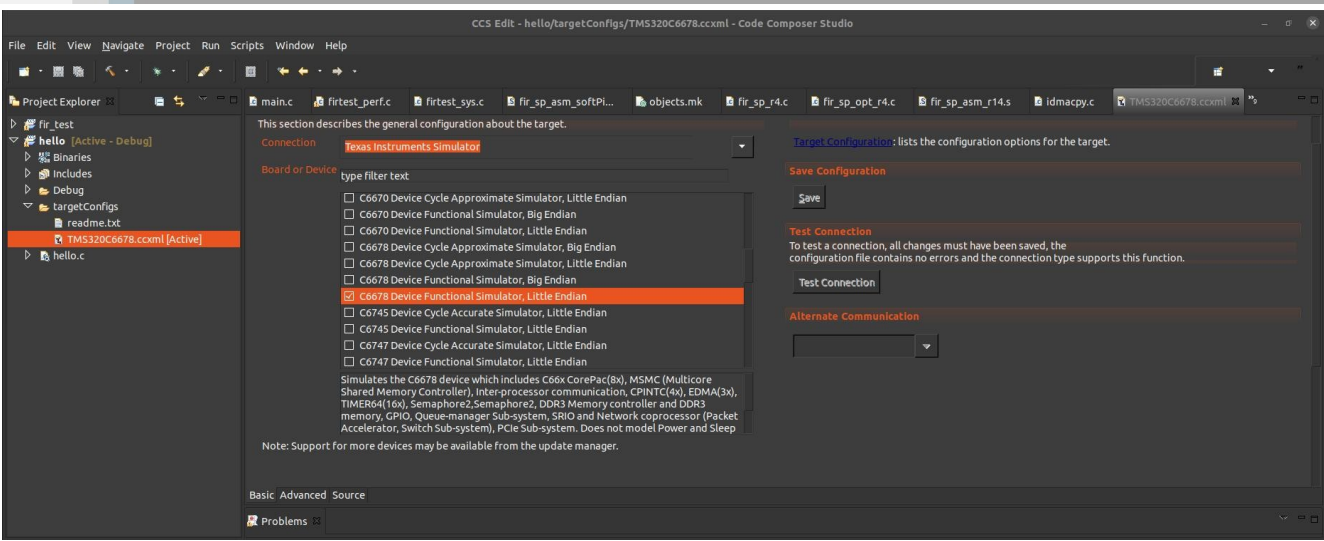

- Project Explorer > hello > targetConfigs > TMS320C6678.ccxml pour configurer le mode simulateur de CCS :
	- Connection : Texas Instruments Simulator
	- Board or Device : C6678 Device Functional Simulator, Little Endian
- Save

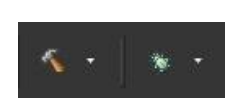

- icône Marteau pour compiler le projet (workspace CCS EDIT) :
- icône scarabée pour charger et tester l'exécutable dans le simulateur (workspace CCS DEBUG)
- Charger le programme sur le cœur n°0 seulement (et non sur les 8 cœurs du DSP):
	- Deselect All
	- [x] …./C66xx\_0 pour sélectionner le cœur n°0
	- OK

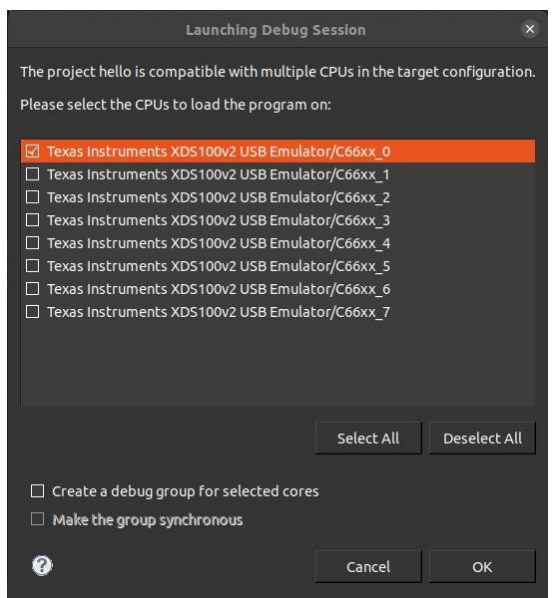

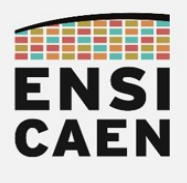

#### • Tester le projet (icône flèche verte / play – workspace de debug)

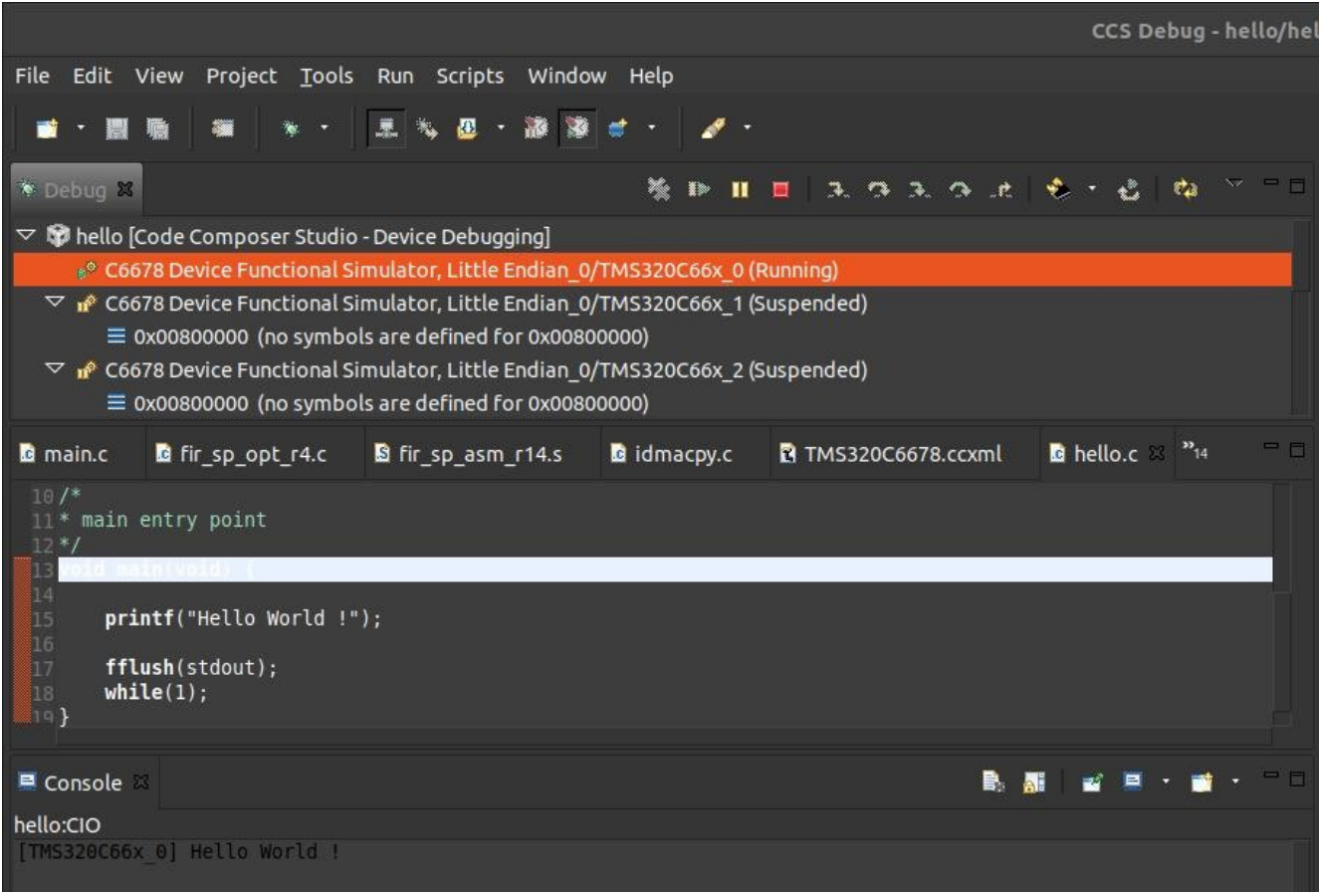

• Observer la sortie (fenêtre Console – workspace de debug)

#### [TMS320C66x\_0] Hello World Bro's!

- Arrêter la session de debug (icône carré rouge / stop workspace de debug)
- Passer à la suite !

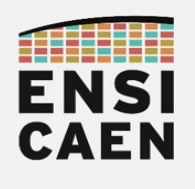

- Créer le projet de test nommé fir test dans le répertoire /disco/c6678/test/pjct/. S'assurer de la bonne compilation (cf. image CCS EDIT ci-dessous) et exécution du projet. Observer la sortie dans la fenêtre de Console (cf. image CCS DEBUG ci-dessous). Inclure les fichiers sources suivants et s'aider des 3 pages suivantes comme des 3 précédentes :
	-
	- ~/disco/c6678/test/src/\*.c (à ajouter sous CCS dans src)
	- ~/disco/c6678/firlib/src/\*.c (à ajouter sous CCS dans un répertoire logique src/lib)
- - ~/disco/c6678/firlib/src/\*.s (à ajouter sous CCS dans un répertoire logique src/lib)
- - ~/disco/c6678/test/map/C6678 unified.cmd (à ajouter sous CCS dans memorymap)

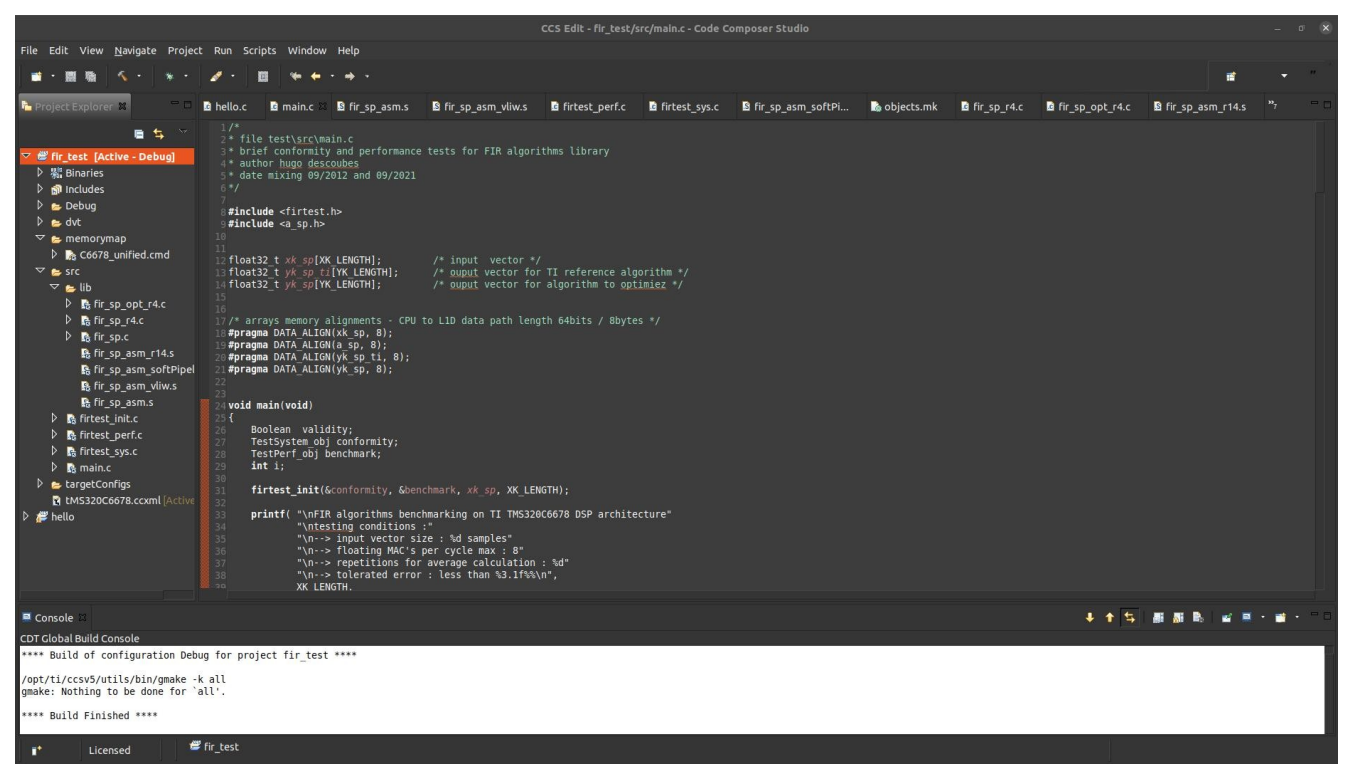

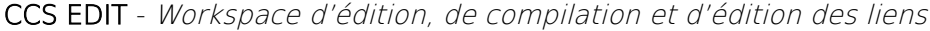

|                                                                                                    | CCS Debug - fir_test/src/main.c - Code Composer Studio                                                  |                    |                                                                                                    |                                                                 |                                   | $\Box$ |
|----------------------------------------------------------------------------------------------------|----------------------------------------------------------------------------------------------------|--------------------|----------------------------------------------------------------------------------------------------|-----------------------------------------------------------------|-----------------------------------|--------|
| File Edit View Project Tools Run Scripts Window Help                                                                                                    |                                                                                                    |                    |                                                                                                    |                                                                 |                                   |        |
| 里<br>æ<br>$\cdot$                                                                                                    |                                                                                                    |                    |                                                                                                    |                                                                 | 甫                                 |        |
| 後 Dr II II ユウユウ zt も・占 ね > ^ → 細Registers  <br>* Debug                                                                                                    |                                                                                                    |                    | Expressions                                                                                                    |                                                                 |                                   |        |
| $\triangledown$ <b><math>\triangledown</math></b> fir_test [Code Composer Studio - Device Debugging]<br># <sup>9</sup> C6678 Device Functional Simulator, Little Endian_0/TMS320C66x_0 (Running)<br>$\triangledown$ if C6678 Device Functional Simulator, Little Endian 0/TMS320C66x 1 (Suspended)<br>$\equiv$ 0x00800000 (no symbols are defined for 0x00800000)<br>$\overline{\vee}$ if C6678 Device Functional Simulator, Little Endian 0/TMS320C66x 2 (Suspended)<br>$\equiv$ 0x00800000 (no symbols are defined for 0x00800000)<br>$ -$<br><b>B</b> hello.c <b>B</b> main.c × B firtest_sys.c <b>B</b> fir_sp_r4.c <b>B</b> fir_sp_opt_r4.c B fir_sp_asm_r14.s "12<br>20 #pragma DATA ALIGN(yk sp ti, 8);<br>#pragma DATA ALIGN(yk sp, 8);<br>void main(void)<br>Boolean validity;<br>TestSystem obj conformity;<br>TestPerf obj benchmark;<br>28<br>29<br>int i:<br>31<br>firtest init(&conformity, &benchmark, xk sp, XK LENGTH);<br>33<br>printf( "\nFIR algorithms benchmarking on TI TMS320C6678 DSP architecture"<br>34<br>"\ntesting conditions :" | $+1$<br>œ<br>Value<br><b>Name</b><br><b>D in</b> Core Register<br>D 输 ControlRegis<br>D 編 RegisterPairs | <b>Description</b> | <b>Expression</b><br><b>M</b> xk10<br><sup>D6</sup> acc1<br>$\triangleright$ $\bigcirc$ xk sp<br>$D \oplus yk$ sp<br>+ Add new expression | <b>Type</b><br>unknown<br>unknown<br>float[2048]<br>float[1985] | Value<br>0x0C00EF60<br>0x0C012E68 |        |
| 35<br>"\n--> input vector size : %d samples"<br>$\mathbb{R}^n$ $\sim$ flasting MACIs par such any $\sim$ 0.0                                                                                                    |                                                                                                    |                    |                                                                                                    |                                                                 |                                   |        |
| Console 22<br>■ 周<br>fir_test:CIO<br>TMS320C66x 01<br>FIR algorithms benchmarking on TI TMS320C6678 DSP architecture<br>rix aigustimas benchi<br>testing conditions :<br>--> input vector size<br>--> floating MAC's pe<br>--> tolerated error :<br>-> input vector size : 2048 samples<br>-> floating MAC's per cycle max : 8<br>--> repetitions for average calculation : 10<br>--> tolerated error : less than 1.0%<br>--> FIR algorithm from it operation<br>memory model : full cacheability<br>performance : 43690 cycles, 0.031 ms, 3.00 MAC's per cycle<br>-> FIR algorithm from TI optimized DSPLIB for C6600 DSP - DSPF sp fir gen, dsplib c66x 3 1 0 0<br>--> FIR algorithm in canonical c<br>memory model : full cacheability<br>conformity : status OK, max 0.000%, 0 samples<br>performance : 3082741 cycles, 2.202 ms, 0.04 fl<br>performance : 3082741 cycles, 2.202 ms, 0.04 floating MAC's per cycle.                                                                                                    |                                                                                                    |                    |                                                                                                    |                                                                 |                                   |        |
| Licensed<br>LE<br>- 81<br>т.                                                                                                    |                                                                                                    |                    |                                                                                                    |                                                                 |                                   |        |

CCS DEBUG - Workspace de test, de debug et de validation

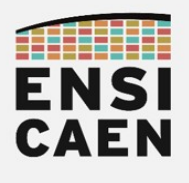

- Project Explorer > votre\_projet\_fir\_test [Active Debug] > clic droit > Properties
- Vérifier la configuration générale du projet

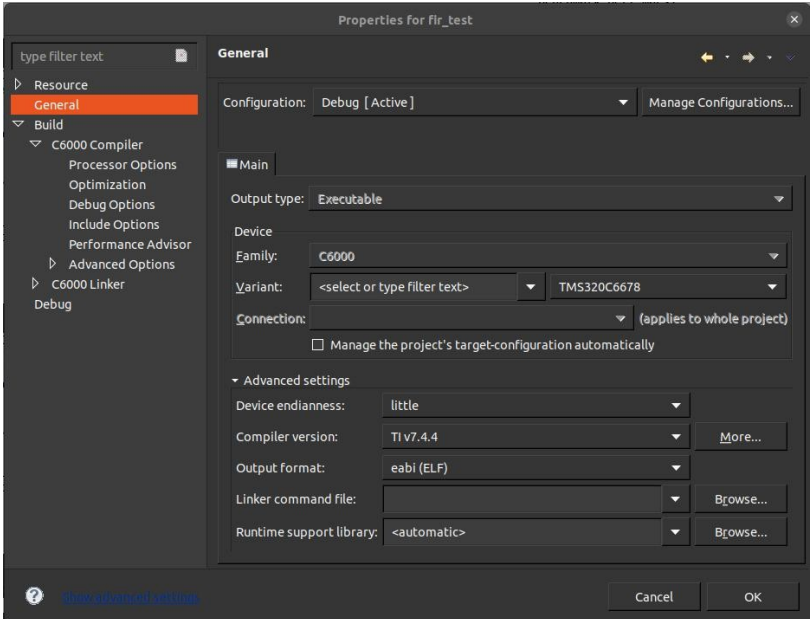

• Vérifier la configuration du projet en mode debug

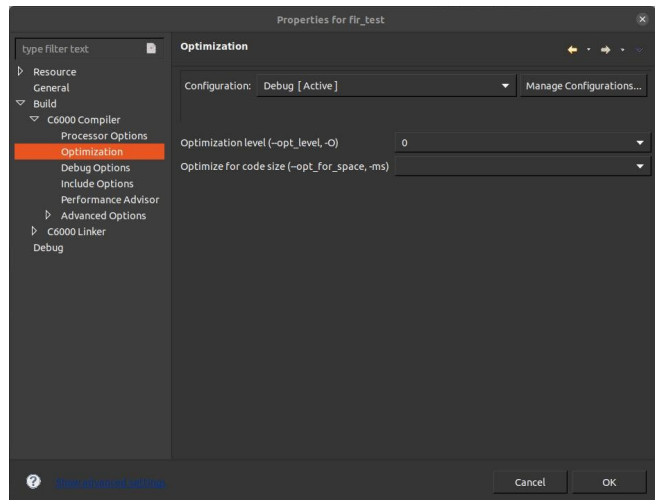

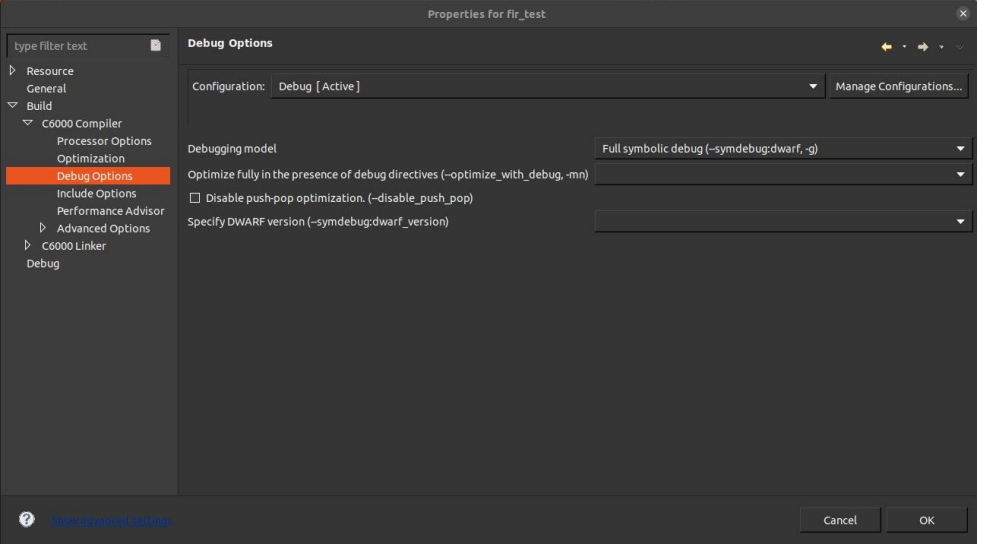

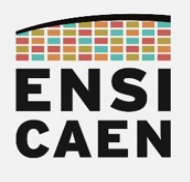

- Vérifier l'inclusion des chemins pour permettre au compilateur de trouver les fichiers d'entête nécessaires au projet (C6000 compiler) :
	- Attention, fichiers d'en-tête et bibliothèques CSL (Chip Support Library) et DSPLIB (DSP Library) de TI installées dans /opt/ti sous GNU\Linux
	- Attention, fichiers d'en-tête et bibliothèques CSL (Chip Support Library) et DSPLIB (DSP Library) de TI installées dans C:\ti sous Windows
	- Fichiers d'en-tête applicatifs pour le projet de test

#### <your\_project\_path>/disco/c6678/test/h

◦ Fichiers d'en-tête applicatifs pour la bibliothèque projet FIRLIB

#### <your\_project\_path>/disco/c6678/firlib/h

◦ Fichiers d'en-tête de la bibliothèque CSL (Chip Support Library) de TI

#### <depends\_on\_your\_system>/ti/pdk\_C6678\_1\_1\_2\_6/packages

◦ Fichiers d'en-tête de la bibliothèque CSL (Chip Support Library) de TI

#### <depends\_on\_your\_system>/ti/pdk\_C6678\_1\_1\_2\_6/packages/ti/csl

◦ Fichiers d'en-tête de la bibliothèque DSPLIB (Digital Signal Processing Library) de TI

#### <depends\_on\_your\_system>/ti/dsplib\_c66x\_3\_4\_0\_0/packages

◦ Fichiers d'en-tête de la bibliothèque DSPLIB (Digital Signal Processing Library) de TI

#### <depends\_on\_your\_system>/ti/dsplib\_c66x\_3\_4\_0\_0/packages/ti/dsplib

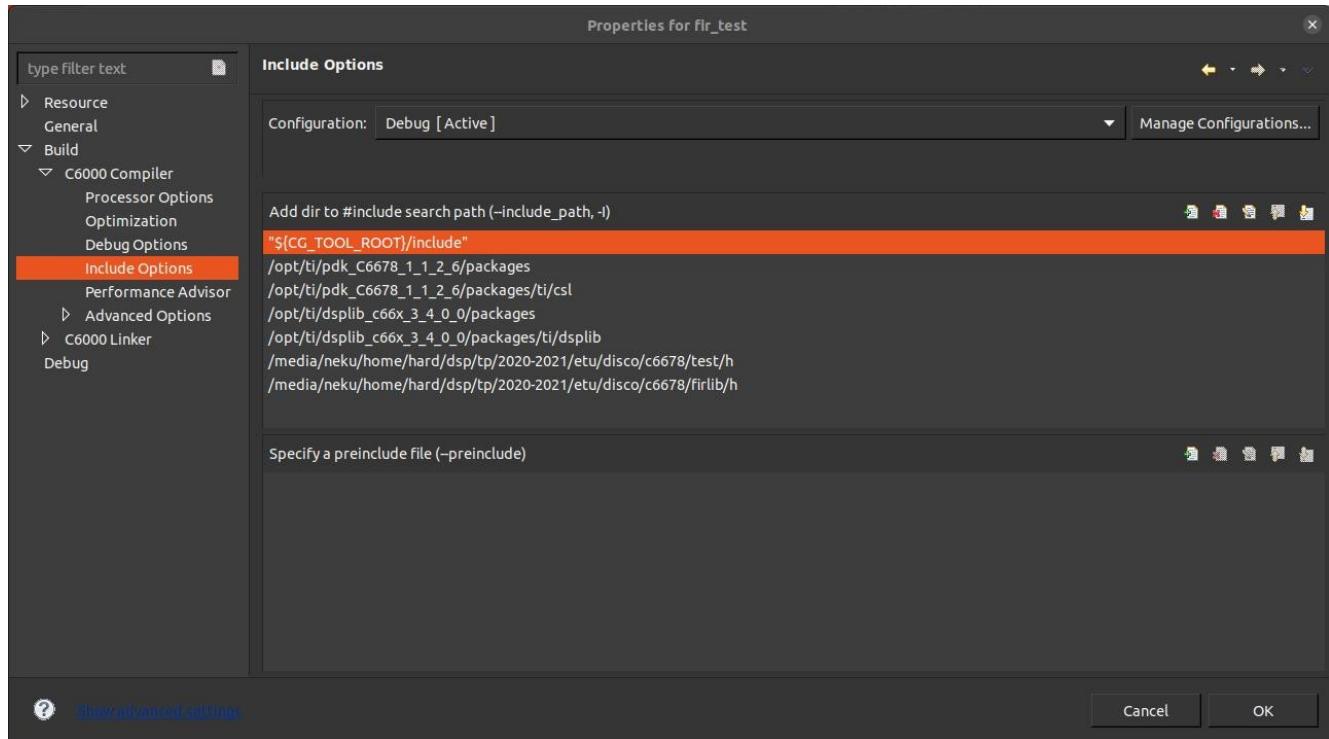

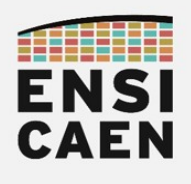

- Vérifier l'ajout des bibliothèques nécessaires au projet pour l'édition de liens (C6000 linker):
	- Attention, fichiers d'en-tête et bibliothèques CSL (Chip Support Library) et DSPLIB (DSP Library) de TI installées dans /opt/ti sous GNU\Linux
	- Attention, fichiers d'en-tête et bibliothèques CSL (Chip Support Library) et DSPLIB (DSP Library) de TI installées dans C:\ti sous Windows
	- Bibliothèque CSL (Chip Support Library) pour DSP TMS320C6678

#### <depends\_on\_your\_system>/ti/pdk\_C6678\_1\_1\_2\_6/packages/ti/csl/lib/ti.csl.ae66

◦ Bibliothèque DSPLIB (Digital Signal Processing Library) pour DSP TMS320 famille C6600

#### <depends\_on\_your\_system>/ti/dsplib\_c66x\_3\_4\_0\_0/packages/ti/dsplib/lib/dsplib.ae66

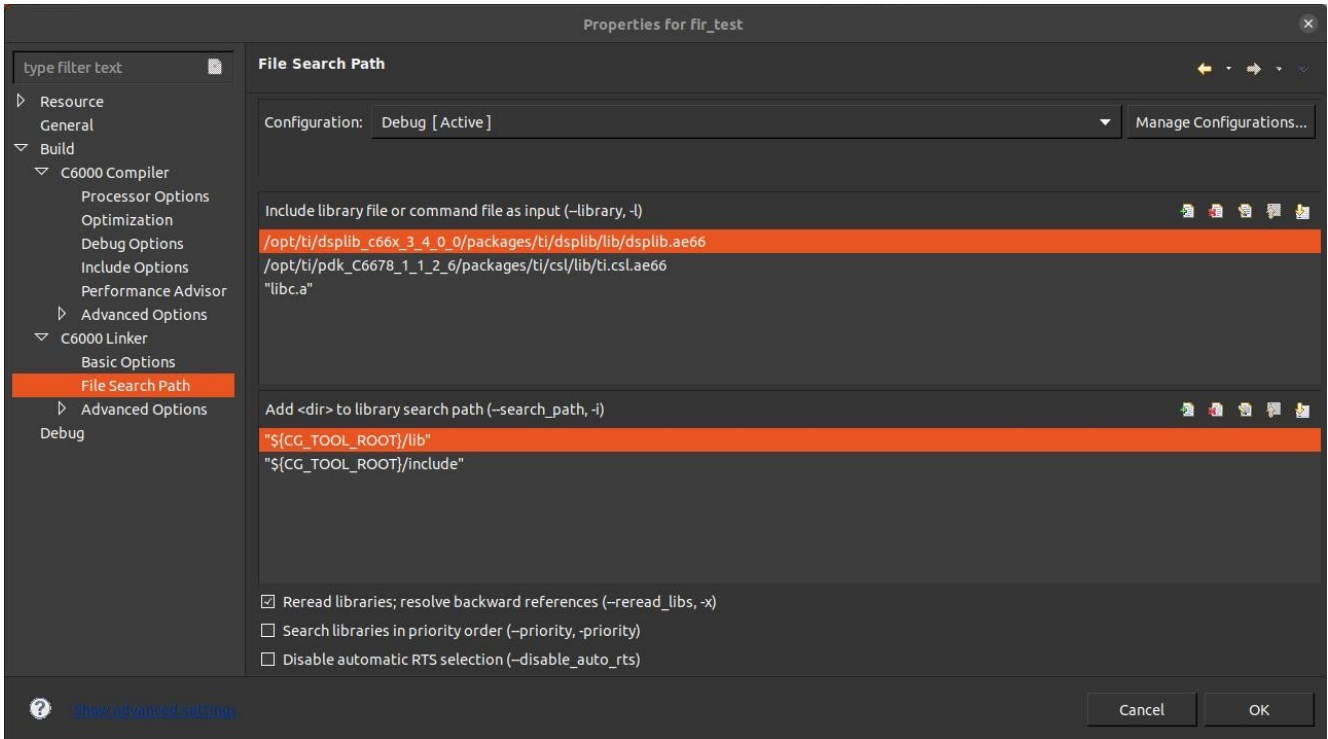

- Cliquer sur OK pour quitter les propriétés du projet
- Compiler votre projet (icône scarabée workspace d'édition)
- Tester le projet (icône flèche verte / play workspace de debug)
- Observer la sortie (fenêtre Console workspace de debug) ainsi que les mesures de performances :
	- Algorithme de référence TI présent dans la DSPLIB : ~43690 cy (soit ~0.031ms)
	- Algorithme de filtrage FIR en C canonique :  $\sim$ 3082742 cy (soit  $\sim$ 2.202ms)
- Arrêter la session de debug (icône carré rouge / stop workspace de debug)
- Passer à la suite !

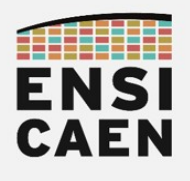

2.2. Analyse du programme de test

- Analyser le projet de test complet (10-15mn) puis répondre aux questions suivantes. Fichiers main.c, firtest.h, firtest init.c, firtest sys.c et firtest perf.c ?
- Dans le fichier firtest.h, quel est le rôle des macros ci-dessous ?

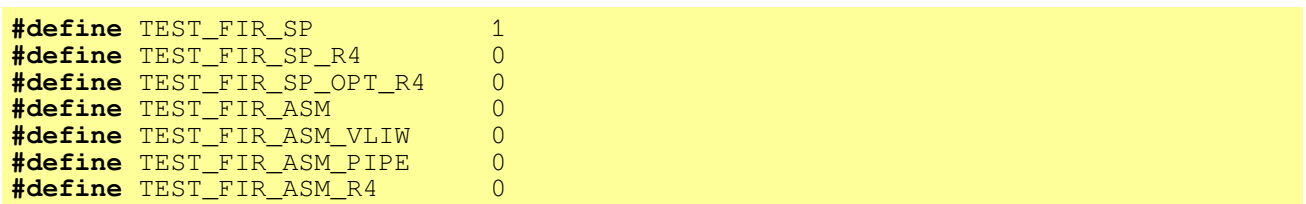

Dans le fichier firtest init.c, que réalise la ligne ci-dessous ?

**CSL\_tscEnable**();

• Dans le fichier firtest perf.c, que réalisent les lignes ci-dessous ?

```
start = CSL_tscRead ();
…
end = CSL tscRead ();
```
Dans le fichier main.c (test de la fonction fir\_sp), à quoi correspond le champ &fir\_sp passé comme argument à la fonction firtest perf?

**firtest\_perf** (&benchmark, UMA\_L2CACHE\_L1DCACHE, *yk\_sp*, &**fir\_sp**);

Dans le fichier firtest perf.c, que réalise la ligne ci-dessous ?

**(\*fir\_fct)** (xk\_sp, a\_sp, output, A\_LENGTH, YK\_LENGTH);

Dans le fichier main.c, quels champs contiennent les variables structurées suivantes ? Quel est le rôle de chaque champ ?

**TestSystem\_obj** conformity; TestPerf obj benchmark;

En vous aidant du fichier firtest sys.c voire d'autres fichiers, quelle est la marge d'erreur tolérée par la procédure de test de la conformité/validité de l'algorithme par défaut ?

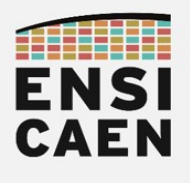

### 2.3. Assembleur canonique C6600

Dans le fichier firtest.h, mettre la macro TEST\_FIR\_ASM à 1

#### **#define** TEST\_FIR\_ASM 1

En vous aidant du cours, implémenter le code de la fonction fir sp asm puis valider son fonctionnement. Cette fonction implémente l'algorithme de filtrage FIR en assembleur canonique C6600 sans optimisation. Ne pas oublier les delay slot (NOP) dans votre implémentation.

| 後 卧 目 目   王 作 王 作 法   免 → 占   船   >   □  <br><b>Hill Registers</b><br>Expressions<br><b>Expression</b><br>Value<br>Type<br>$+1$<br>E<br><b>36 xk10</b><br>unknown<br>$\overline{\triangledown}$ nº C6678 Device Functional Simulator, Little Endian 0/TMS320C66x 0 (Suspended)<br>Value<br><b>Description</b><br>Name<br>® acc1<br>unknown<br>≡ \$/media/neku/home/hard/dsp/tp/2020-2021/etu/disco/c6678/firlib/src/fir_sp_asm.s:15:41\$() at fir_sp_asm.s:25 0x0C00<br>▽ Mi Core Register<br>$\triangleright$ $\bigoplus$ xk sp<br>float[2048]<br>$\triangledown$ $\mathbf{r}^{\rho}$ C6678 Device Functional Simulator, Little Endian 0/TMS320C66x 1 (Suspended)<br>0x0C00F0A0<br><b>Hotel PC</b><br><b>DROCODE DRO</b><br>Core<br>$\triangleright$ $\bigoplus$ yk sp<br>float[1985]<br>0x0C012FA8<br>$\equiv$ 0x00800000 (no symbols are defined for 0x00800000)<br><b>Ref</b> CLK<br>0x00000000<br>Core<br>+ Add new expression<br><b>WASP</b><br>0x0C016F58<br>Core<br><b>Ma</b> main.c <b>a</b> firtest.h <b>B</b> fir sp asm.s <b>B</b> fir sp opt r4.c<br>$\frac{32}{12}$<br><b>B</b> fir sp asm r14.s<br><b>Holl FP</b><br>0x0C016F58<br>Core<br><b>题AO</b><br><b>SUB</b><br><b>B6,1,B6</b><br>0x000007C1<br>Core<br>16<br>17<br><b>2% A1</b><br>0x0000003E<br>Core<br>18 fir_sp_asm_l1: ZERO<br>A5<br>$\frac{100}{100}$ A2<br>0x00000000<br>Core<br>MV<br>B6, A1<br>; i < n a<br>19<br><b>MV</b><br>A4, A19<br><b>P&amp;A3</b><br>20<br>Dx3F268C1A<br>Core<br>MV<br>B4, B19<br>21<br><b>190 A4</b><br>0x0C00F0A0<br>Core<br>$\equiv$<br><b>TOI A5</b><br>0x00000000<br>Core<br>$*$ A19++, A3<br><b>NOP</b><br><b>MAG</b><br>0x0C012FA8<br>Core<br>$B19++. B9$<br><b>Hotel A7</b><br>OXFFFFFFFFF<br>Core<br><b>Foli A8</b><br>0x000007C1<br>Core<br>臥.<br>Console<br>125 A9<br>0x00000000<br>Core<br>$\frac{100}{100}$ A <sub>10</sub><br>0x00000000<br>Core<br>fir test:CIO<br>TMS320C66x 01<br><b>BO A11</b><br>0x00000000<br>Core<br>IR algorithms benchmarking on TI TMS320C6678 DSP architecture<br><b>125 A12</b><br>0x01E4B3B2<br>Core<br>testing conditions :<br><b>Hoff A13</b><br>0x00000000<br>Core<br>-> input vector size : 2048 samples<br>-> floating MAC's per cycle max : 8<br><b>100 A14</b><br>0x0C012FA8<br>Core<br>--> repetitions for average calculation : 10<br><b>MA15</b><br>0x00000000<br>Core<br>-> tolerated error : less than 1.0%<br>$\frac{\text{tan}}{\text{tan}}$ A <sub>16</sub><br>0x34302E30<br>Core<br>-> FIR algorithm from TI optimized DSPLIB for C6600 DSP - DSPF sp fir gen, dsplib c66x 3 1 0 0<br><b>100 A17</b><br>0x80000000<br>Core<br>nemory model : full cacheability<br><b>125 A18</b><br>0x0C016D50<br>Core<br>performance : 43690 cycles, 0.031 ms, 3.00 MAC's per cycle<br><b>Hot A19</b><br>0x0C00F0A8<br>Core<br>-> FIR algorithm in canonical c<br><b>P&amp; A20</b><br>0x00000000<br>Core<br>emory model: full cacheability<br><b>Sof A21</b><br>0x00000000<br>Core<br>conformity : status OK, max 0.000%, 0 samples<br>performance : 3082741 cycles, 2.202 ms, 0.04 floating MAC's per cycle<br>$\frac{100}{101}$ A22<br>0x00000000<br>Core<br><b>留备 A23</b><br>0x00000000<br>Core<br>-> FIR algorithm in canonical C6600 asm<br><b>FOR A24</b><br>0x00000000<br>Core<br>$\frac{100}{100}$ A25<br>0x00000000<br>Core<br><b>12% A26</b><br>0x0C010FB4<br>Core<br>$\frac{100}{200}$ A27<br>0x0C010FB0<br>Core<br><b>Toi A28</b><br>0x0C012FA0<br>Core | CCS Debug - fir_test/src/lib/fir_sp_asm.s - Code Composer Studio                   |  |  |  | $-101$ |  |
|----------------------------------------------------------------------------------------------------|------------------------------------------------------------------------------------|--|--|--|--------|--|
|                                                                                                    | File Edit View Project Tools Run Scripts Window Help                               |  |  |  |        |  |
|                                                                                                    |                                                                                    |  |  |  |        |  |
|                                                                                                    | <b>*</b> Debug &                                                                   |  |  |  |        |  |
|                                                                                                    | $\triangledown$ $\triangledown$ fir test (Code Composer Studio - Device Debugging) |  |  |  |        |  |
|                                                                                                    |                                                                                    |  |  |  |        |  |
|                                                                                                    |                                                                                    |  |  |  |        |  |
|                                                                                                    |                                                                                    |  |  |  |        |  |
|                                                                                                    |                                                                                    |  |  |  |        |  |
|                                                                                                    |                                                                                    |  |  |  |        |  |
|                                                                                                    | <b>G</b> hello.c                                                                   |  |  |  |        |  |
|                                                                                                    |                                                                                    |  |  |  |        |  |
|                                                                                                    |                                                                                    |  |  |  |        |  |
|                                                                                                    |                                                                                    |  |  |  |        |  |
|                                                                                                    |                                                                                    |  |  |  |        |  |
|                                                                                                    |                                                                                    |  |  |  |        |  |
|                                                                                                    | 第23 fir_sp_asm_l2: LDW                                                             |  |  |  |        |  |
|                                                                                                    |                                                                                    |  |  |  |        |  |
|                                                                                                    |                                                                                    |  |  |  |        |  |
|                                                                                                    |                                                                                    |  |  |  |        |  |
|                                                                                                    |                                                                                    |  |  |  |        |  |
|                                                                                                    |                                                                                    |  |  |  |        |  |
|                                                                                                    |                                                                                    |  |  |  |        |  |
|                                                                                                    |                                                                                    |  |  |  |        |  |
|                                                                                                    |                                                                                    |  |  |  |        |  |
|                                                                                                    |                                                                                    |  |  |  |        |  |
|                                                                                                    |                                                                                    |  |  |  |        |  |
|                                                                                                    |                                                                                    |  |  |  |        |  |
|                                                                                                    |                                                                                    |  |  |  |        |  |
|                                                                                                    |                                                                                    |  |  |  |        |  |
|                                                                                                    |                                                                                    |  |  |  |        |  |
|                                                                                                    |                                                                                    |  |  |  |        |  |
|                                                                                                    |                                                                                    |  |  |  |        |  |
|                                                                                                    |                                                                                    |  |  |  |        |  |
|                                                                                                    |                                                                                    |  |  |  |        |  |
|                                                                                                    |                                                                                    |  |  |  |        |  |
|                                                                                                    |                                                                                    |  |  |  |        |  |
|                                                                                                    |                                                                                    |  |  |  |        |  |
|                                                                                                    |                                                                                    |  |  |  |        |  |
| LE.<br>п.<br>Licensed                                                                                                    |                                                                                    |  |  |  |        |  |

CCS DEBUG - Workspace de test, de debug et de validation

- Conseils pour Debugger le programme :
	- Travailler en mode Debug
	- Compiler et se placer dans l'espace de travail CCS Debug (Workspace de test, de debug et de validation)
	- Ouvrir la fenêtre Registers > Core Registers (cf. ci-dessus) afin d'observer le contenu des registres CPU (fenêtre accessible par Window > Show View). La fenêtre Expressions vous permet de voir le contenu des tableaux sous tests.
	- Placer des points d'arrêts dans votre programme sous test en réalisant un double clic dans la fenêtre d'édition sur le numéro d'une ligne (cf.ci-dessus – point bleu). La flèche représente l'adresse actuelle pointée par le PC (Program Counter – future instruction à exécuter) dans l'étage de FETCH du CPU (cf. cidessus).
	- Exécuter pas à pas le programme CCS Debug > Run > Assembly Step ou F5 ou en utilisant le bandeau de contrôle du programme (cf. ci-dessous)

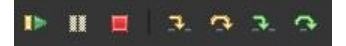

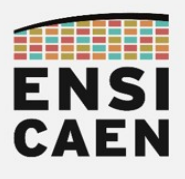

- Conseils d'implémentation :
	- Étape n°1 : s'assurer que l'appel et le retour de la procédure se déroulent bien puis vérifier les valeurs des paramètres d'entrée de la fonction.
	- Étape n°2 : implémenter la boucle vide avec la condition de sortie associée. S'assurer du bon nombre d'itérations et du fait de quitter celle-ci.
	- Étape n°3: dans la boucle, vérifier les premiers chargements de données de la mémoire vers le cœur ainsi que la validité des données pré-chargées.
	- Étape n°4 : écrire le code correspondant au produit scalaire dans le cœur de la boucle. Cette partie est plus complexe à tester et à valider.
	- Remarques : de façon générale, toujours tester les valeurs limites (condition de sortie de boucle, débordement de tableau, valeurs des pointeurs en mémoire …)
- Après validation en mode Debug, lancer une exécution en mode Release (cf. ci-dessous), compiler, tester puis reporter les résultats des tests dans le tableau d'analyse comparative ou Benchmarking présent dans le document de Prélude.
	- Projet Explorer > votre\_projet\_fir\_test [Active Debug] > clic droit > Properties

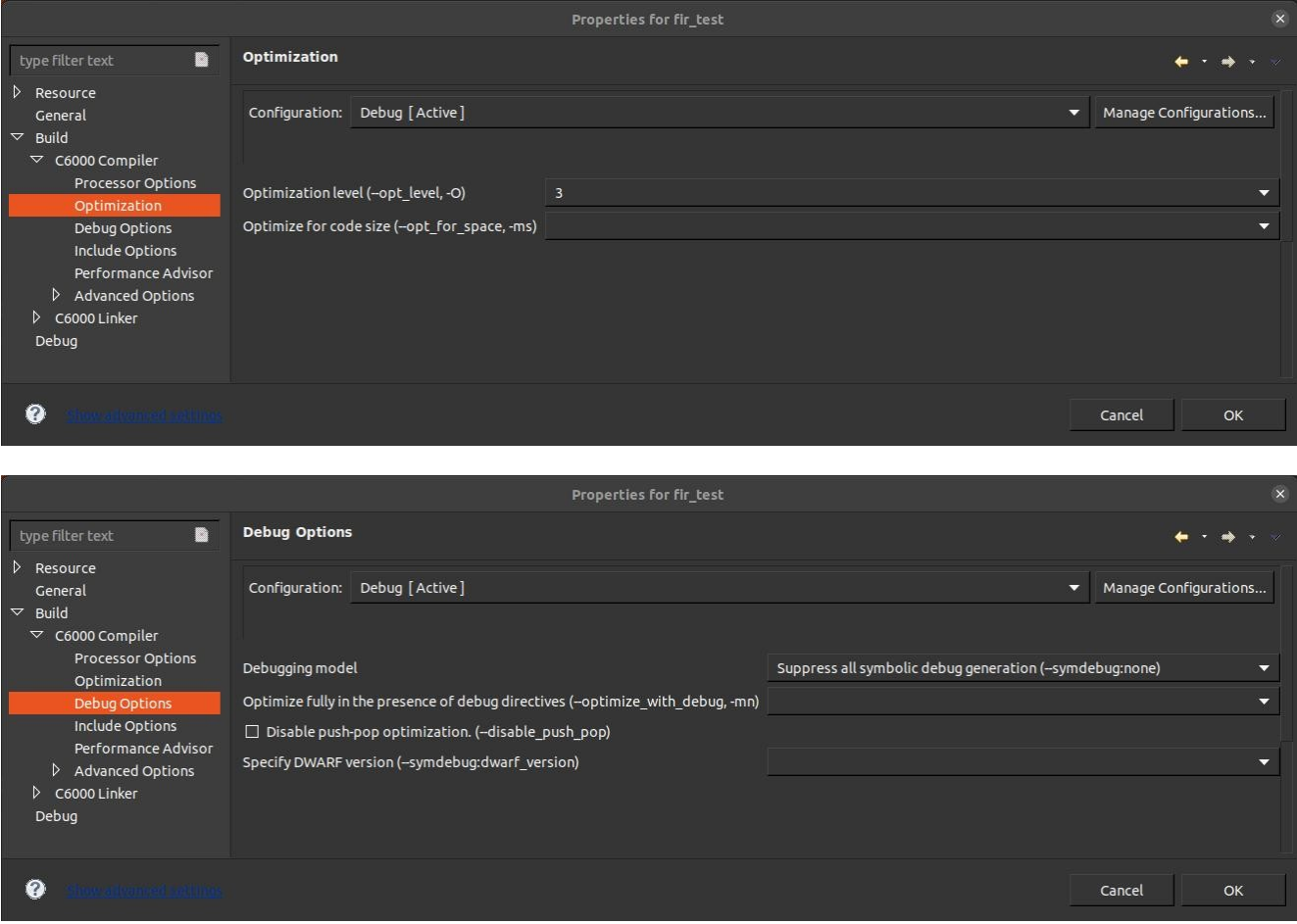

Une fois la mesure réalisée, se remettre en configuration initiale en mode Debug. Toujours garder le mode Debug pour les phases de développement et le mode Release pour les phases de mesure

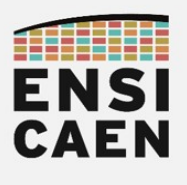

### 2.4. Assembleur VLIW C6600

Contrairement aux processeurs superscalaires, les architectures CPU VLIW (Very Long Instruction Word) et EPIC (Explicitly Parallel Instruction Computing) ont pour point commun d'avoir un code Out-Of-Order en mémoire (OOO ou dans le désordre) mais offrant une exécution in-order (exécution et sortie du pipeline dans l'ordre). Dans cet exercice, nous allons jouer sur ce point sans pour autant utiliser d'instructions vectorielles ni tenter d'avoir une utilisation optimale du pipeline logiciel d'instructions du CPU. En effet, nous n'utiliserons que des instructions scalaires (MPYSP, ADDSP, etc).

Rappelons le principe de ce type d'optimisation, uniquement applicable sur architecture CPU VLIW et EPIC (MPPA Kalray, DSP TI C6000, NXP TriMedia, DSP SHARC Analog Device, ST200 STMicroelectronics, Intel Itanium, etc). L'exemple qui suit présente un avancement de branche d'exécution sur architecture C6600. Le code est alors dans le désordre en mémoire et pourtant les deux files d'instructions ci-dessous réalisent le même traitement seulement l'une sortira le résultat plus rapidement :

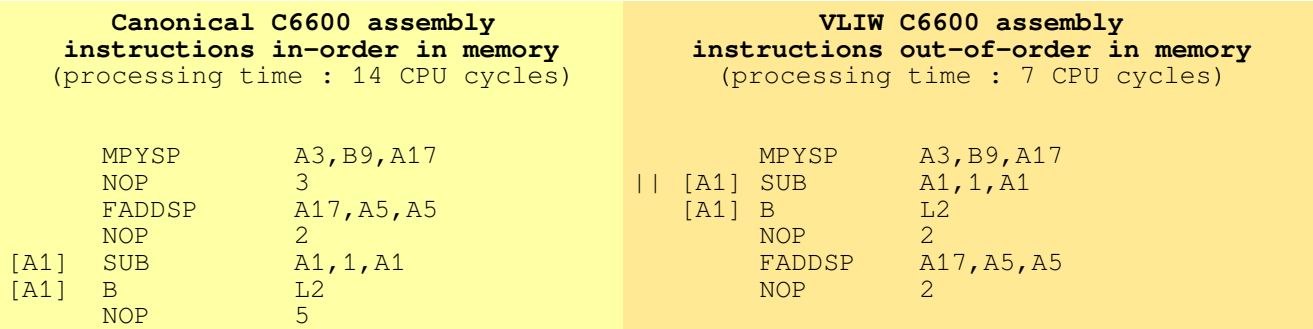

Dans le fichier firtest.h, mettre la macro TEST\_FIR\_ASM\_VLIW à 1

**#define** TEST\_FIR\_ASM\_VLIW 1

- En vous aidant du cours, implémenter le code de la fonction fir sp asm vliw puis valider son fonctionnement. Cette fonction implémente l'algorithme de filtrage FIR en assembleur C6600 avec optimisation propre aux architectures VLIW (avancement de branches, exécutions d'instructions en parallèle, remplacement de NOP, etc). Ne pas oublier les delay slot (NOP) dans votre implémentation.
- Après validation en mode Debug, lancer une exécution en mode Release, compiler, tester puis reporter les résultats des tests dans le tableau d'analyse comparative ou Benchmarking présent dans le document de Prélude.
- Une fois la mesure réalisée, se remettre en configuration initiale en mode Debug. Toujours garder le mode Debug pour les phases de développement et le mode Release pour les phases de mesure

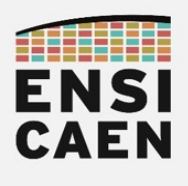

### 2.5. Pipelining software en assembleur C6600

Dans cet exercice, nous allons nous efforcer d'obtenir une utilisation optimale du pipeline logiciel d'instruction pour notre algorithme écrit en assembleur canonique. Cet exercice consiste à jouer sur le nombre d'unités d'exécution en essayant d'utiliser le CPU au maximum de son potentiel théorique. Dans notre cas, chaque cœur possédant 8 unités d'exécution (.M1, .M2, .L1, .L2, .S1, .S2, .D1 et .D2), toutes capables de travailler en parallèle. Nous chercherons à obtenir un maximum de 8 instructions exécutées par cycle CPU (notamment pour le code du cœur de l'algorithme). Nous allons donc nous intéresser au parallélisme d'instructions. Nous verrons le parallélisme des données à l'exécution dans les prochains exercices sur la vectorisation.

Pour notre algorithme, sans déroulement de boucle (vectorisation des données), le facteur optimal d'optimisation en terme d'accélération sera obtenu à travers cet exercice. Observons de façon graphique dans un tableau l'architecture du code à implémenter. Dans la table de programmation ci-dessous, vous trouverez une implémentation de la boucle interne, la boucle externe restant inchangée. Le prolog est exécuté une seule fois, la boucle kernel autant de fois qu'il y a d'itérations de boucles en retranchant la profondeur du prolog et l'epilog sera également exécuté qu'une seule fois. L'allocation et le choix des registres utilisés reste libre dans le cadre de cet exercice.

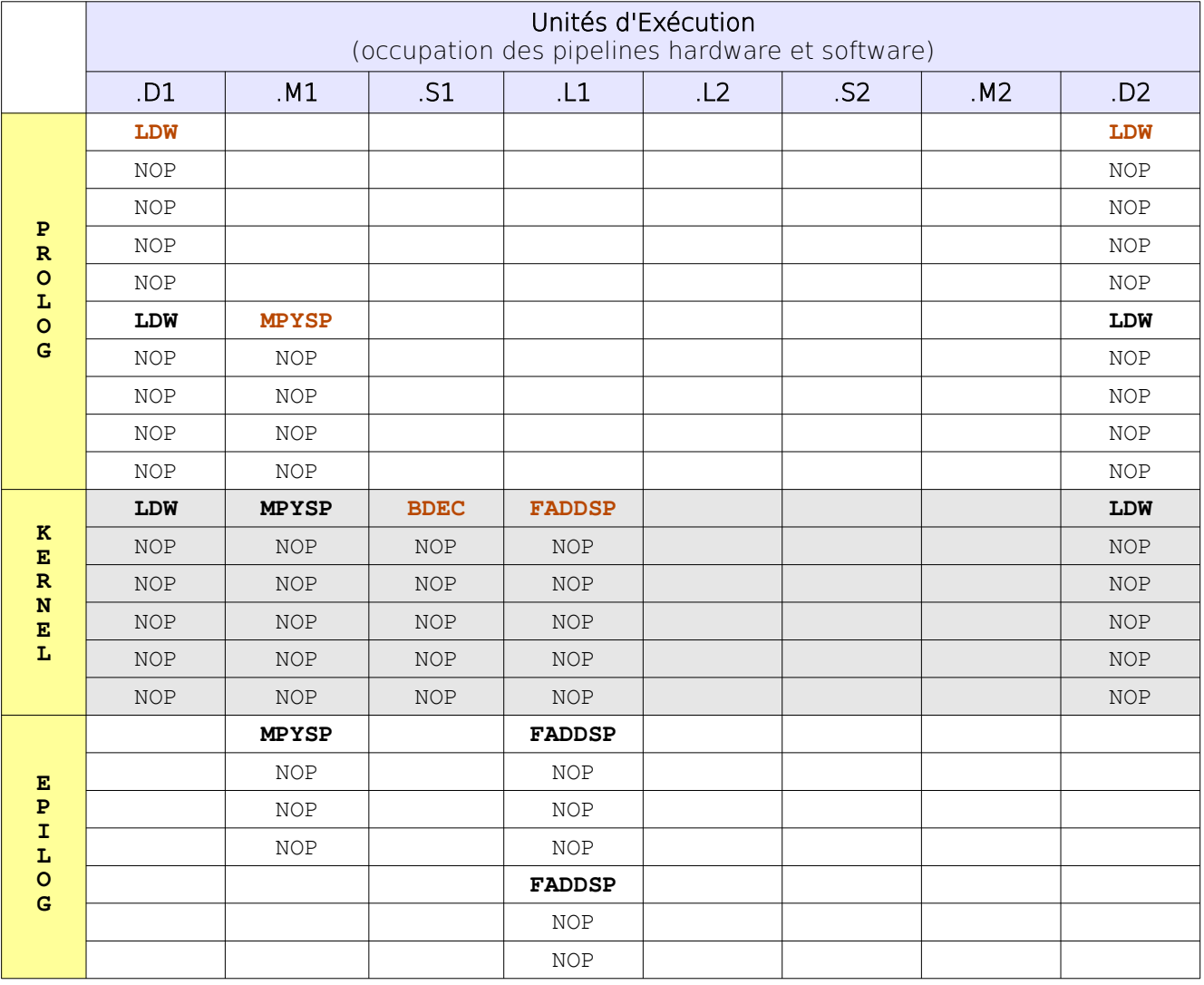

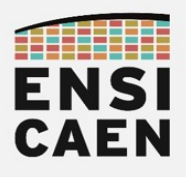

• Dans le fichier firtest.h, mettre la macro TEST FIR ASM\_PIPE à 1

#### **#define** TEST\_FIR\_ASM\_PIPE 1

- Implémenter le code de la fonction fir sp asm softPipeline puis valider son fonctionnement. Cette fonction implémente l'algorithme de filtrage FIR en assembleur C6600 avec optimisation propre aux architectures VLIW et usage optimal du pipeline software d'instructions du CPU (avancement de branche, exécution d'instructions en parallèle, remplacement de NOP, etc). Ne pas oublier les delay slot (NOP) dans votre implémentation.
	- Conseils d'implémentation :
		- **Étape n°1** : la profondeur de la boucle kernel interne doit posséder une taille supérieure ou égale au nombre de cycles CPU nécessaires à l'exécution de l'instruction B (branch).
		- Étape n°2 : tester la condition de sortie de la boucle ainsi que le bon nombre d'itérations.
		- **Étape n°3** : vérifier les données préchargées depuis la mémoire par les instructions de chargement sur plusieurs itérations.
- Après validation en mode Debug, lancer une exécution en mode Release, compiler, tester puis reporter les résultats des tests dans le tableau d'analyse comparative ou Benchmarking présent dans le document de Prélude.
- Une fois la mesure réalisée, se remettre en configuration initiale en mode Debug. Toujours garder le mode Debug pour les phases de développement et le mode Release pour les phases de mesure

- Sur CPU VLIW ou EPIC, les NOP's (delay slot) peuvent être vus comme des espaces libres dans lesquels peuvent être insérées des instructions à exécuter en parallèle. Dans une optique de déroulement de boucle, nous pourrons alors être amenés à charger de façon conséquente la boucle kernel actuellement sous exploitée.
- Sans nous en rendre compte, au fil des exercices en assembleur précédents et actuel nous nous efforçons d'entrer dans la tête de notre compilateur C. En effet, lorsque les options d'optimisation sont levées, il tente d'appliquer un maximum des techniques d'accélération que nous sommes en train de découvrir. Sans pour autant obtenir une implémentation optimale. Nous constaterons par la suite que si nous souhaitons obtenir des facteurs d'accélération optimaux après compilation en restant à l'étage du langage C, il nous faudra effectuer du refactoring de code ainsi qu'aiguiller au maximum la chaîne de compilation. Nous perdrons alors en portabilité de code.

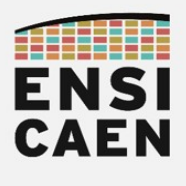

### 2.6. Vectorisation en assembleur C6600

Nous allons nous intéresser au parallélisme des données en utilisant un maximum d'instructions vectorielles SIMD (Single Instruction Multiple Data) permettant un traitement des opérandes à l'étage assembleur par vecteur de données (2, 4, 8, etc selon la technologie du CPU) et non plus par données scalaires (opérandes traitées une à une). De plus, ceci nous permettra de minimiser l'usage du pipeline logiciel d'instructions et donc le nombre d'unités d'exécution utilisées en parallèle. Nous laisserons ainsi la place potentielle à d'autres instructions. Prenons l'exemple d'une même section de code avec des instructions scalaires et vectorielles. Dans les deux cas, les résultats calculés sont les mêmes et seront stockés dans les mêmes registres CPU. L'implémentation vectorielle est seulement plus rapide.

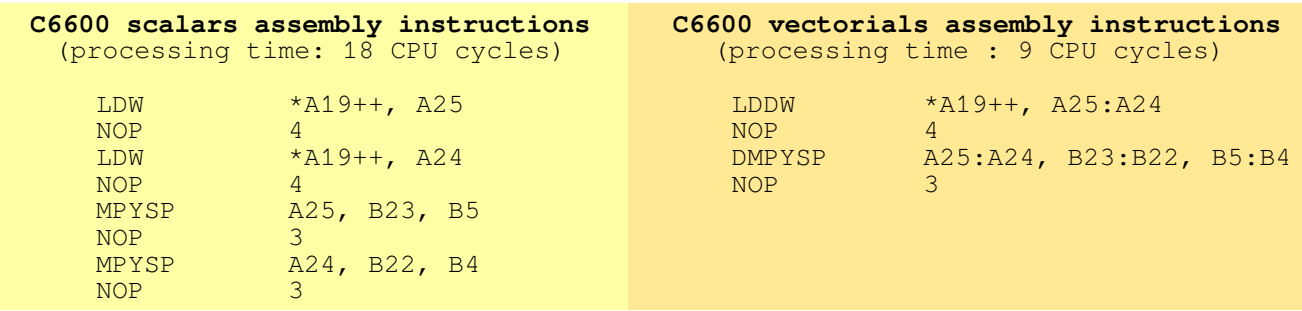

Observons ci-dessous un déroulement d'un facteur 4 (radix 4) de la boucle interne de l'algorithme. La boucle externe reste inchangée et calcule les échantillons de sortie un à un. Dans cet exercice, nous allons implémenter cet algorithme en assembleur C6600 (partie à vectoriser en gras et *italique*). Nous utiliserons les instructions vectorielles suivantes mais sans software pipelining ni optimisation VLIW (ASM C6600 canonique) : LDDW, LDNDW, DMPYSP et DADDSP

```
void fir_sp_r14 ( const float * restrict xk, 
                     const float * restrict a,
                     float * restrict yk, 
                     int na,
                     int nyk)
{
      int i, j;
      float xk0, xk1, xk2, xk3;
      float a0, a1, a2, a3;
      float acc0, acc1, acc2, acc3;
      for (i=0; i<nyk; i++) {
            acc0 = 0.0;acc1 = 0.0;acc2 = 0.0;
            acc3 = 0.0;
            for (j=0; j< n a; j+=4){
                   a0 = a[j];
                   a1 = a[j+1];
                   a2 = a[j+2];
                   a3 = a[j+3];
                   xk0 = xk[j+i];
                   xk1 = xk[j+i+1];
                   xk2 = xk[j+i+2];
                   xk3 = xk[j+i+3];
                   acc0 += a0*xk0;
                   acc1 += a1*xk1;
                   acc2 += a2*xk2;
                   acc3 += a3*xk3;
             }
            yk[i] = acc0 + acc1 + acc2 + acc3;
      }
}
```
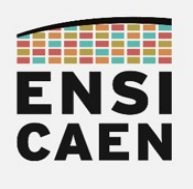

Avant de développer cet algorithme, nous allons analyser le code de base fourni dans la trame pour la fonction fir\_sp\_asm\_r14. Nous le constaterons par nous même par la suite, mais la programmation vectorielle peut être très gourmande en ressources de stockage interne au CPU. Nous allons donc potentiellement avoir besoin de ''beaucoup'' de registres CPU.

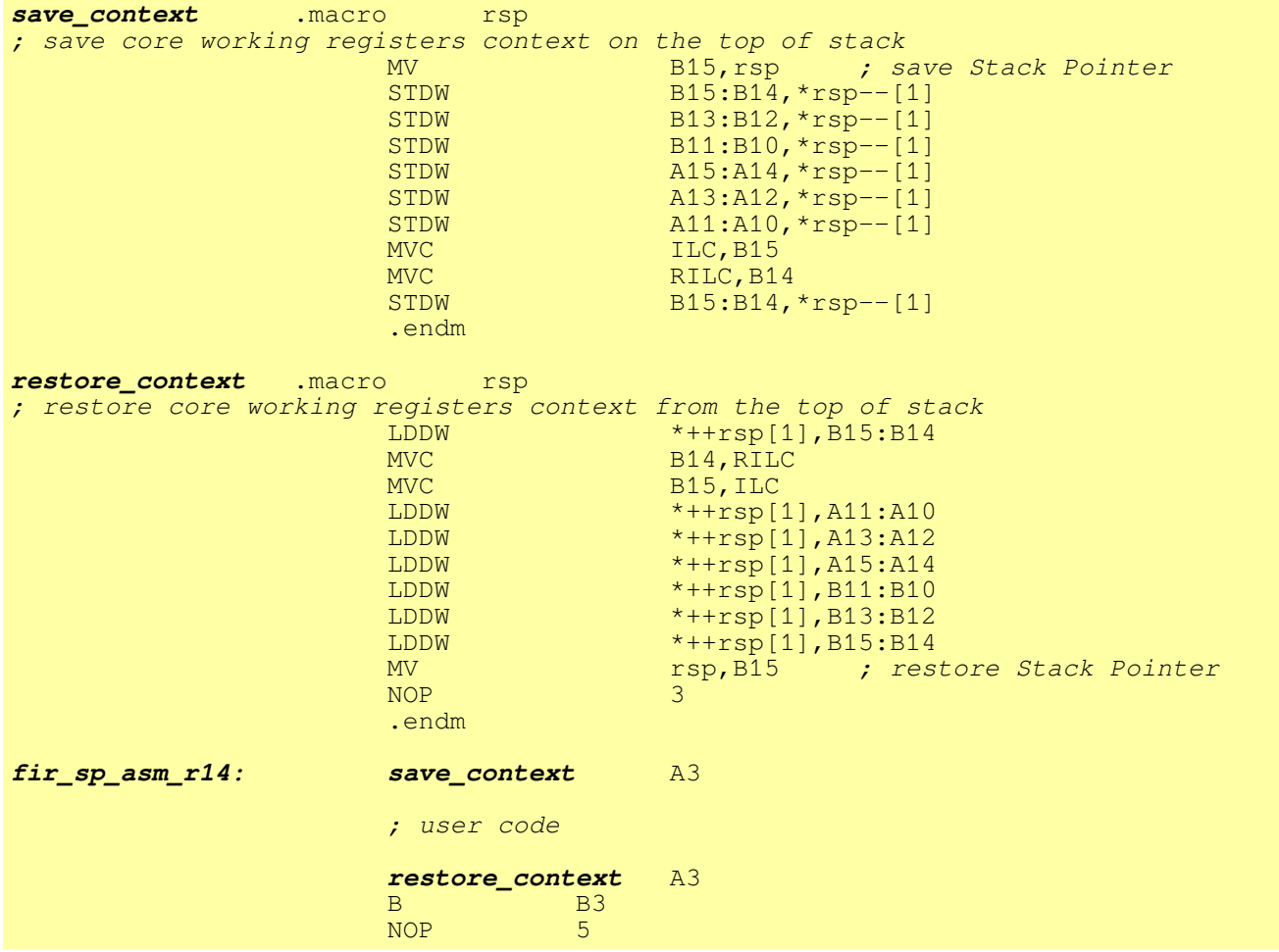

- Le compilateur C6600 utilise certains registres CPU pour des usages spécifiques liés au langage C (arguments de fonction, adresse et valeur de retour d'une fonction, etc). En vous aidant de la documentation technique dédiée aux mécanismes d'optimisation sur architectures C6000, préciser les registres utilisés par défaut pour les usages suivants (s'aider de la documentation mentionnée ci-dessous) :
	- Arguments de fonction ?
	- Adresse et valeur de retour d'une fonction ?
	- Pointeur SP (Stack Pointer cf. cours Archi. Ordi. 1A) ?
	- Pointeur FP (Frame Pointer appelé BP ou Base Pointer) ?
	- Documentation technique support :
		- opt/tp/doc/datasheet
		- datasheet optimizing compiler spru187v.pdf
		- Chapter 7.3 Register Conventions
		- Table 7-2. Register Usage

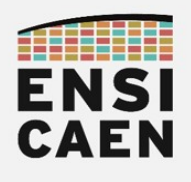

- La directive préprocesseur assembleur .macro s'utilise comme une macro fonction en langage C (macro avec paramètres). Expliquer le rôle de ces macros dans le programme (s'aider de la documentation mentionnée ci-dessous) ?
	- Documentation technique support :
		- opt/tp/doc/datasheet
		- datasheet assembly tools spru186x.pdf
		- Chapter 6 Macro Language Description
		- 6-2. Defining Macros

- Durant l'implémentation de notre algorithme assembleur vectorisé en base 4 (radix 4), quels sont les 5 registres de travail du CPU que nous ne devons en aucun cas utiliser durant la totalité du traitement de la fonction et pourquoi ? Préciser leurs usages spécifiques
	- En quoi diffère l'instruction LDDW de l'instruction LDNDW (s'aider de la documentation mentionnée ci-dessous) ?
		- Documentation technique support :
			- opt/tp/doc/datasheet
			- datasheet instruction set and cpu sprugh7
			- Chapter 4 Instructions Descriptions
			- Chercher les documentations techniques des 2 instructions …
			- La page suivante présente succinctement ce qu'est un alignement mémoire !

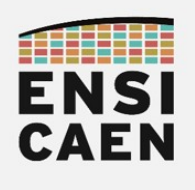

Pour information, le concept d'alignement mémoire des données n'existe que sur

processeur à CPU vectoriel et donc des processeurs capables de manipuler les données (lecture/écriture depuis le cache L1D) par paquet (2, 4, 8, etc octets). Prenons ci-dessous un exemple de deux déclarations de deux variables, les premières non-alignées en mémoire et les secondes explicitement alignées modulo 8 octets. Comme pour notre CPU C6600, nous supposerons que les bus entre CPU DSP C6xx (étage d'exécution unités .D1 et .D2) et le niveau mémoire L1D possèdent une taille de 64bits ou 8o (cf. image ci-dessous) :

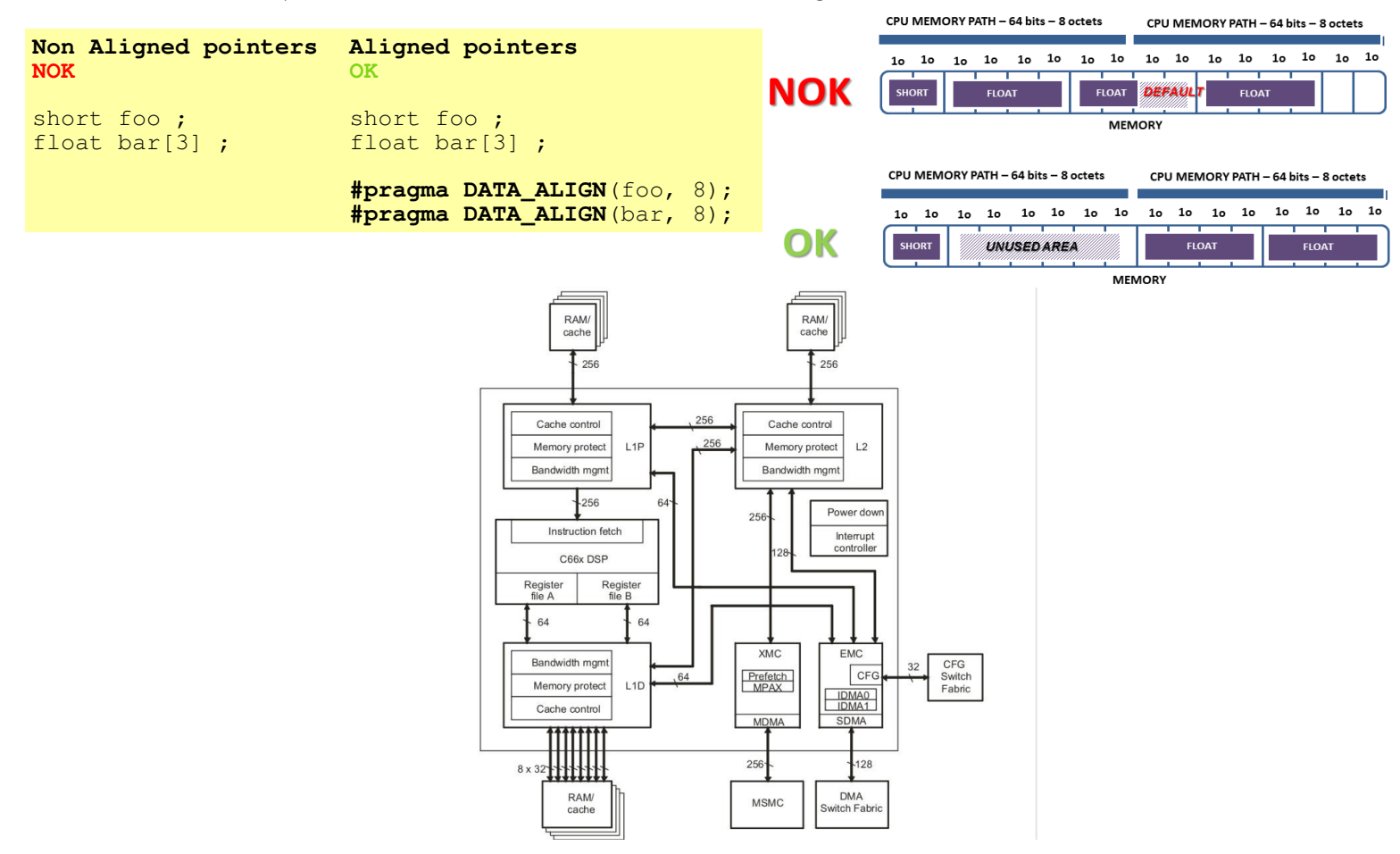

Vous constaterez que la chaîne de compilation effectue à votre place des alignements mémoire. Vous ne rencontrerez ce type d'optimisation potentielle que sur processeur à CPU vectoriel. Ceci se manifeste par des espaces mémoires vides de quelques octets présents entre vos différentes allocations de structures de données en mémoire. Tout pointeur aligné, possède une valeur multiple de l'alignement réalisé et peut ouvrir l'accès au compilateur à l'utilisation d'instructions de chargement et de sauvegarde mémoire plus rapide en temps d'exécution.

Il s'agit de mécanismes d'optimisation matérielles permettant au CPU de minimiser les accès mémoire aux données. Dans une optique d'optimisation, ceci peut éviter des défauts d'alignement mémoire (programmation vectorielle) et l'utilisation d'instructions dédiées à la lecture/écriture de données alignées (souvent plus lentes). La taille de ces alignements mémoire est le plus souvent liée à la taille d'un mot ''vectoriel'' CPU. D'une architecture CPU à une autre, cette taille diffère. Sur architecture vectorielle x86/x64 récente, un mot CPU fait 128bits (16o) depuis l'arrivée des extensions SIMD SSE (chemins/bus larges vers la mémoire donnée L1D). Les alignements mémoire de structures de données se feront donc le plus souvent via des adresses de valeurs multiples de 16 (modulo 16o). En résumé, la taille d'un mot vectoriel CPU dépend :

- Taille des path vers la mémoire donnée de niveau 1 ou L1D (le plus souvent un cache) : Exemple de la famille coreiX sandyBridge, 128bits vers le cache programme L1P, 2x128bits load et 1x128bits store vers le cache donnée L1D
- Taille des lignes de cache (tailles multiples d'un mot vectoriel CPU)

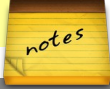

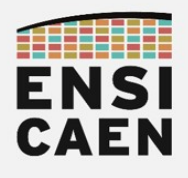

Dans le fichier firtest.h, mettre la macro TEST\_FIR\_ASM\_R4 à 1

#### **#define** TEST\_FIR\_ASM\_R4 1

- Implémenter le code de la fonction fir sp asm r14 puis valider son fonctionnement. Cette fonction implémente l'algorithme de filtrage FIR en assembleur C6600 sans optimisation propre aux architectures VLIW mais avec usage d'instructions vectorielles C6600. Ne pas oublier les delay slot (NOP) dans votre implémentation. Utiliser les instructions suivantes :
	- LDDW
	- LDNDW
	- DMPYSP
	- DADDSP
- Quelle limitation d'usage amène l'implémentation de notre algorithme de filtrage ?
- Après validation en mode Debug, lancer une exécution en mode Release, compiler, tester puis reporter les résultats des tests dans le tableau d'analyse comparative ou Benchmarking présent dans le document de Prélude.
- Une fois la mesure réalisée, se remettre en configuration initiale en mode Debug. Toujours garder le mode Debug pour les phases de développement et le mode Release pour les phases de mesure

Voilà, à ce stade là de la formation en systèmes embarqués, vous devez être apte à porter un esprit critique sur les performances annoncées d'un processeur et ne plus regarder que sa seule fréquence de travail. Un processeur, même mono-cœur, cadencé à 500MHz peut très bien offrir des performances supérieures à un processeur multi-coeurs cadencé à 2GHz. Pour une architecture mono-cœur voire multi-coeurs. Il vous faut notamment tenir compte :

- de sa faculté à traiter des instructions en parallèle (nombre d'unités d'exécution pouvant travailler simultanément, largeur des bus entre cache L1P et étage de FETCH du CPU, etc)
- de sa faculté à traiter les données en parallèle (largeur des bus cache L1D et étage d'exécution du CPU, largeur des registres de travail vectoriels du CPU, jeu d'instructions vectorielles, etc)
- de la technologie de son pipeline matériel (superscalaire, VLIW ou EPIC), voire pour les plus curieux, des stratégies d'accélération interne au pipeline (le plus souvent aux étages de décodage et d'exécution)

notes 20
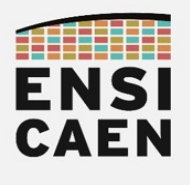

#### 2.7. Déroulement de boucle en C canonique

A partir de maintenant, la totalité de nos développements se feront en langage C. Nous découvrirons dans un premier temps des stratégies simples d'optimisation portables et applicables à beaucoup de processeurs vectoriels. Nous conclurons par une stratégie d'accélération optimale pour notre architecture mais amenant son lot d'inconvénients.

Le principe du déroulement de boucle consiste, sans mécanisme d'optimisation particulier, de ré-implémenter en C canonique notre algorithme en doublant/quadruplant/etc le nombre de chargement mémoire, d'opérations arithmétiques, etc dans nos boucles. Prenons un exemple cidessous de déroulement de boucle d'un facteur 2, souvent nommé unrolling radix 2 ou déroulement en base 2 :

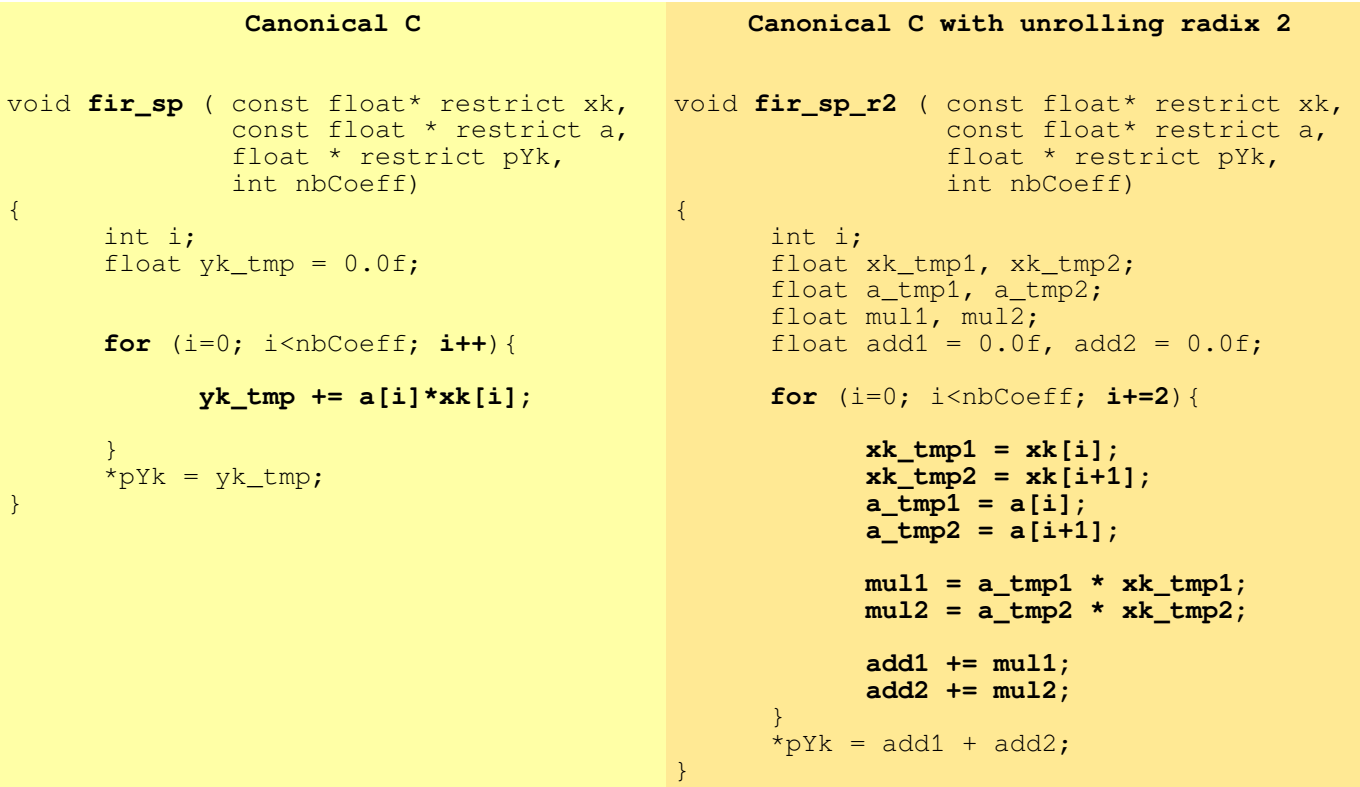

• Dans le fichier firtest.h, mettre la macro TEST FIR SP\_R4 à 1

**#define** TEST\_FIR\_SP\_R4 1

- Implémenter le code de la fonction fir\_sp\_r4 puis valider son fonctionnement. Cette fonction implémente l'algorithme de filtrage FIR en C canonique avec déroulement des 2 boucles interne et externe d'un facteur 4 (radix 4).
- Quelle limitation d'usage amène l'implémentation de notre algorithme de filtrage ?
- Après validation en mode Debug, lancer une exécution en mode Release, compiler, tester puis reporter les résultats des tests dans le tableau d'analyse comparative ou Benchmarking présent dans le document de Prélude.
- Une fois la mesure réalisée, se remettre en configuration initiale en mode Debug. Toujours garder le mode Debug pour les phases de développement et le mode Release pour les phases de mesure

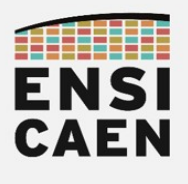

#### 2.8. Vectorisation en C intrinsèque

Durant cet exercice, nous allons réutiliser la totalité de nos anciens acquis afin d'obtenir une implémentation optimale de notre algorithme de filtrage. Nous allons comprendre que les étapes précédentes, même si contre-performantes au seul regard des Benchmarking, étaient nécessaires à une bonne compréhension des stratégies présentées ci-dessous. Afin, d'exploiter au mieux l'architecture matérielle parallèle, vectorielle, VLIW de chaque cœur, sans pour autant descendre à l'étage assembleur qui peut être très chronophage en temps de développement, nous allons devoir aiguiller au maximum notre chaîne de compilation en effectuant du refactoring de code.

Découvrons quelques une des techniques les plus efficaces pour maîtriser la totalité du potentiel d'optimisation de notre chaîne de compilation (s'aider de la documentation mentionnée ci-dessous). Lire également la page suivante :

- opt/tp/doc/datasheet
- datasheet optimizing compiler spru187v.pdf
- Chapter 7.5.6 Using intrinsics to Access Assembly Langage Statements

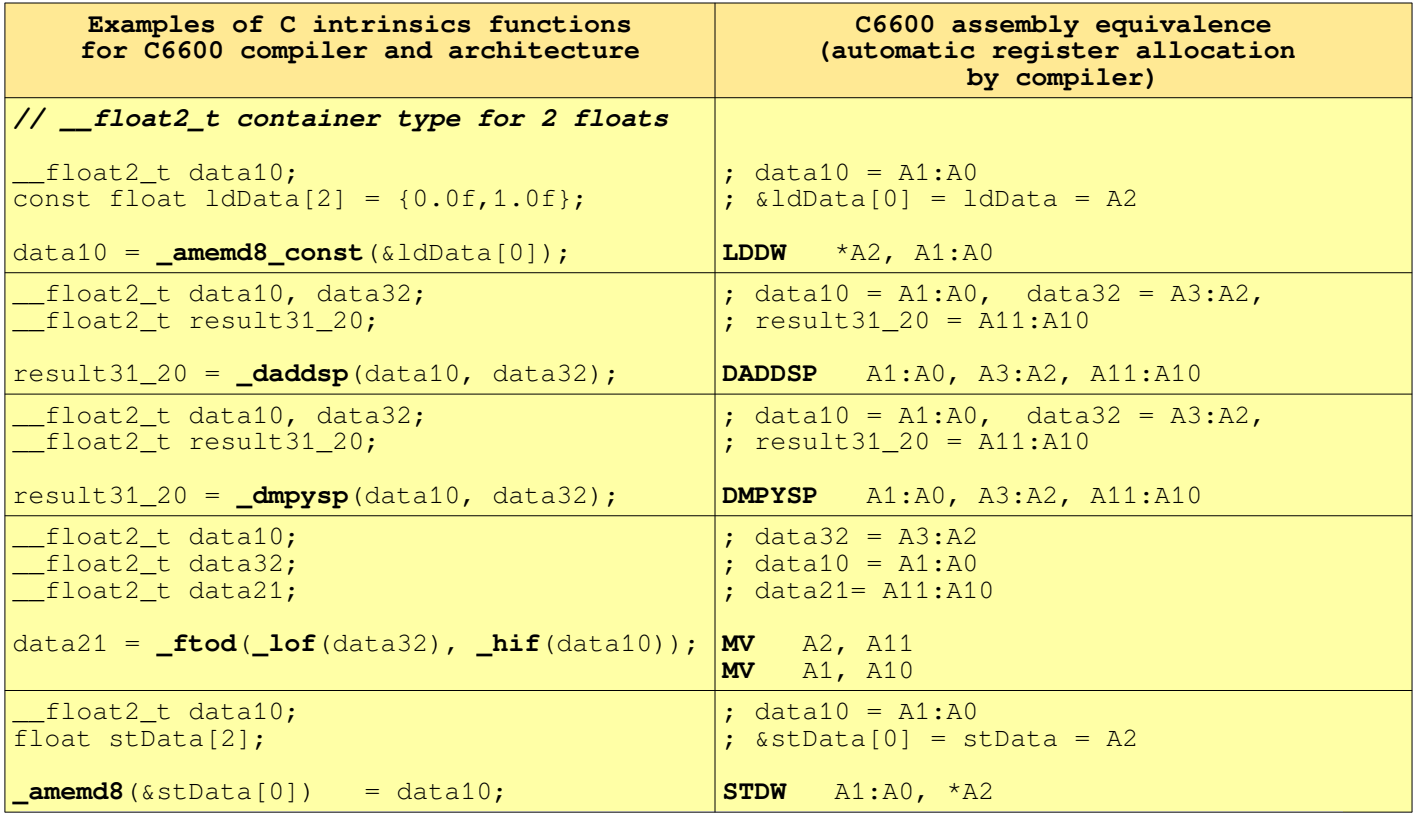

Les fonctions intrinsèques ou intrinsics sont dépendantes de l'architecture CPU cible. Elles existent principalement sur processeur vectoriel. D'une architecture CPU et donc d'une chaîne de compilation à une autre, la prise en main de la nouvelle API (Application Programming Interface) intrinsics est nécessaire.

A l'image d'une fonction inline, une fonction intrinsèque force le compilateur à générer automatiquement une séquence d'instructions. Cependant, contrairement aux fonctions inlines, le compilateur possède une connaissance poussée de la fonction intrinsèque qui lui assure une insertion optimale pour un contexte donné. notes

22

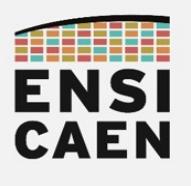

Observons un exemple de comparaison entre une implémentation C canonique et une solution avec fonctions intrinsèques. \_\_**float2\_t** est un type conteneur (container type) sur 64bits et pouvant contenir 2 flottants en simple précision sur 32 bits :

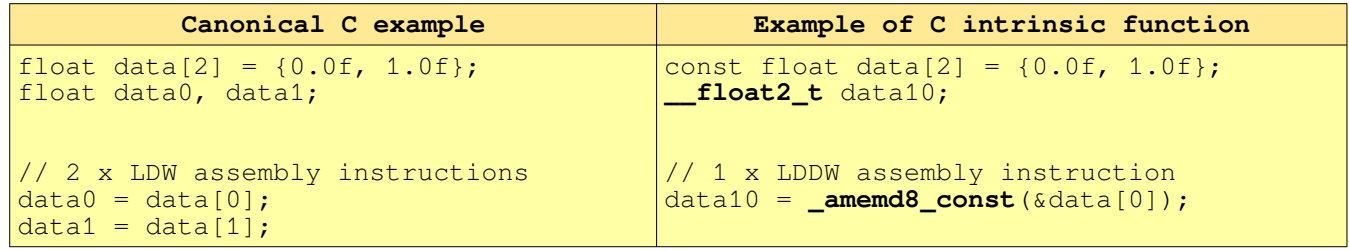

• Assertion : l'objectif de cette technique est de donner un maximum d'informations (écrites et garanties par le développeur) sur une variable pour la chaîne de compilation afin de l'aiguiller dans ses phases d'optimisation futures. Par exemple, nous pouvons spécifier à la toolchain sa valeur minimale, si la valeur d'une variable est toujours multiple d'une autre valeur, l'alignement mémoire de données, etc

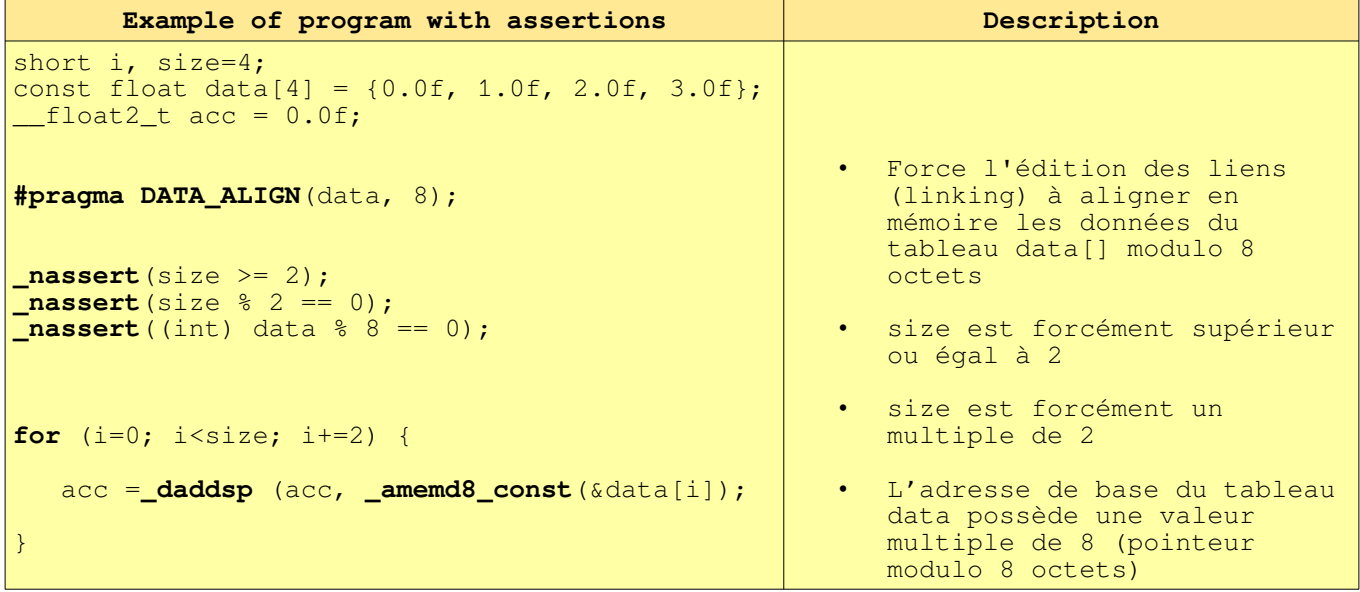

Alignement mémoire : dans l'exemple ci-dessus, la directive de compilation #pragma DATA ALIGN force l'édition des liens ou linking à garantir un alignement mémoire modulo 8 octets des données visées par le pointeur passé en argument. Prenons un exemple d'alignement mémoire de données modulo 8 octets sur chaîne de compilation:

 $/*$  arrays alignments - CPU data path length 64bits  $*/$ **#pragma** DATA\_ALIGN(xk\_sp, 8);

• Dans l'exemple de code avec assertions et alignement mémoire ci-dessus, que vaut la variable de type conteneur acc après exécution de la boucle ?

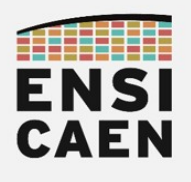

- Implémenter le code de la fonction fir sp opt r4 puis valider son fonctionnement. Cette fonction implémente l'algorithme de filtrage FIR en C intrinsèque C6600 avec déroulement des 2 boucles interne et externe d'un facteur 4 (radix 4).
- Quelle limitation d'usage amène l'implémentation de notre algorithme de filtrage ?
- Après validation en mode Debug, lancer une exécution en mode Release, compiler, tester puis reporter les résultats des tests dans le tableau d'analyse comparative ou Benchmarking présent dans le document de Prélude.
- Une fois la mesure réalisée, se remettre en configuration initiale en mode Debug. Toujours garder le mode Debug pour les phases de développement et le mode Release pour les phases de mesure
- En vous aidant de l'annexe 1, générer une bibliothèque statique nommée firlib.a et la placer dans le répertoire /disco/c6678/firlib/lib/. Tester votre bibliothèque statique binaire avec votre projet de test.
- Voilà, à ce stade nous venons d'effectuer une implémentation optimale de notre algorithme pour notre DSP VLIW C6600. Porter un regard critique sur nos développements et citer les avantages et inconvénients de l'algorithme final

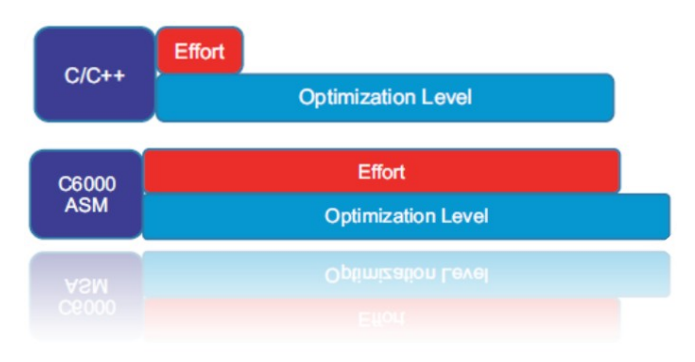

- L'exécution de l'algorithme tel qu'il a été écrit mathématiquement dans sa forme initiale ne peut pas être plus accélérée dans une optique de vectorisation en C sur notre architecture. Si nous souhaitons améliorer le temps de calcul de notre produit scalaire, il nous faudrait alors réduire sa complexité Mathématique en nombre de MACS. Les transformations à apporter ne seraient donc plus d'ordre technologique dans un premier temps, mais d'ordres mathématique et théorique. Une fois ces transformations appliquées, nous pourrions alors repasser sur des phases d'optimisation architectures dépendantes telles que celles présentées dans ce chapitre.
	- De plus, nous venons de le constater, du moment que nous avons une connaissance poussée de l'architecture, du jeu d'instructions et de notre chaîne de compilation, développer des bibliothèques spécialisées en assembleur peut s'avérer contre-productif au regard du ratio performance/effort. Ceci sera vrai sur toute architecture VLIW, EPIC et superscalaire, du moment que l'étage d'optimisation de la toolchain reste un minimum performant.

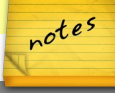

24

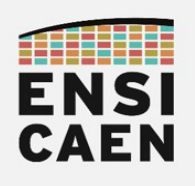

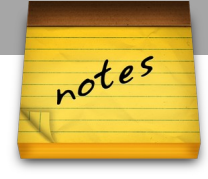

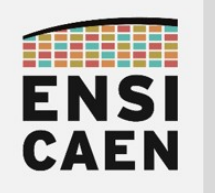

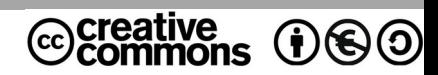

## TRAVAUX PRATIQUES PROGRAMMATION VECTORIELLE SUR GPP INTEL x86\_64

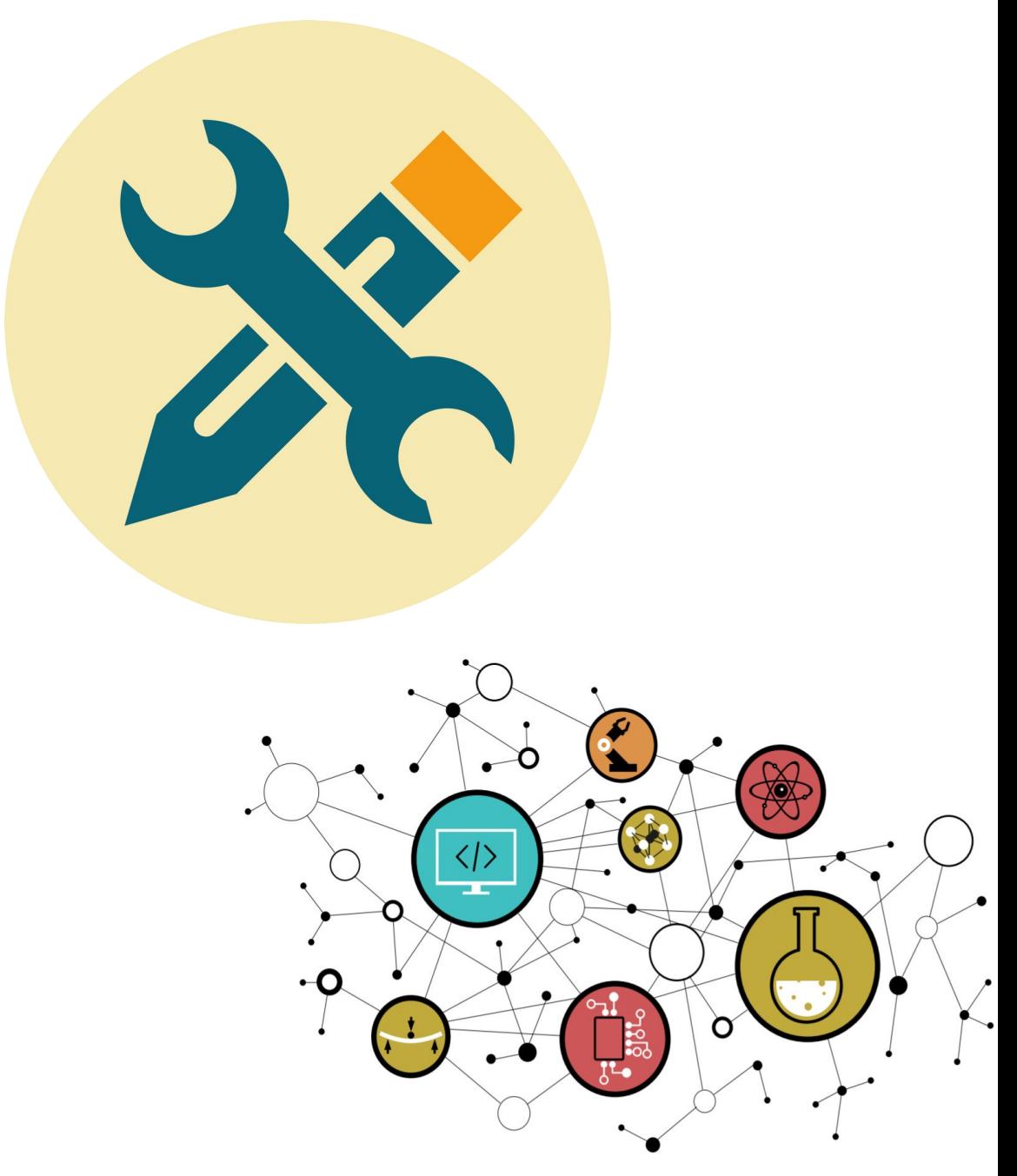

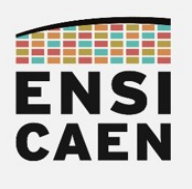

### **SOMMAIRE**

- 3. PROGRAMMATION VECTORIELLE SUR GPP INTEL x86\_64
	- 3.1. Analyse du programme de test
	- 3.2. Vectorisation avec ISA extension SSE4.1
	- 3.3. Synthèse

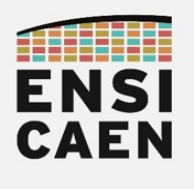

#### 3.1. Analyse du programme de test

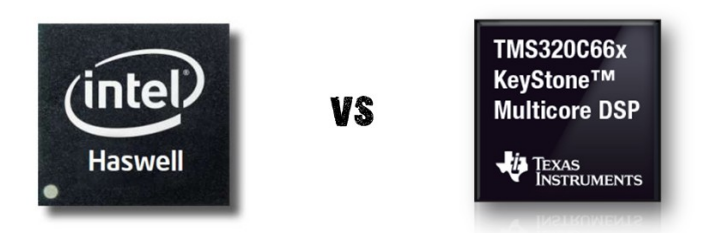

Nous allons effectuer un Benchmarking entre architectures processeurs en mettant en confrontation une architecture superscalaire GPP (General Purpose Processor) Intel corei7 en micro-architecture Haswell cadencée à 3,6GHz (machines de TP en salles A203/A201) et notre architecture DSP VLIW C6600 cadencée à 1,4GHz proposée par Texas Instruments. Notre première comparaison se fera sur une implémentation en C canonique.

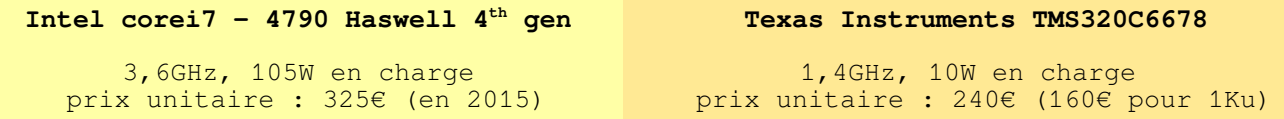

Ouvrir un shell et se déplacer dans le répertoire de travail disco/ia64. Afficher et analyser le contenu du fichier README.md à la racine. Compiler le projet et analyser les fichiers de test et résultats.

**<your\_computer\_path>/disco/ia64\$** make **<your\_computer\_path>/disco/ia64\$** ./build/bin/firtest

• Exécuter plusieurs fois d'affilée le programme de test et observer les mesures de l'algorithme. Que constatez-vous ?

Nous pouvons constater qu'une implémentation en C canonique, même avec déroulement de boucle, garantit une portabilité du code, même sur des architectures matérielles différentes. Nous constatons également, que contrairement au CPU VLIW d'un DSP C6600, les CPU superscalaires des GPP x86 64 ne sont pas déterministes et donc "potentiellement" moins adaptés aux applications temps réel imposant des contraintes dures. Ceci est principalement lié aux étages suivants :

- Technologie du pipeline superscalaire (exécution Out-Of-Order, prédiction, spéculation, etc)
- Utilisation d'un modèle mémoire pleinement cachable pour les niveaux L1/L2/L3
- Utilisation d'une MMU (Memory Management Unit) pour la translation d'adresses virtuelles en adresses physiques (Table de translation, TLB, etc)
- Au côté multi-applicatif du système de la machine de test. De plus, Linux comme le noyau de Windows ne sont pas des kernels temps réel (scheduler non déterministe). En effet, bien d'autres programmes de même privilège sont en cours d'exécution sur l'ordinateur de développement (exécuter l'utilitaire htop pour observer en temps réel les processus et threads en cours d'exécution)

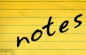

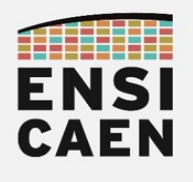

Dans le Makefile, nous pouvons observer que des options de compilation spécifiques sont passées à GCC. A quoi correspondent les 3 options suivantes (s'aider de man gcc et d'internet):

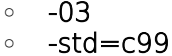

◦ -march=native

 $CFLAGS = -Wall -march = native -std = c99 -03$ 

Dans le fichier disco/ia64/test/src/main.c, nous pouvons observer la définition d'une fonction inline, dans notre cas implémentée en C avec insertion d'une séquence en assembleur 64bits x86\_64. Cette fonction force le CPU courant à vider son pipeline matériel puis réalise une lecture de la valeur courante du core timer TSC (timer présent dans chaque CPU), comme précédemment sur architecture C6600. Sur architectures compatibles x86-x64, ce timer 64bits est démarré à la mise sous tension de la machine et compte jusqu'à débordement. En vous aidant d'internet, rappeler le rôle du spécificateur inline, préciser l'intérêt et donner des exemples d'utilisation ?

```
inline unsigned long long __attribute__((always_inline)) rdtsc_inline() 
{
      unsigned int hi, lo;
      __asm__ __volatile__(
            // flush core pipeline
            "xorl %%eax, %%eax\n\t"
            "cpuid\n\t"
            // read current TSC value
            "rdtsc"
                  : "=a" (lo), "=d" (hi): // no parameters
                  : "rbx", "rcx");
      return ((unsigned long long)hi << 32ull) | (unsigned long long)lo;
}
...
start = rdtsc_inline();
fir_sp (xk_sp, a_sp, yk_sp_cn, A_LENGTH, YK_LENGTH);
stop = rdtsc_inline();
duration = stop - start;...
```
- Quelles sont les principales différences entre une fonction inline et une fonction intrinsèque (s'aider d'internet)?
- Reporter les résultats des tests dans le tableau d'analyse comparative ou Benchmarking présent dans le document de Prélude. Prendre une moyenne de 10 mesures. Vous pouvez programmer la boucle de test si vous le souhaitez.

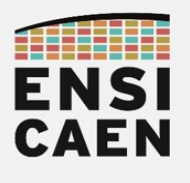

#### 3.2. Vectorisation avec ISA extension SSE4.1

Nous allons maintenant comparer ce qui peut être comparable, à savoir les performances de notre code vectorisé sur architecture C6600 à du code vectorisé sur architecture IA-64. Nous nous intéresserons notamment à l'extension vectorielle SIMD SSE4.1 proposée par Intel. Pour information, courant 2014, Intel proposa sur sa micro-architecture Haswell une extension DSP (Digital Signal Processing). Cette extension, nommée FMA (Fused Multiply-Add), est donc dédiée aux applications de traitement numérique du signal mais ne sera néanmoins pas abordée en travaux pratiques. Pour les plus curieux, ne pas hésiter à aller voir sur MSDN (MicroSoft Developer Network) les quelques fonctions intrinsèques proposées.

Cette partie n'a pas vocation à permettre de découvrir en profondeur l'architecture interne des processeurs compatibles x86\_64 (Intel ou AMD), notamment les architectures Intel. Néanmoins, nous allons pouvoir constater que nos précédents acquis nous permettent maintenant d'effectuer de la vectorisation de code sur toute architecture vectorielle processeur. Les concepts resteront le plus souvent les mêmes. Avant tout, nous avons à savoir que les architectures x86\_64 actuelles possèdent plusieurs banques de registres vectoriels :

- Registres MMX 64bits : peuvent contenir jusqu'à 2 flottants 32bits
- Registres XMM 128bits : peuvent contenir jusqu'à 4 flottants 32bits
- Registres YMM 256bits : peuvent contenir jusqu'à 8 flottants 32bits

Dans notre cas, les instructions de l'extension SSE4.1 travaillent avec les registres XMM 128bits et sont aptes à manipuler les flottants en simple précision (IEEE-754) par paquets de 4. Le type conteneur  $m128$  permet donc de stocker jusqu'à 4 flottants en simple précision :

Container type (4 x 32bits floating point) :  $m128$ 

#### [https://msdn.microsoft.com/fr-fr/library/y0dh78ez\(v=vs.90\).aspx](https://msdn.microsoft.com/fr-fr/library/y0dh78ez(v=vs.90).aspx)

• Observons les préfixations et suffixations des fonctions intrinsèques présentées dans la suite de cet exercice :

Intel x86\_64 Intrinsic syntax: **\_mm\_***<intrinsic\_name>***\_<data\_type>**

Mise à zéro des éléments d'un vecteur de flottants. Pour information, ps signifie Packet Single, soit paquet de flottants en simple précision 32bits IEEE754 :

**\_\_m128** float\_vector; float\_vector = **\_mm\_setzero\_ps** ();

[https://msdn.microsoft.com/fr-fr/library/tk1t2tbz\(v=VS.90\).aspx](https://msdn.microsoft.com/fr-fr/library/tk1t2tbz(v=VS.90).aspx)

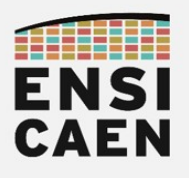

• Initialise les éléments d'un vecteur de flottants :

**\_\_m128** float\_vector; float\_vector = **\_mm\_set\_ps** (1.0, 2.2, 3.0, 7.0);

#### [https://msdn.microsoft.com/fr-fr/library/afh0zf75\(v=vs.90\).aspx](https://msdn.microsoft.com/fr-fr/library/afh0zf75(v=vs.90).aspx)

• Chargement d'un vecteur de 4 flottants alignés depuis la mémoire vers un registre XMM de destination :

```
float \text{tab}[4] = \{1.0, 3.4, 5.0, 6.0\};__m128 float_vector;
 float\_vector = \_\text{mm}\_\text{load}\_\text{ps} (&tab[0]);
```
[https://msdn.microsoft.com/fr-fr/library/zzd50xxt\(v=vs.90\).aspx](https://msdn.microsoft.com/fr-fr/library/zzd50xxt(v=vs.90).aspx)

Chargement d'un vecteur de 4 flottants non-alignés depuis la mémoire vers un registre XMM de destination :

```
float \text{tab}[4] = \{1.0, 3.4, 5.0, 6.0\};__m128 float_vector;
 float\_vector = \text{mm\_loadu\_ps} (\&tab[0]);
```
#### [https://msdn.microsoft.com/fr-fr/library/x1b16s7z\(v=vs.90\).aspx](https://msdn.microsoft.com/fr-fr/library/x1b16s7z(v=vs.90).aspx)

Produit scalaire entre deux vecteurs de 4 flottants (result =  $a0.x0 + a1.x1 + a2.x2 +$ a3.x3). Le résultat du produit scalaire est un nombre scalaire, le résultat est par défaut sauvé dans les 32bits de poids faible du vecteur 128bits de destination:

```
__m128 float_vector_src1;
 __m128 float_vector_src2;
__m128 float_vector_dst;
float_vector_dst = _mm_dp_ps (float_vector_src1, float_vector_src2, 0xff);
```
#### [https://msdn.microsoft.com/fr-fr/library/bb514054\(v=vs.90\).aspx](https://msdn.microsoft.com/fr-fr/library/bb514054(v=vs.90).aspx)

• Addition de deux vecteurs contenant 4 flottants chacun :

```
__m128 float_vector_src1;
__m128 float_vector_src2;
__m128 float_vector_dst;
 float_vector_dst = _mm_add_ps (float_vector_src1, float_vector_src2);
```
#### [https://msdn.microsoft.com/fr-fr/library/c9848chc\(v=vs.90\).aspx](https://msdn.microsoft.com/fr-fr/library/c9848chc(v=vs.90).aspx)

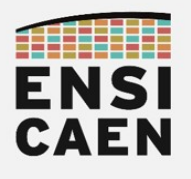

• Sauvegarde en mémoire d'un vecteur de 4 flottants alignés :

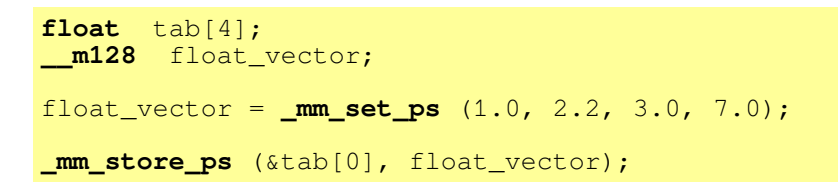

#### [https://msdn.microsoft.com/fr-fr/library/s3h4ay6y\(v=vs.90\).aspx](https://msdn.microsoft.com/fr-fr/library/s3h4ay6y(v=vs.90).aspx)

Ouvrir le fichier **/disco/ia64/firlib/h/firlib.h** et observer les déclarations de type et d'union présentées ci-dessous. Cette union, greffée à une déclaration de type, permet, après déclaration d'une variable conteneur, d'accéder à un vecteur XMM soit élément par élément, soit directement au vecteur 128bits complet. En vous aidant d'internet, rappeler ce qu'est une union et préciser la différence avec une structure ?

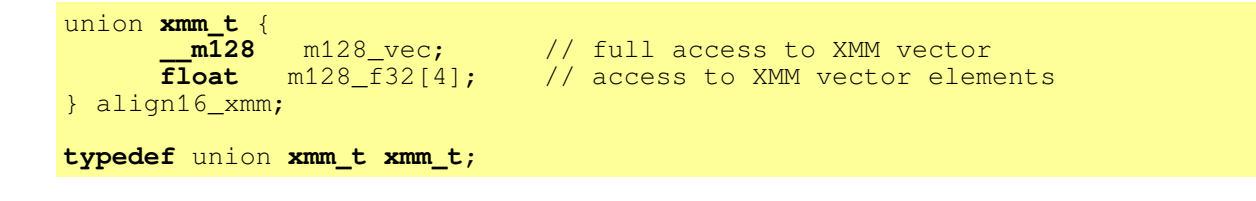

Dans l'exemple ci-dessous, comment accéder au 3<sup>ième</sup> élément de la variable vectorielle data vec de type conteneur XMM 128bits.

 **xmm\_t** data\_vec;

- Ouvrir le fichier /disco/ia64/firlib/src/fir sp sse r4.c puis implémenter le code vectorisé pour architecture x64 correspondant à la fonction fir sp\_r4. Valider son bon fonctionnement sans oublier de vérifier l'alignement mémoire des différents vecteurs de données traités par l'algorithme.
- Reporter les résultats des tests dans le tableau d'analyse comparative ou Benchmarking présent dans le document de Prélude. Prendre une moyenne de 10 mesures. Vous pouvez programmer la boucle de test si vous le souhaitez.

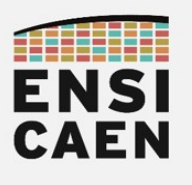

#### 3.3. Synthèse

Rappelons les familles d'architectures CPU rencontrées sur le marché, et le plus souvent les familles de processeurs associées :

- CPU à pipeline classique (code In-Order en mémoire et exécution In-Order):
	- Rencontré par exemple sur MCU et certains DSP (processeur faible coût, consommation et encombrement réduits). Dans l'exemple des MCU (RISC-V, ARM Cortex-M, STM32 STMicroelectronics, PIC Microchip, Intel 8051, etc), le processeur embarque une application pouvant être sans OS (Baremetal) ou avec un système d'exploitation temps réel léger ou RTOS (FreeRTOS, Zephyr, etc).
	- Ces CPU peuvent être sinon intégrés en grand nombre sur certains processeurs, prenons l'exemple des GPU. Dans le cas des GPU, applications de calcul massivement parallèle (traitement d'image, vidéo, graphique 3D, finances, etc)
- CPU à pipeline superscalaire (code In-Order en mémoire et exécution Out-Of-Order) : grande polyvalence (processeur généraliste Système/Application/Calcul), le plus souvent grande puissance de calcul, pipeline complexe (consommation), donc forte intelligence déportée dans chaque cœur avec un faible niveau de parallélisme (typiquement 2, 4, 8, 16 cœurs souvent vectoriels). Rapport performance/consommation faiblement intéressant (par rapport aux MPPA, DSP, FPGA, etc). Chaque cœur (ensemble CPU et caches locaux) implémente le plus souvent les mécanismes suivants :
	- Prédiction au branchement
	- Étage d'exécution Out-Of-Order (exécution spéculative, étage de retirement avec étage de renommage des registres, etc)
	- Plusieurs unités d'exécution vectorielles par CPU aptes à travailler en parallèle
	- Mécanismes d'accélération aux étages de décodage, capture de boucles, etc
	- Cependant, dû à la complexité du pipeline, ces architectures peuvent offrir quelques irrégularités au regard du déterminisme à l'exécution (x86, x64, ARM cortex-A, IBM/APPLE/Freescale PowerPC, MIPS Aptiv, etc).
- CPU à pipeline VLIW ou EPIC (code Out-Of-Order en mémoire et exécution In-Order): forte puissance de calcul, pipeline relativement simple en opposition aux architectures superscalaires, donc rapport performance/consommation intéressant. Intelligence et compétences déportées vers le développeur et la toolchain. Grand déterminisme à l'exécution. Néanmoins, développements dépendants de l'architecture nécessaires, problèmes de portabilité de code. Rétrocompatibilité au niveau binaire difficile à suivre pour les fondeurs (MPPA Kalray, DSP TI C6000, NXP TriMedia, DSP SHARC Analog Device, ST200 STMicroelectronics, Intel Itanium, etc).
- Langage C vs Assembleur : dans une optique d'optimisation, un développement en langage C avec une bonne connaissance de l'architecture matérielle, du jeu d'instructions et des mécanismes d'optimisation de la toolchain peut éviter un passage à l'étage assembleur à notre époque (intrinsics, directives de compilation, déroulement de boucle, etc) et donc accélérer le TTM du produit (Time To Market). De même, nous avons effectué nos compilations sous gcc. Si nous souhaitons gagner en performance, il serait alors intéressant de travailler directement avec les outils fondeurs. Par exemple, si nous souhaitons garantir des performances optimales sur architecture Intel, il nous faudrait alors utiliser icc (Intel C++ Compiler).
- Tests : ne pas négliger les procédures de test (conformité et performance), notamment dans une optique de Benchmarking et d'optimisation d'algorithmes.

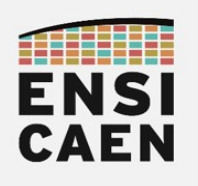

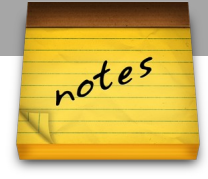

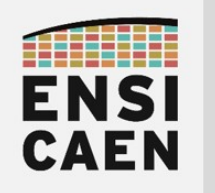

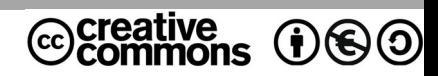

## TRAVAUX PRATIQUES MEMOIRE CACHE ET MEMOIRE SRAM ADRESSABLE

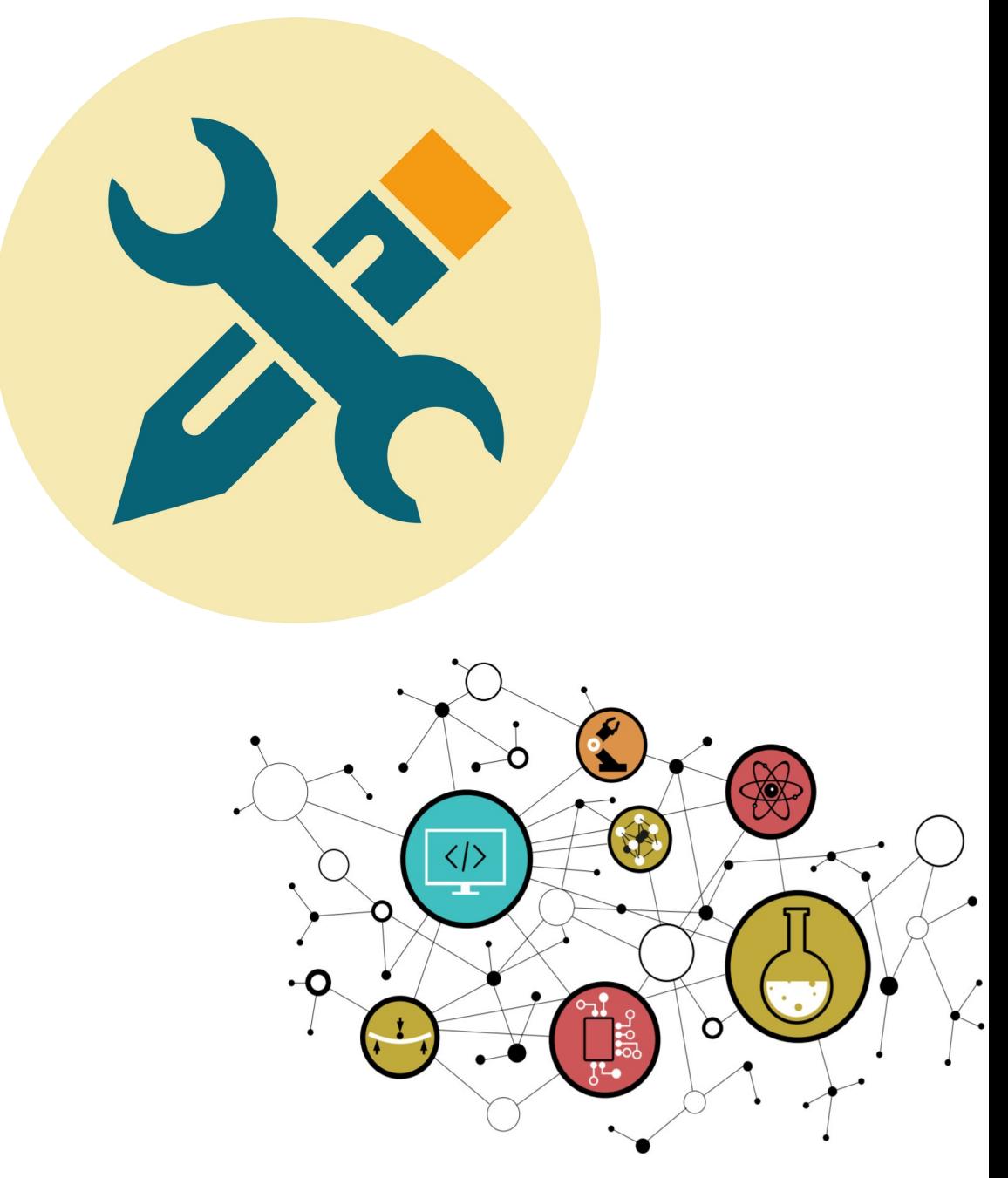

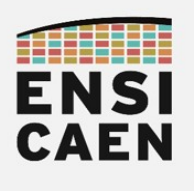

**SOMMAIRE** 

#### 4. MÉMOIRE CACHE ET MÉMOIRE SRAM ADRESSABLE

- 4.1. Mémoire locale SRAM adressable
- 4.2. Préchargement des données de DDR DRAM vers L2 SRAM
- 4.3. Préchargement des données de L2 SRAM vers L1D SRAM

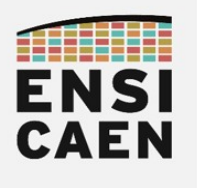

#### 4.1. Mémoire locale SRAM adressable

Nous allons maintenant chercher à passer outre les mémoires caches L1D et L2 en ne configurant qu'une partie des niveaux L1D et L2 en cache et le reste en mémoire SRAM adressable par octet. Ceci nous permettra de placer des données et le code souhaité (algorithme) dans des niveaux mémoire proches du CPU et ainsi de gagner en déterminisme (temps réel).

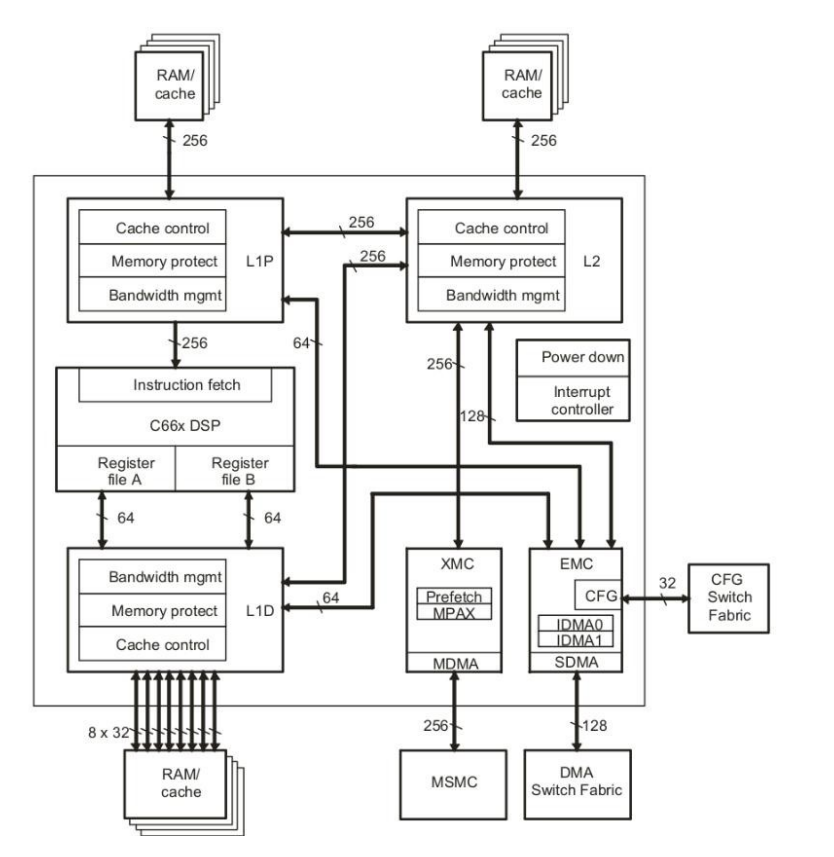

Dans l'exemple d'un produit scalaire, l'impact en performance restera minime. Néanmoins, pour grand nombre d'algorithmes du traitement numérique du signal (traitement d'image et d'antenne, etc), laisser opérer les contrôleurs cache sans ordonnancement des données avant traitement peut avoir une incidence énorme sur le temps d'exécution global de l'application. Dans l'exemple qui suit, nous pouvons observer une matrice de données manipulée par indexage (chargement/lecture donnée 1 puis 2 puis 3, etc). Rappelons également que les mémoires caches sont pilotées par des contrôleurs effectuant des copies d'informations depuis les niveaux hiérarchiques mémoire supérieurs. Ces contrôleurs implémentent des mécanismes de prédiction spéculatifs. Par exemple, chaque copie d'information se fait par ligne (ensemble d'octets).

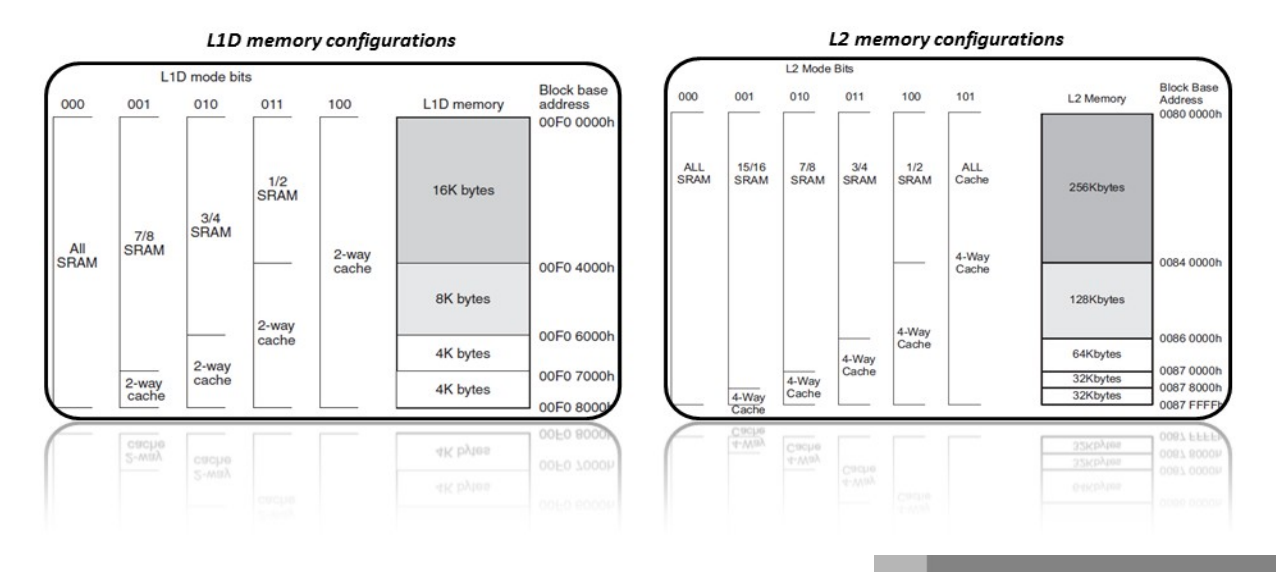

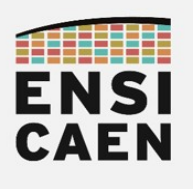

Un cache étant chargé par ligne (principe de localité spatiale), nous sommes alors amenés à charger un grand nombre de données ''potentiellement'' inutilisées en cache. Une technique couramment utilisée, consiste à ré-implémenter l'algorithme de façon à traiter des données préordonnancées en mémoire (technique du corner turn). Cette stratégie permet de diminuer le nombre d'accès au cache et assure une utilisation optimale des espaces de stockage en cache. Rappelons que l'accès aux ressources en mémoire est l'un des principaux goulots d'étranglement en termes de performance à notre époque. Nous avons également remarqué que notre architecture possède un grand nombre de registres de travail généralistes par CPU. L'objectif étant de charger les données locales à une fonction ou une boucle dans les registres du cœur, pour les traiter par la suite en minimisant au plus les allers-retours vers le cache. Écritures différées en mémoire en fin de traitement.

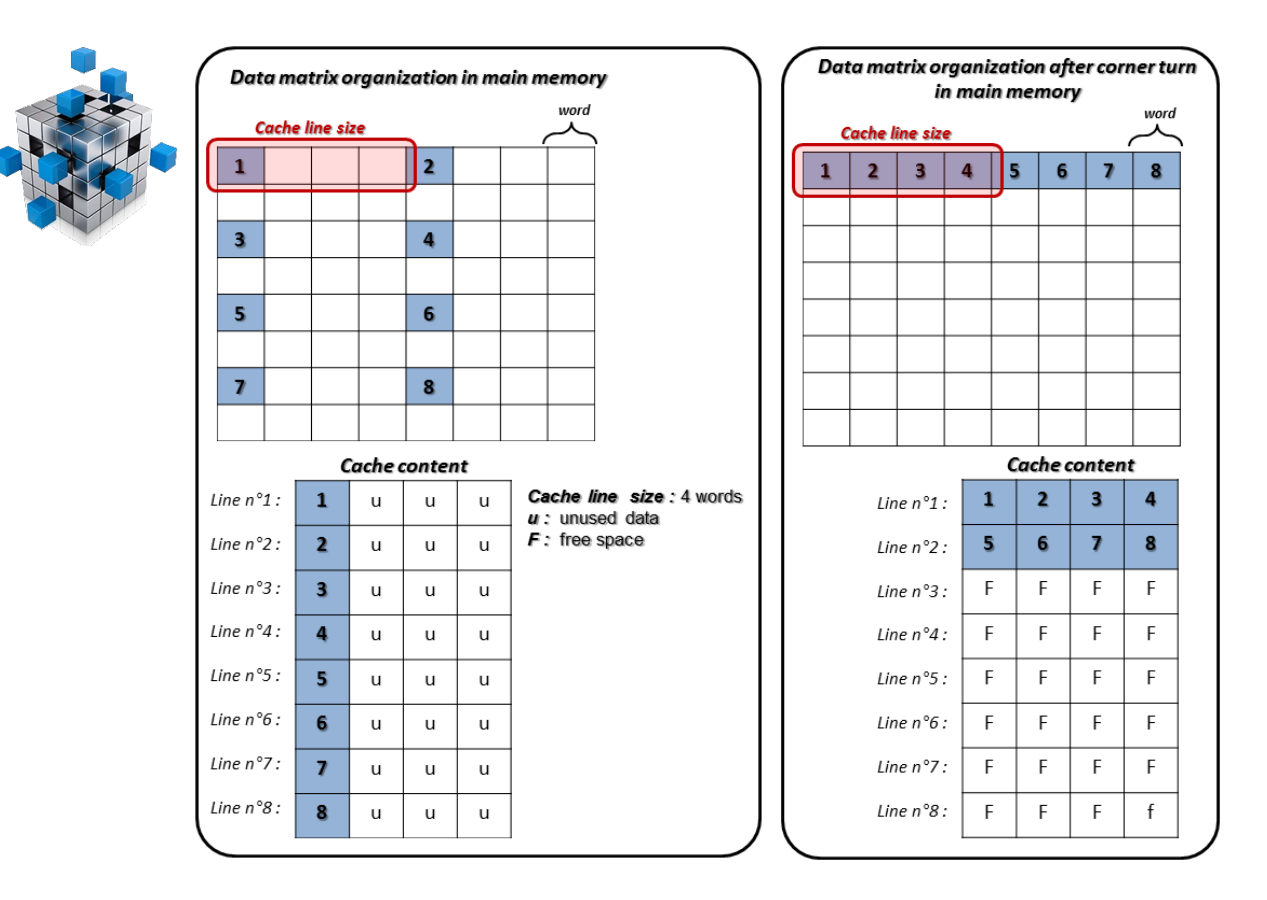

Dans notre cas, l'objectif est différent. L'algorithme d'un produit scalaire sans transformations mathématiques dans une optique de diminution de sa complexité, manipule les vecteurs d'entrée dans l'ordre de façon séquentielle. Cet exercice n'a donc pour objectif que d'illustrer la possibilité d'obtenir un espace de stockage adressable à accès rapide physiquement proche du cœur (L1D et L2). Nous maîtriserons alors avec certitude les données présentes aux niveaux L1D et L2 afin de garantir un déterminisme à l'exécution. Cette solution permet par exemple de s'affranchir localement du principe de corner turn précédemment présenté. En effet, nous allons manuellement effectuer le travail des contrôleurs de cache utilisant quant à eux des mécanismes de localité temporelle (LRU) pour leurs allocations/libérations de lignes de cache. Traitement impossible sur processeur généraliste GPP. Ceci permettra de rendre notre algorithmique quasiment insensible à la charge éventuelle du cache. Autre possibilité non explorée dans cette trame d'enseignement, la parallélisation des copies mémoire descendantes (DDR vers L1D), avec le calcul algorithmique (L1D et CPU) et avec les copies mémoire montantes (L1D vers DDR). Cette approche est implémentée par certains partenaires et offre des gains en performance considérables.

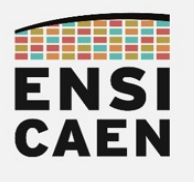

Nous avons possibilité de configurer les différents niveaux mémoire en cache ou en SRAM adressable de façon statique à la compilation ou dynamique à l'exécution. Rappelons avant tout ci-dessous l'architecture mémoire de notre processeur :

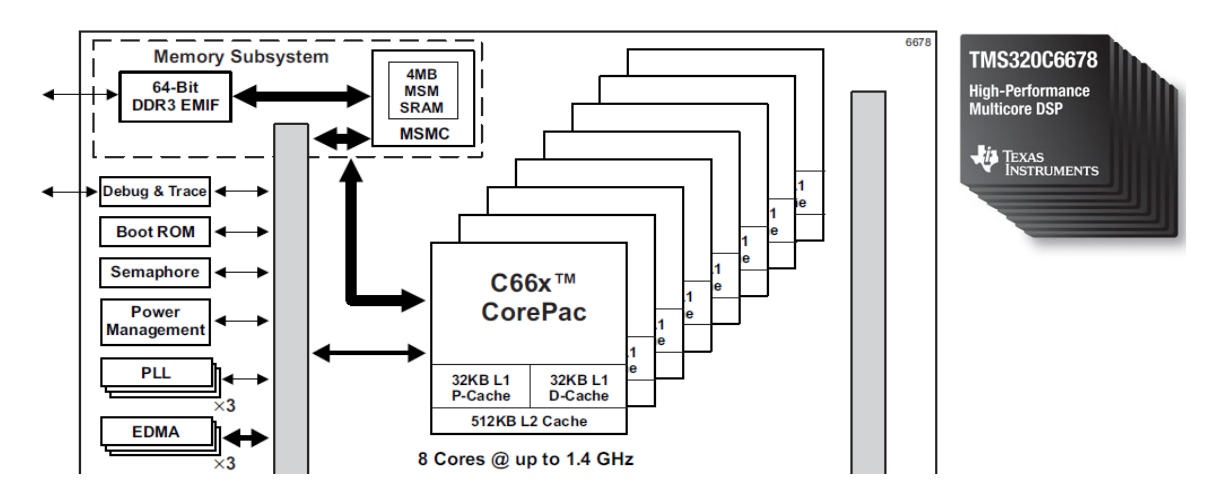

- Dans notre projet CCS, remplacer le script linker C6678 unified.cmd par le fichier /disco/c6678/test/map/C6678\_unified\_fir.cmd
- Analyser le fichier script Linker /disco/c6678/test/map/C6678\_unified\_fir.cmd

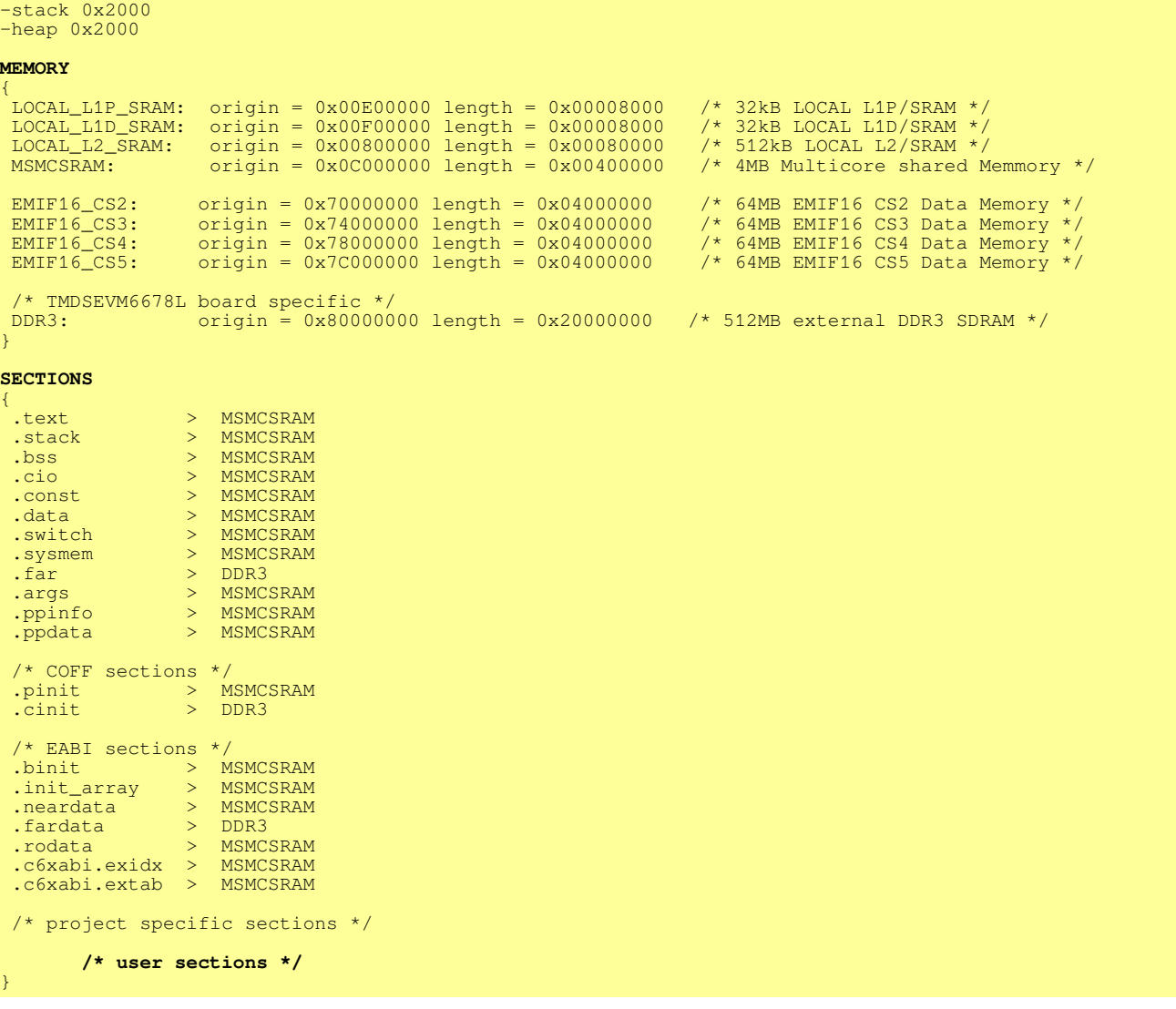

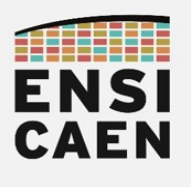

Rappelons (cf. cours 1A en Archi. des ordi.) que les sections sont des zones de codes ou de données statiques allouées à la compilation et l'édition des liens, et présentes dans le fichier binaire exécutable de sortie (ELF, COFF, etc). Les sections seront par la suite mappées en mémoire physique du processeur. Dans notre cas, soit en DDR externe, soit en MSMC/L2/L1D/L1P interne.

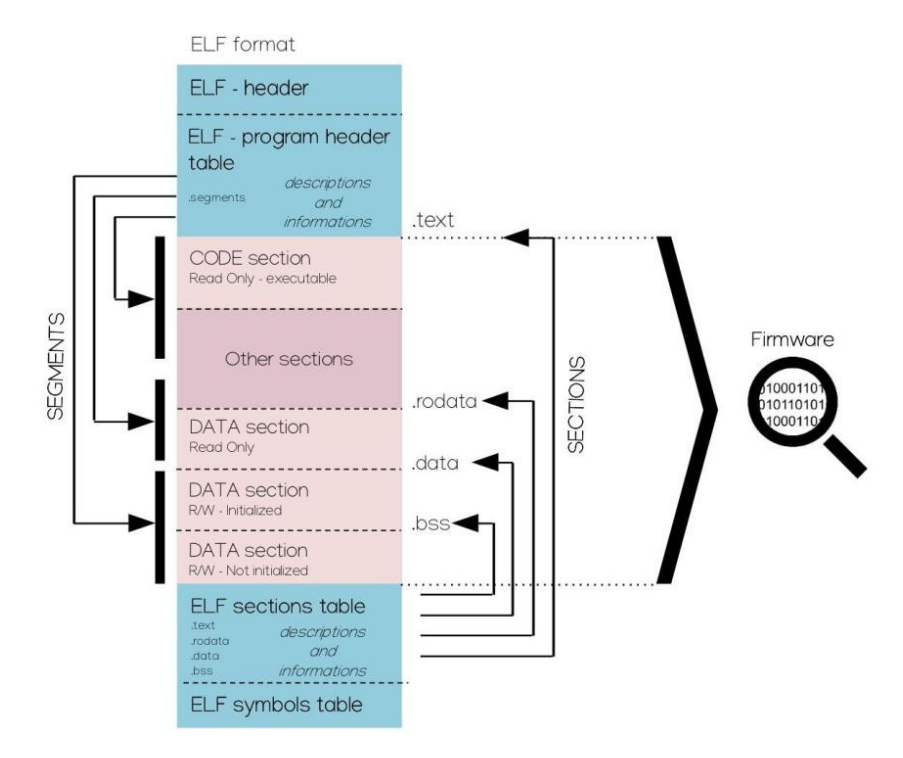

- A quoi correspond la zone MEMORY du script ?
- En vous aidant de l'annexe ou de la documentation technique disco/tp/doc/datasheet optimizing compiler – spru187v.pdf, préciser le rôle de la zone SECTIONS du script.
- Dans quelle section est rangée la **pile** ou stack système (allocations automatiques)?
- Dans quelle section est rangé le tas ou heap système (allocations dynamiques) ?
- Dans quelle section est rangé le code utilisateur (s'aider de la page suivante) ?
- Analyser les parties du script permettant de configurer les niveaux mémoire L1D et L2 comme suit (à entourer sur la page précédente) :
	- 32Ko L1D : 28Ko en L1D SRAM adressable et 4Ko en L1D cache
	- 512Ko L2 : 480Ko en L2 SRAM adressable et 32Ko en L2 cache
- Créer 3 nouvelles sections propres au projet et les placer tel que précisé ci-dessous :
	- .ddrsdram : section statique présente en DDR
	- .l2sram : section statique présente en L2 SRAM
	- .l1dsram : section statique présente en L1D SRAM
- Compiler puis exécuter le programme. Valider son bon fonctionnement.

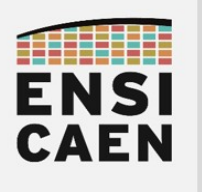

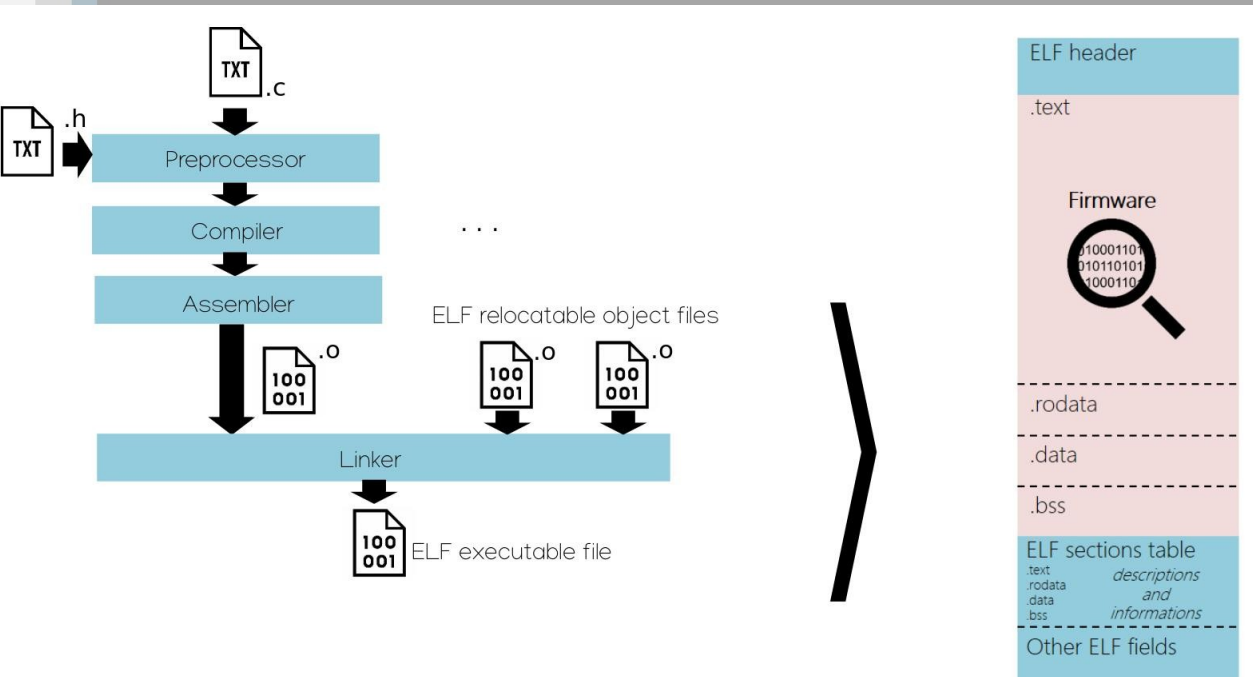

Les allocations statiques représentent toutes les allocations de ressources mémoire réalisées à la compilation et l'édition des liens, et donc présentes dans le fichier binaire ELF de sortie. Les variables statiques admettent donc une existence sur un media de stockage de masse avant même l'exécution d'un programme en mémoire principale. Les références symboliques, ou adresses logiques, de chaque fonction et variable statique sont donc inchangées (statiques) durant la totalité de la vie d'un programme binaire sans nouvelle compilation et édition des liens du projet logiciel source. Contrairement aux variables locales (allocations automatiques ou dynamiques sur le segment de pile) et allocations dynamiques sur le segment de tas, pour lesquelles les allocations de ressources mémoire sont réalisées à l'exécution du programme dans des segments logiques dédiés (Pile ou Tas).

Une section est une zone logique du firmware. Un Firmware peut être également nommé micrologiciel en Français. Le firmware représente dans cet enseignement le code (forcément statique) et les données statiques binaires strictement utiles au fonctionnement d'un programme. Le *firmware* est quant à lui encapsulé dans un cartouche au format ELF (en-tête, table des sections, en-tête du programme, etc) proposant au noyau du système (Linux) une description et des informations sur le micrologiciel afin d'aider à sa manipulation (préparation des segments mémoire, association de propriétés et privilèges, etc). Sauf si un développeur créé explicitement de nouvelles sections en spécifiant des attributs spécifiques durant une déclaration d'une variable (ce que nous sommes en train de faire), une application pourra comporter au plus 4 sections applicatives par défaut afin de gérer l'ensemble des besoins standards en allocations statiques de ressources (les noms suivants sont hérités d'Unix) :

- .text (CODE Read Only executable) : section encapsulant le code binaire statique du programme
- .rodata (DATA Read Only not executable) : section encapsulant les données statiques accessibles en lecture seule
- data (DATA Read/Write not executable) : section encapsulant les données statiques initialisées accessibles en lecture et écriture
- .bss (DATA Read/Write not executable) : section encapsulant les données statiques non-initialisées accessibles en lecture et écriture

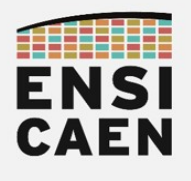

#### 4.2. Préchargement des données de DDR DRAM vers L2 SRAM

- A partir de maintenant et jusqu'à la fin de la trame de travaux pratiques, toutes nos futures optimisations (mémoire et périphériques d'accélération) utiliseront l'algorithme vectorisé fir sp opt r4 précédemment développé et offrant un niveau optimum d'accélération.
- Remplacer le fichier main.c actuel par celui présent dans disco/c6678/sram\_cache/main.c et analyser les déclarations des vecteurs statiques (variables globales) qui assureront des stockages partiels de nos vecteurs d'entrée et de sortie. Ces vecteurs stockeront temporairement en L2 SRAM et L1D SRAM des tronçons de vecteurs à traiter.

```
/* arrays allocations (bytes) :
* xk_sp (DDR) |---------------- 256Kb or 4Mb ---------------------|
* xk_sp_l2 |------- 128Kb + 256b - 4 ------| overloap
* xk_sp_11d | --- 8Kb + 256b - 4 ---| overloap
* a_sp_l1d |- 256b -|
* yk_sp_11d |----- 8Kb -----|
* yk_sp_l2 |------------- 128Kb -------------|
* yk_sp (DDR) |--------- (256Kb or 4Mb) - 256b + 4 ---------|
*/
float32_t xk_sp[XK_LENGTH];
float32_t yk_sp_ti[YK_LENGTH];
float32_t yk_sp[YK_LENGTH];
float32_t xk_sp_l2[L2_ARRAY_LENGTH + A_LENGTH - 1];
float32_t yk_sp_l2[L2_ARRAY_LENGTH];
float32_t xk_sp_l1d[L1D_ARRAY_LENGTH + A_LENGTH - 1];
float32_t yk_sp_l1d[L1D_ARRAY_LENGTH];
float32_t a_sp_l1d[A_LENGTH];
/* memory segmentation */
#pragma DATA_SECTION(xk_sp,".ddrsdram");
#pragma DATA_SECTION(yk_sp_ti,".ddrsdram");
#pragma DATA_SECTION(yk_sp,".ddrsdram");
#pragma DATA_SECTION(xk_sp_l2,".l2sram");
#pragma DATA_SECTION(yk_sp_l2,".l2sram");
#pragma DATA_SECTION(xk_sp_l1d,".l1dsram");
#pragma DATA_SECTION(yk_sp_l1d,".l1dsram");
#pragma DATA_SECTION(a_sp_l1d,".l1dsram");
/* arrays alignments - CPU data path length 64bits */#pragma DATA_ALIGN(xk_sp, 8);
#pragma DATA_ALIGN(a_sp, 8);
#pragma DATA_ALIGN(yk_sp_ti, 8);
#pragma DATA_ALIGN(yk_sp, 8);
#pragma DATA_ALIGN(xk_sp_l2, 8);
#pragma DATA_ALIGN(yk_sp_l2, 8);
#pragma DATA_ALIGN(xk_sp_l1d, 8);
#pragma DATA_ALIGN(yk_sp_l1d, 8);
#pragma DATA_ALIGN(a_sp_l1d, 8);
```
- Quel est le rôle de la directive #pragma DATA\_SECTION ? Quel étage du processus de compilation et d'édition des liens est concerné ?
- Quel est le rôle de la directive #pragma DATA\_ALIGN ? Quel étage du processus de compilation et d'édition des liens est concerné ?
- Pourquoi les tailles des vecteurs placés en L2 SRAM occupent-elles ~128Ko ? Aurait-on pu prendre des vecteurs de 256Ko ? Si oui, quelle est la limite et qu'aurions nous dû modifier dans notre projet ?

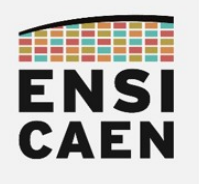

...

...

#### ARCHITECTURES POUR LE CALCUL Mémoire cache et mémoire SRAM adressable

Remplacer le fichier firtest perf.c actuel par celui présent dans disco/c6678/sram\_cache/firtest\_perf .c et analyser le programme fourni réalisant des copies des vecteurs d'entrée (xk\_sp) et de sortie (yk\_sp) par tronçons de DDR vers L2 SRAM adressable

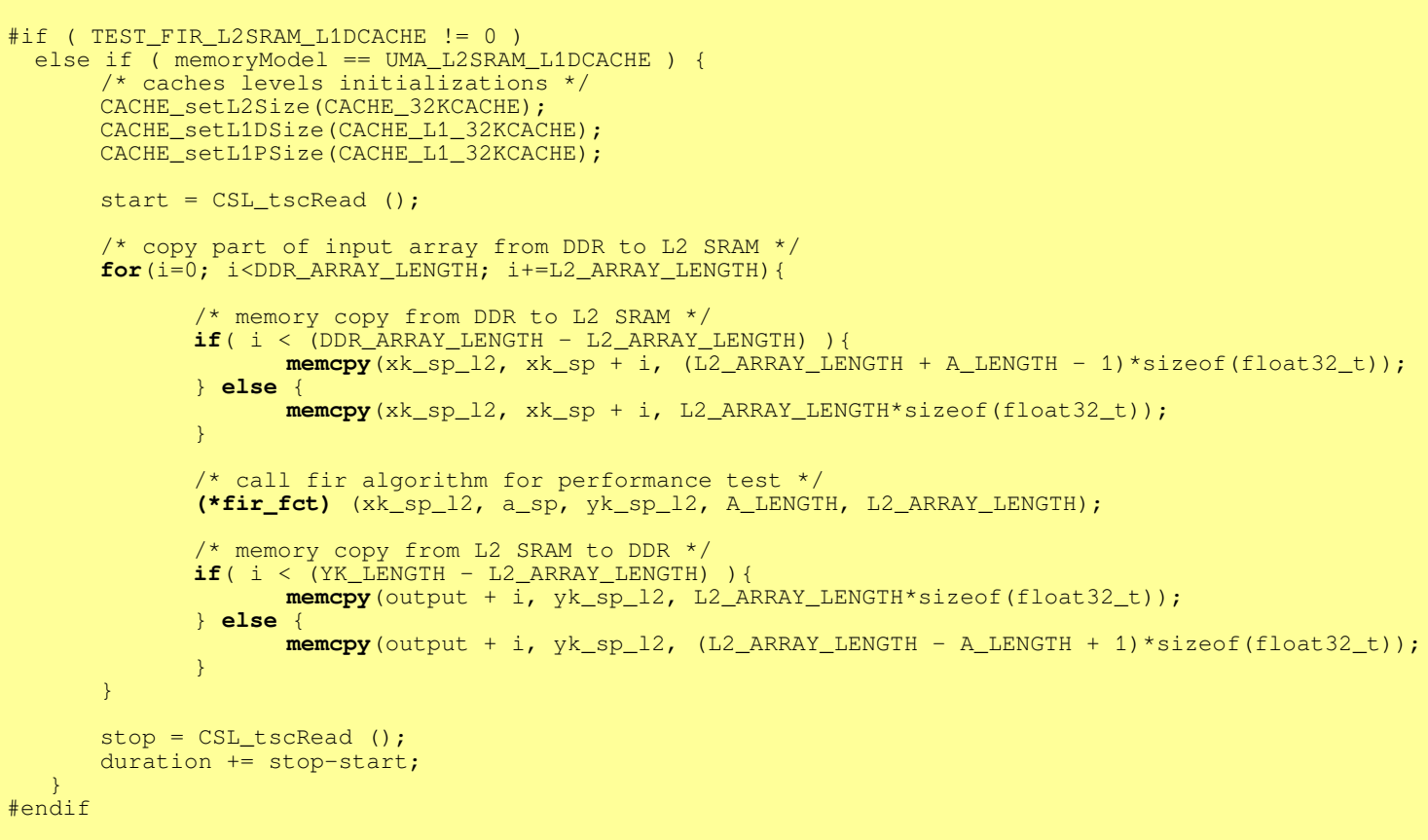

• En vous aidant de la documentation technique de CSL (Chip Support Library ou bibliothèque de fonctions pilotes des DSP C6000) présente dans le répertoire de projet /tp/doc/csl/README.md et des macros et énumérateurs présents dans le fichier d'en-tête C:\ (sur Windows) ou **/opt** (sous GNU\Linux) /ti/pdk C6678 <version>/packages/ti/csl/csl cache.h, préciser les rôles des fonctions

suivantes

**CACHE\_setL2Size**(CACHE\_32KCACHE); **CACHE\_setL1DSize**(CACHE\_L1\_32KCACHE); **CACHE\_setL1PSize**(CACHE\_L1\_32KCACHE);

Dans le fichier firtest.h, mettre la macro TEST\_FIR\_L2SRAM\_L1DCACHE à 1

**#define** TEST\_FIR\_ L2SRAM\_L1DCACHE 1

- Après validation en mode Debug, lancer une exécution en mode Release, compiler, tester puis reporter les résultats des tests dans le tableau d'analyse comparative ou Benchmarking présent dans le document de Prélude.
- Une fois la mesure réalisée, se remettre en configuration initiale en mode Debug. Toujours garder le mode Debug pour les phases de développement et le mode Release pour les phases de mesure

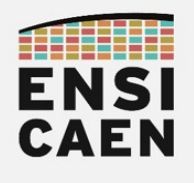

#### 4.3. Préchargement des données de L2 SRAM vers L1D SRAM

• Ouvrir et analyser le programme de prototypage Matlab présent dans disco/matlab/src/main\_mem\_ddr\_l2\_l1d.m

```
for i=1 : L2_ARRAY_LENGTH : DDR_ARRAY_LENGTH
     % memcpy DDR to L2 SRAM
     if i < DDR_ARRAY_LENGTH - L2_ARRAY_LENGTH
         for k=1 : L2_ARRAY_LENGTH + A_LENGTH - 1
            xk_sp_L2(k) = xk_sp_DDR(i+k-1); end
    else
         for k=1 : L2_ARRAY_LENGTH
            xk_sp_L2(k) = xk_sp_DDR(i+k-1); end 
     end
     % copy part of input array from L2 SRAM to L1D SRAM
     for j=1 : L1D_ARRAY_LENGTH : L2_ARRAY_LENGTH
8 memcpy L2 to L1D
 for k=1 : L1D_ARRAY_LENGTH + A_LENGTH - 1
            xk_sp_L1D(k) = xk_sp_L2(j+k-1); end 
         yk_sp_L1D = fir_sp(xk_sp_L1D, a_sp, A_LENGTH, L1D_ARRAY_LENGTH); 
         % memcpy L1D SRAM to L2 SRAM - coherency of output L2 array
         for k=1 : L1D_ARRAY_LENGTH
             yk_sp_L2(j+k-1) = yk_sp_L1D(k); end 
    end 
     % memcpy L2 SRAM to DDR - coherency of output DDR array 
     if i < YK_LENGTH - L2_ARRAY_LENGTH
         for k=1 : L2_ARRAY_LENGTH
            yk_sp_DDR(i+k-1) = yk_sp_L2(k); end
     else
         for k=1 : L2_ARRAY_LENGTH - A_LENGTH + 1
            yk_sp_DDR(i+k-1) = yk_sp_L2(k); end 
     end
```
**end**

• Dans le fichier firtest.h, mettre la macro TEST\_FIR\_L2SRAM\_L1DSRAM à 1

```
#define TEST_FIR_L2SRAM_L1DSRAM 1
```
Compléter le fichier firtest perf.c de façon à implémenter manuellement des copies mémoires de données de DDR vers L2SRAM et de L2SRAM vers L1SRAM (cf. programme Matlab ci-dessus).

```
#if ( TEST_FIR_L2SRAM_L1DSRAM != 0 )
       else if ( memoryModel == UMA_L2SRAM_L1DSRAM ) {
              /* TODO */
       }
#endif
```
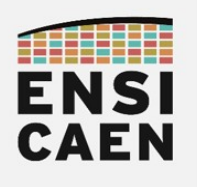

• A ce niveau là de maîtrise du modèle mémoire, quelles données restent encore présentes en cache ?

- Après validation en mode Debug, lancer une exécution en **mode Release**, compiler, tester puis reporter les résultats des tests dans le tableau d'analyse comparative ou Benchmarking présent dans le document de Prélude.
- Une fois la mesure réalisée, se remettre en configuration initiale en mode Debug. Toujours garder le mode Debug pour les phases de développement et le mode Release pour les phases de mesure

A ce stade de nos développements, nous constatons une légère perte de performance mais néanmoins un déterminisme garanti à l'exécution (maîtrise totale des données présentes dans les niveaux L2 et L1D). Juste pour information, c'était déjà partiellement le cas précédemment avec un modèle pleinement cachable dans le cadre d'un produit scalaire (données manipulées séquentiellement dans l'ordre). Néanmoins, pour grand nombre d'autres algorithmes DSP avec indexages complexes (exemple de la FFT, DCT, etc), nous aurions pu avoir de mauvaises surprises à n'utiliser que du cache.

Sans pour autant modifier notre modèle mémoire, nous avons la possibilité d'accélérer nos transferts. En effet, jusqu'à présent nous avons utilisé la fonction standard memcpy réalisant les transferts via le CPU (instructions LDx/STx). Nous allons maintenant regarder de plus près les périphériques DMA (Direct Memory Access), spécialisés dans les transferts mémoire autonomes sans passer par le CPU.

notes

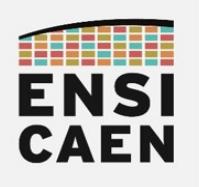

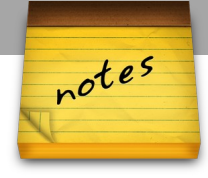

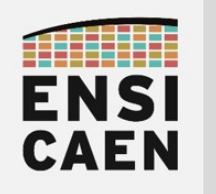

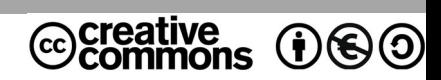

# TRAVAUX PRATIQUES PERIPHERIQUES DE COPIE MÉMOIRE DMA

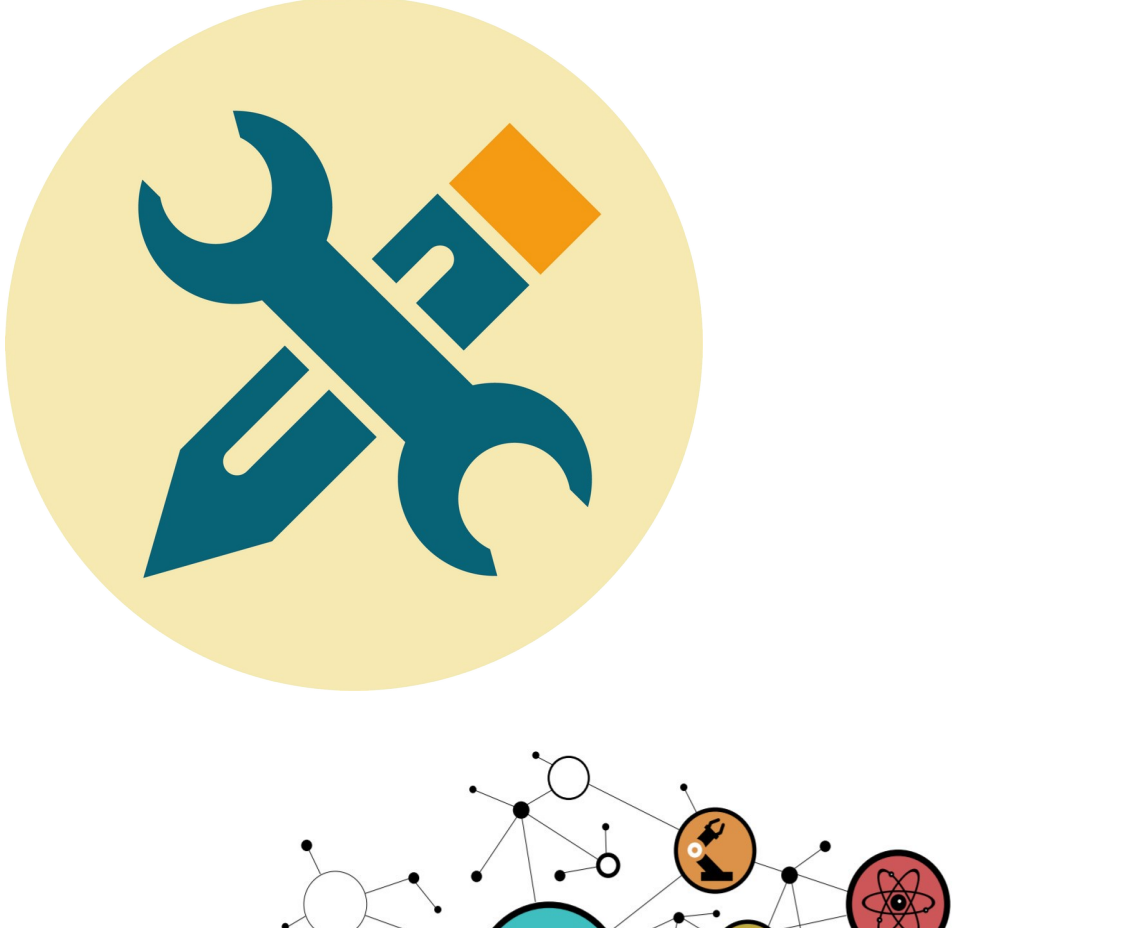

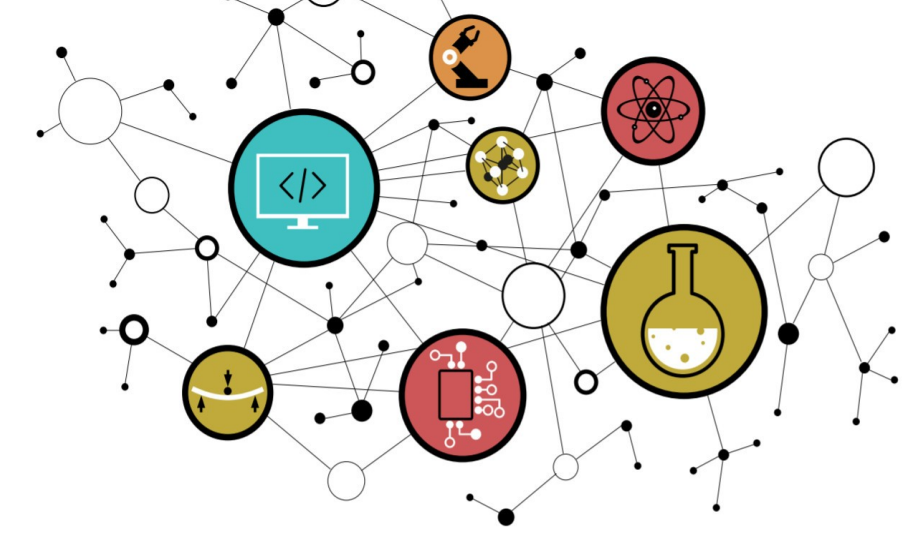

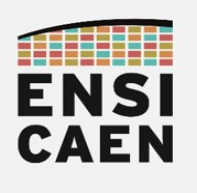

### **SOMMAIRE**

- 5. PÉRIPHÉRIQUES DE COPIE MÉMOIRE DMA
	- 5.1. Transferts par IDMA
	- 5.2. Stratégie Ping Pong
	- 5.3. Transferts par EDMA

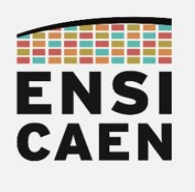

#### 5.1. Transferts par IDMA

Dans cette ultime partie, nous allons nous intéresser à des périphériques d'accélération standards sur architectures processeurs évoluées, les DMA (Direct Memory Access). Un DMA est un périphérique de copie d'information de mémoire à mémoire sans passer par le CPU. Un DMA possède ses propres bus et est, après configuration, une entité autonome de l'architecture du processeur. Un DMA classique effectue des copies d'une zone mémoire à une autre et est capable, comme tout périphérique, de prévenir le CPU de la fin d'un transfert par l'envoi d'une interruption matérielle (IRQ ou Interrupt Request). Dans un premier temps, nous travaillerons avec les IMDA (Internal DMA) de notre processeur. Ces IDMA sont présents dans chaque cœur et ne proposent que des services standards de copies (copies linéaires contiguës de mémoire à mémoire L2 SRAM, L1D SRAM ou L1P SRAM) :

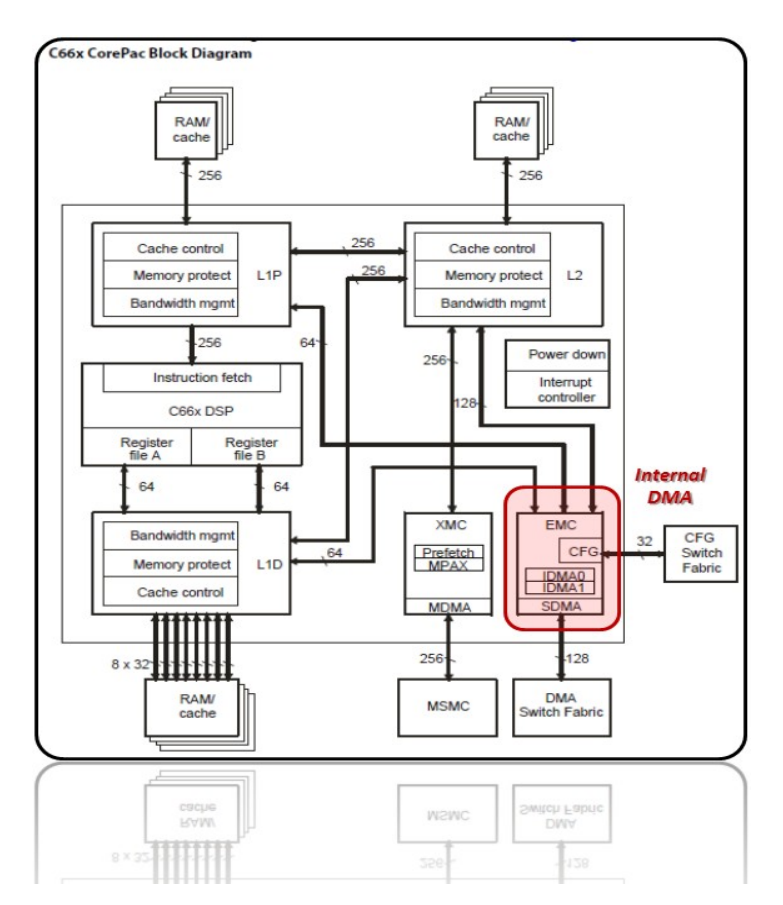

Certains DMA plus évolués (exemple des Enhanced DMA chez TI, les Smart DMA chez Freescale, etc) sont capables d'effectuer :

- Des transferts avec modes d'adressages et indexations complexes (manipulation de matrices, de cubes de données, etc)
- De synchroniser des transferts sur événements matériels issus de périphériques
- De capturer et de garder de grands nombres de pré-configurations
- Une étude approfondie de ces types de DMA peut alors prendre des mois

Sur le schéma ci-dessus, nous pouvons observer plus finement l'architecture interne d'un corePac (ensemble CPU/cœur, caches associés et utilitaires matériels spécifiques, exemple des IDMA). Bien faire la distinction entre les mémoires caches (espaces de stockages) et les contrôleurs de caches (DMA autonome travaillant dans notre cas avec des mécanismes de localités temporelles LRU pour le remplacement des lignes de caches). Un contrôleur de cache effectuant des copies de mémoire à mémoire, il n'est donc qu'un DMA autonome. notes

2

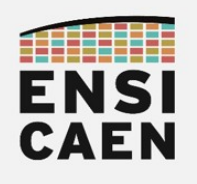

Dans le fichier firtest.h, mettre la macro TEST\_FIR\_L2SRAM\_L1DIDMA à 1

#### **#define** TEST\_FIR\_ L2SRAM\_L1DIDMA 1

Remplacer l'ancien fichier firtest perf.c par celui présent dans disco/c6678/idma/firtest perf.c.  $\overline{A}$  l'analysant (cf. ci-dessous), vous constaterez qu'il implémente le même code que celui écrit précédemment (exercice 4.3). Seulement maintenant les copies mémoires de L2 SRAM vers L1D SRAM sont réalisées par périphérique IDMA

```
#if ( TEST_FIR_L2SRAM_L1DIDMA != 0 )
    else if ( memoryModel == UMA_L2SRAM_L1DSRAM ) {
       /* caches levels initializations */
       CACHE_setL2Size(CACHE_32KCACHE);
      CACHE_setL1DSize(CACHE_L1_4KCACHE);
      CACHE_setL1PSize(CACHE_L1_32KCACHE);
       /* prepare coefficients in L1D SRAM */
      memcpy(a_sp_l1d, a_sp, A_LENGTH*sizeof(float32_t));
      start = CSL tscRead ();
       /* copy part of input array from DDR to L2 */
       for(i=0; i<DDR_ARRAY_LENGTH; i+=L2_ARRAY_LENGTH){
        /* memory copy from DDR to L2 SRAM */
        if( i < (DDR_ARRAY_LENGTH - L2_ARRAY_LENGTH) ){
             memcpy(xk_sp_l2, xk_sp + i, (L2_ARRAY_LENGTH + A_LENGTH - 1)*sizeof(float32_t));
           } else {
             memcpy(xk sp l2, xk sp + i, L2 ARRAY LENGTH*sizeof(float32 t));
           }
        /* copy part of input array from L2 SRAM to L1D SRAM */
        for(j=0; j<L2_ARRAY_LENGTH; j+=L1D_ARRAY_LENGTH ){
              /* memory copy from L2 SRAM to L1D SRAM */
             idmacpy(xk_sp_l1d, xk_sp_l2 + j, (L1D_ARRAY_LENGTH + A_LENGTH - 1)*sizeof(float32_t));
              (*fir_fct) (xk_sp_l1d, a_sp, yk_sp_l1d, A_LENGTH, L1D_ARRAY_LENGTH);
              /* memory copy from L1D SRAM to L2 SRAM - coherency of output L2 array*/
             idmacpy(yk_sp_l2 + j, yk_sp_l1d, L1D_ARRAY_LENGTH*sizeof(float32_t));
           }
           /* memory copy from DDR to L2 */
          if( i < \sqrt{YK_L L}ENGTH - L2_ARRAY_LENGTH) ){
             memcpy(output + i, \overline{yk}_sp_l2, L2_ARRAY_LENGTH*sizeof(float32_t));
           } else {
             memcpy(output + i, yk_sp_12, (L2_ARRAY_LERGTH - A_LERGTH + 1)*sizeof(float32_t));
        }
       \mathbf{I}stop = CSL_tscRead ();
       \frac{1}{\text{duration}} += stop-start;
 }
#endif
```
- Ajouter à votre projet la fonction disco/c6678/idmalib/src/idmacopy.c et valider la bonne compilation du projet. Résoudre les erreurs potentielles de compilation.
- En vous aidant de la documentation technique de CSL (Chip Support Library ou bibliothèque de fonctions pilotes des DSP C6000) présente dans le répertoire de projet /disco/tp/doc/csl/README.md et de la partie propre à l'IDMA, compléter la fonction idmacopy de façon à remplacer la fonction memcopy précédemment utilisée. Le programme est très simple, 7 lignes dont une seule ligne de code utile.
- Après validation en mode Debug, lancer une exécution en mode Release, compiler, tester puis reporter les résultats des tests dans le tableau d'analyse comparative ou Benchmarking présent dans le document de Prélude. Une fois la mesure réalisée, se remettre en configuration initiale en mode Debug.

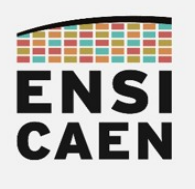

#### 5.2. Stratégie Ping Pong

Même si la solution précédente reste plus rapide qu'une copie par CPU, elle n'est pas optimale. Notre IDMA possède en réalité 2 canaux de transfert indépendants par cœur. Ces canaux peuvent alors être utilisés en parallèles en manipulant chacun deux vecteurs temporaires de stockage en L1D SRAM. Cette stratégie très générique de copie se nomme Ping Pong, lorsque le côté Ping est en cours de traitement (algorithme de traitement du signal), le côté Pong est en cours de chargement/sauvegarde, etc. Rappelons d'ailleurs que nous possédons 24Ko de mémoire L1D SRAM adressable, nous autorisant ainsi à pouvoir définir de nouveaux vecteurs temporaires de stockage. Observons par exemple une séquence de transferts Ping Pong en 6 étapes :

• Canal 0 : Dédié aux chargements mémoires L2 SRAM vers L1D SRAM

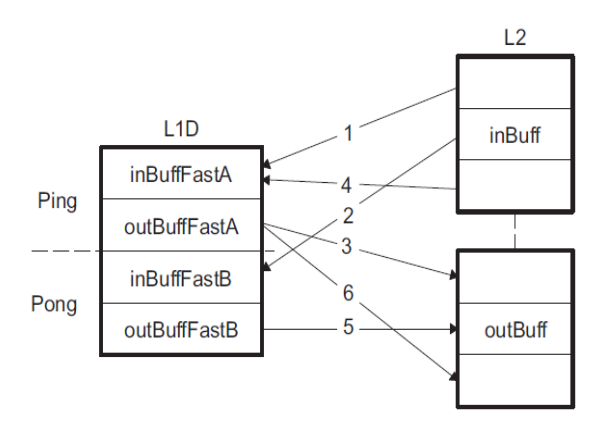

• Canal 1 : Dédié aux sauvegardes mémoires L1D SRAM vers L2 SRAM

- Étape 1 : Chargement donnée xk sp du côté Ping de L2 SRAM vers L1D SRAM
- **Étape 2** : Chargement donnée xk sp du côté Pong de L2 SRAM vers L1D SRAM et si chargement du côté Ping terminé, application de l'algorithme de filtrage sur les données précédemment chargées du côté Ping
- Étape 3 : Si traitement algorithmique terminé, sauvegarde des données de sortie yk sp du côté Ping de L1D SRAM vers L2 SRAM et si chargement du côté Pong terminé, application de l'algorithme de filtrage sur les données précédemment chargées du côté Pong
- **Étape 4** : Chargement donnée xk sp du côté Ping de L2 SRAM vers L1D SRAM
- Étape 5 : Si traitement algorithmique terminé, sauvegarde des données de sortie yk sp du côté Pong de L1D SRAM vers L2 SRAM
- **Étape 6** : Si traitement algorithmique terminé, sauvegarde des données de sortie vk sp du côté Ping de L1D SRAM vers L2 SRAM
- Voilà, pour cette année la trame de travaux pratiques s'arrête officiellement ici ! Si vous le souhaitez et si vous avez le temps, vous pouvez tenter d'implémenter la stratégie Ping Pong. Bien entendu, cela entraînera un refactoring non négligeable de code.

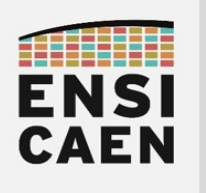

5.3. Transfert par EDMA

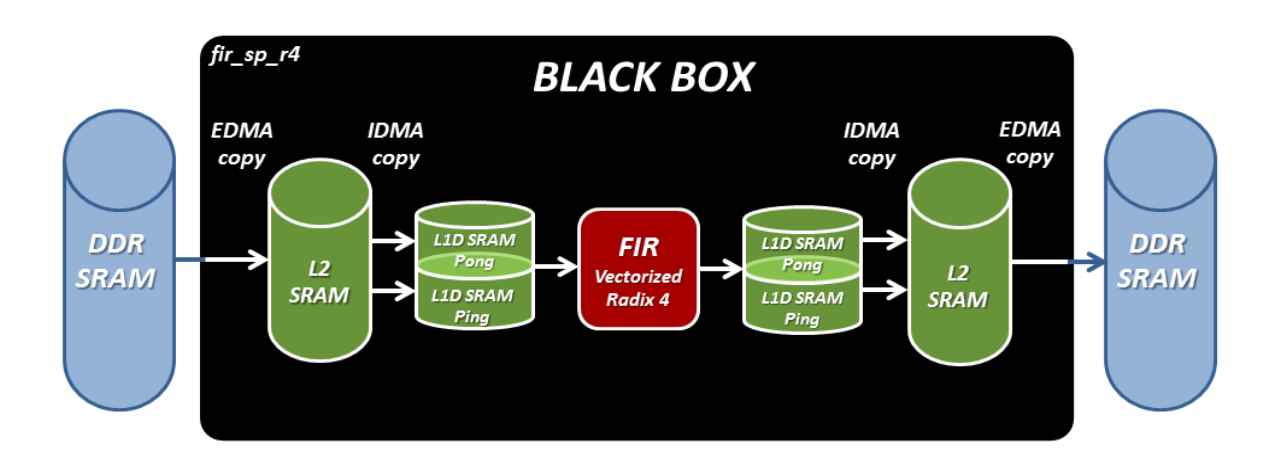

Cette dernière partie dépasse les attentes minimales de la trame d'enseignement et n'est à réaliser que sur volonté propre. Afin de parfaire notre maîtrise de la machine, il resterait également à configurer l'EDMA (DMA système partagé entre cœurs) et enfin pour finaliser l'ensemble, développer un scheduler permettant de paralléliser les copies mémoires (EDMA/IDMA L2SRAM/L1SRAM) des calculs algorithmiques (fir sp\_r4). Il pourrait d'ailleurs s'agir d'un travail de stage et cela nécessiterait des semaines de développement et de test. En revanche, la copie simple (linéaire contiguë) par EDMA peut se réaliser en quelques heures de développement. Voici donc le dernier exercice proposé.

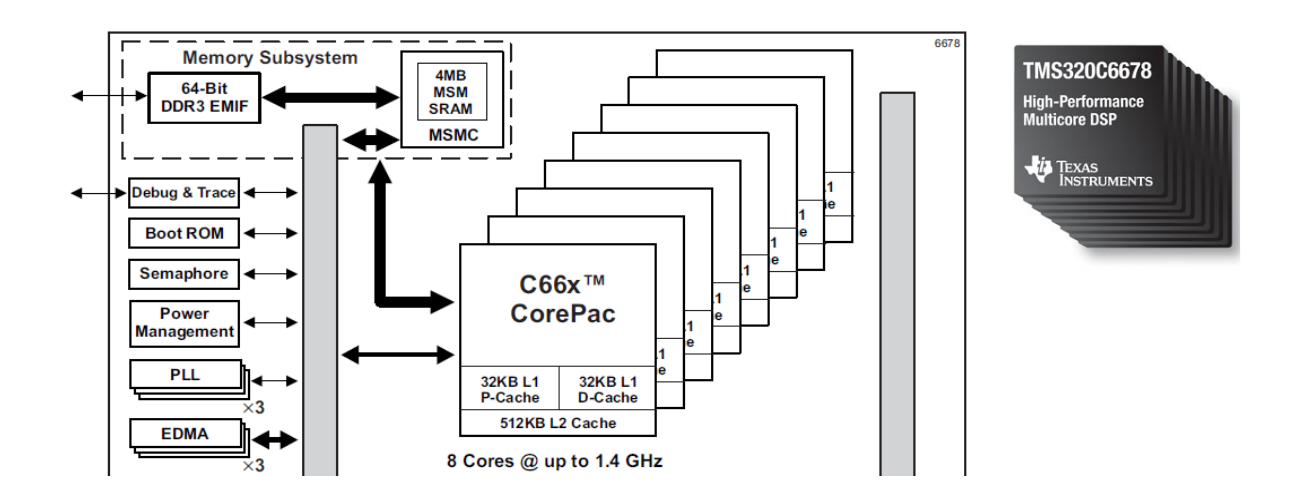

- Ajouter à votre projet la fonction disco/c6678/edmalib/src/edmacopy.c et valider la bonne compilation du projet. Résoudre les erreurs potentielles de compilation.
- En vous aidant de la documentation technique de CSL (Chip Support Library ou bibliothèque de fonctions pilotes des DSP C6000) présente dans le répertoire de projet /disco/tp/doc/csl/README.md et de la partie propre à l'EDMA3, compléter la fonction edmacopy de façon à remplacer la fonction memcopy précédemment utilisée. Bonne chance !

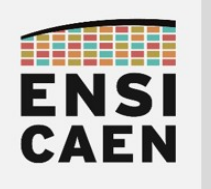

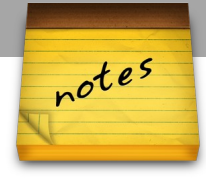

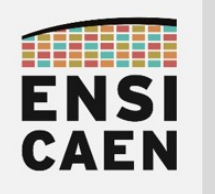

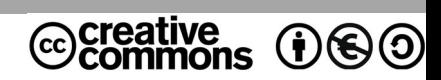

# TRAVAUX PRATIQUES PREPARATIONS DES TRAVAUX PRATIQUES

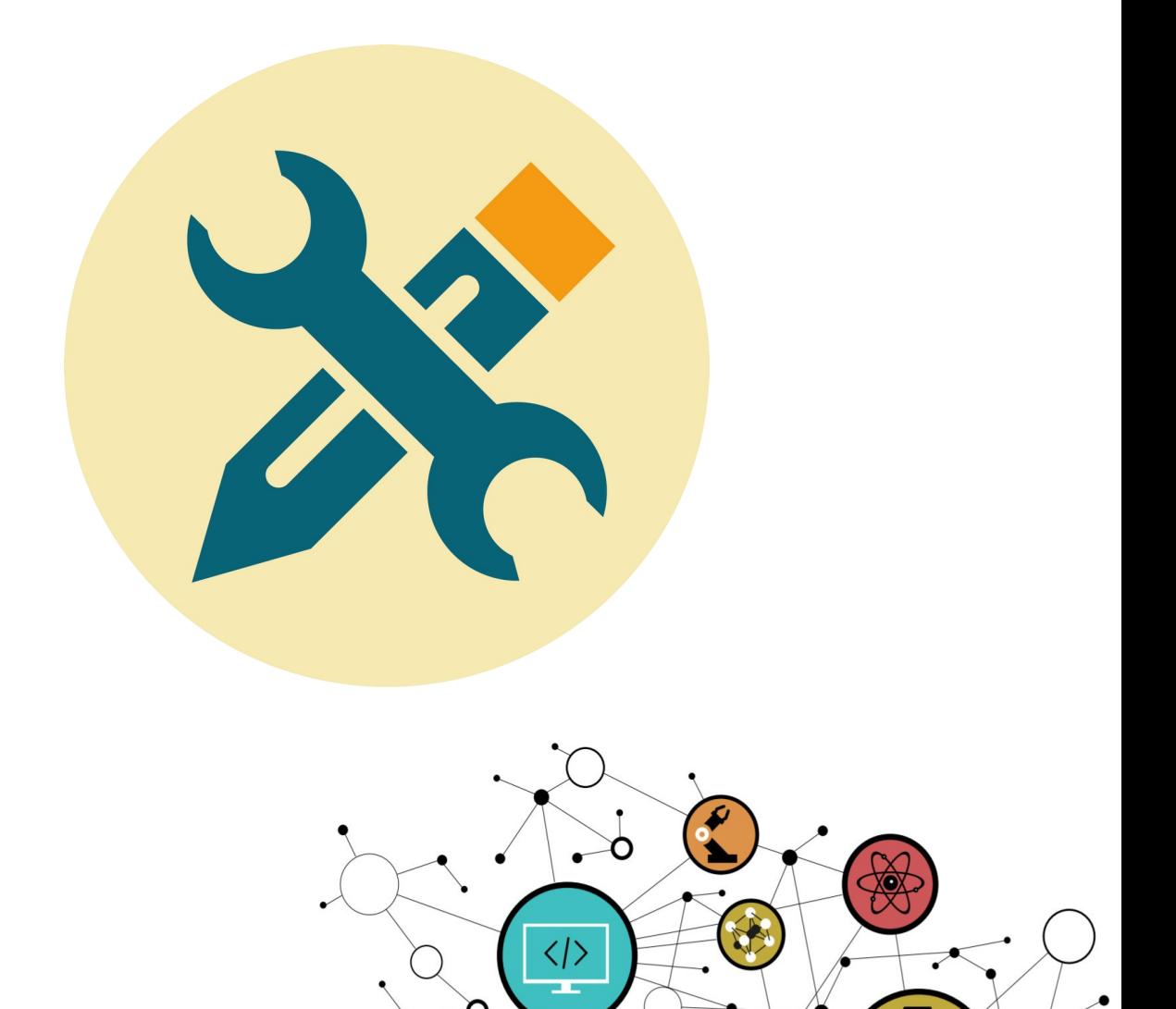

O

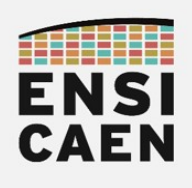

### ARCHITECTURES POUR LE CALCUL Préparations des Travaux Pratiques

## **SOMMAIRE**

- 1. PRÉLUDE
- 2. PROGRAMMATION VECTORIELLE SUR DSP VLIW C6600
- 4. MÉMOIRE CACHE ET MÉMOIRE SRAM ADRESSABLE
- 5. PÉRIPHÉRIQUES DE COPIE MÉMOIRE DMA

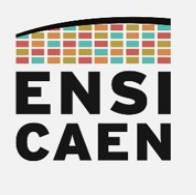

### ARCHITECTURES POUR LE CALCUL Préparations des Travaux Pratiques

1. Prélude

#### Lire le document de prélude et installer les outils de développement !

1. (2pts) Il existe deux grandes familles de filtres numériques, les filtres FIR (Finite Impulse Response) et IIR (Infinite Impulse Response). Quels sont les avantages et inconvénients des filtres FIR et citer des exemples d'application dans lesquels nous pouvons les rencontrer ?

2. (1pt) Quel est l'ordre du filtre numérique implémenté en TP ? A titre indicatif, il s'agit du même ordre de grandeur que celui rencontré dans une chaîne radar réelle pour la réalisation d'une convolution discrète

3. (2pt) Que signifie, développement quidé par le test ? S'aider d'internet

4. (1pt) Quel est le rôle du qualificateur de type const ? Ne pas répondre "définir une constante"

5. (1pt) Quel est le rôle des directives pré-processeur #if et #endif ? Donner des exemples d'utilisation

6. (1pt) Quel est le rôle du qualificateur de type restrict ? Expliquer dans quels cas nous pouvons l'utiliser ainsi que son utilité dans le cadre de cette trame d'enseignement ? S'aider d'internet

7. (2pt) Rappeler ce qu'est un Timer pour un processeur numérique (MCU, DSP, GPP, etc) ?
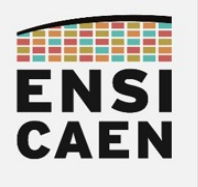

## 2. Programmation vectorielle sur DSP VLIW C6600

1. (2pt) Chez Texas Instruments, qu'est-ce que CSL (Chip Support Library) ?

2. (2pt) Chaque cœur de notre DSP possède un timer 64 bits mis à zéro au reset, extrêmement simple d'utilisation et travaillant à la fréquence de travail du cœur (soit 1,4Ghz dans notre cas). Ces timers se nomment TSC (Time Stamp Counter) et servent typiquement à de la mesure de performance. Pour information, tout processeur GPP Intel actuel possède également un timer nommé TSC dans chaque cœur. En vous aidant de la documentation technique de CSL présente dans le répertoire de projet tp/doc/csl/README.md, détailler l'API (Application Programming **Interface)** proposée par TI afin d'utiliser ces timers ? Préciser le rôle de chaque fonction ?

3. (6pt) Proposer un code ASM C6000 canonique (sans optimisation) implémentant la fonction de filtrage FIR réalisée en TP mais cette fois au format entier 16bits en représentation virgule fixe Q1.15. Utiliser les instructions entières 16bits suivantes et s'aider de la solution au format flottant proposée en cours. Attention un piège se glisse dans les multiplications entières signées. S'aider d'internet :

> ◦ MPY ◦ ADD ◦ SUB ◦ LDH ◦ STH ◦ SHR

S'aider également de la vidéo Texas Instruments ci-dessous concernant leur architecture C6000 : C6000 architecture (2 of 15)

<https://training.ti.com/c6000-architecture-2-15?context=1134423-1134325>

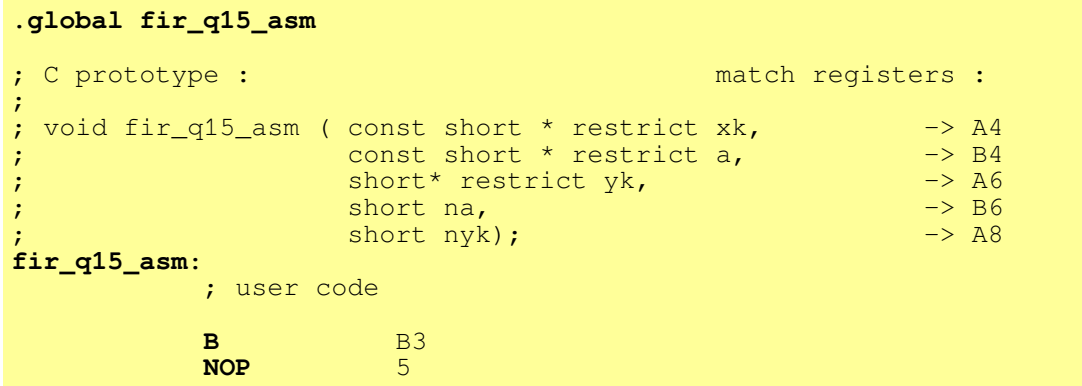

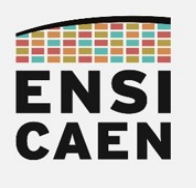

## 4. Mémoire cache et mémoire SRAM adressable

1. (4pt) Rappeler le principe de fonctionnement d'une mémoire cache. Illustrer votre réponse à l'aide d'un schéma commenté

2. (2pt) Qu'est-ce-qu'un contrôleur cache et quel est son rôle ? Illustrer votre réponse à l'aide d'un schéma commenté

3. (2pt) Qu'est-ce-qu'une ligne de cache ? Illustrer votre réponse à l'aide d'un schéma commenté

4. (2pt) Comme pour beaucoup d'architectures actuelles, la famille DSP C6000 utilise une politique de remplacement de ligne de cache du type LRU (Least Recently Used). Que cela signifie-t-il ? Illustrer votre réponse à l'aide d'un schéma commenté

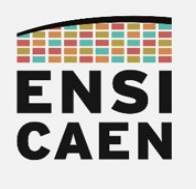

## 5. Périphériques de copie mémoire DMA

1. (3pt) Qu'est-ce-qu'un DMA ? Illustrer votre réponse à l'aide d'un schéma commenté

2. (2pt) Qu'est-ce qu'un canal DMA (DMA channel) pour un DMA ? Illustrer votre réponse à l'aide d'un schéma commenté

3. (2pt) En s'aidant de la documentation technique présente dans le répertoire tp/doc/datasheet/datasheet - corepac – sprugw0c.pdf, combien de canaux possède chaque IDMA de notre processeur. De même, combien d'IDMA possède notre processeur DSP C6678 ?

4. (3pt) En vous aidant de la documentation technique de CSL tp/doc/csl/README.md, présenter l'API utile à l'utilisation du canal 0 de l'IDMA. Expliquer son fonctionnement fonction par fonction ?

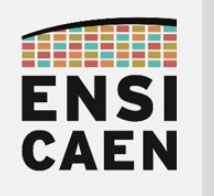

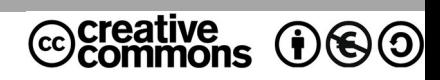

# TRAVAUX PRATIQUES ANNEXES

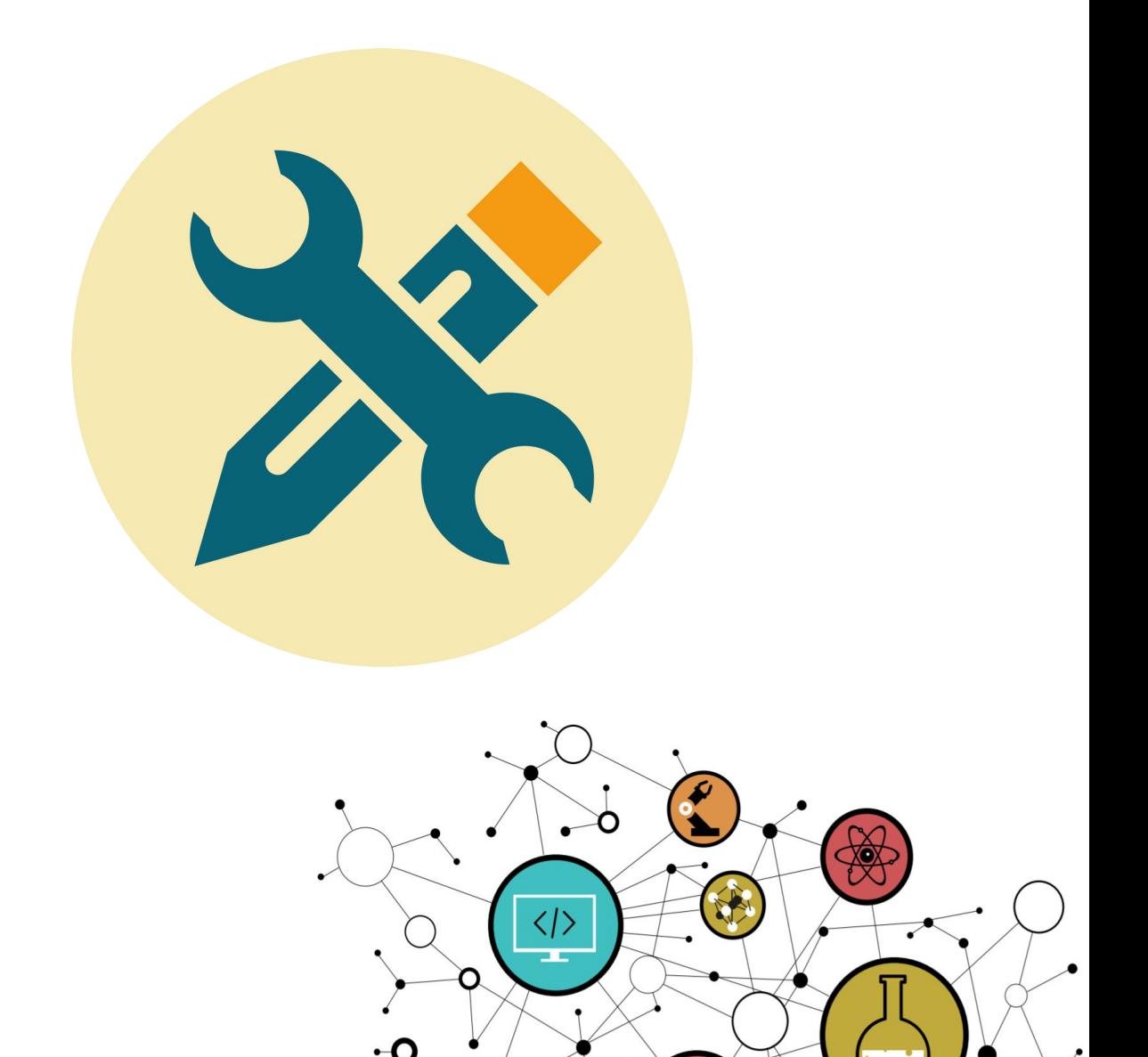

Ő

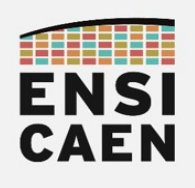

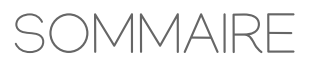

- 1. PRÉSENTATION DE CCSTUDIO
- 2. CRÉATION D'UNE BIBLIOTHÈQUE STATIQUE
- 3. EXTRAITS DATASHEET SPRU187V OPTIMIZING COMPILER
- 4. EXTRAITS DATASHEET SPRS691E TMS320C6678
- 5. EXTRAITS DATASHEET SPRABK5A1 THROUGHPUT PERFORMANCE
- 6. EXTRAITS DATASHEET SPRUGH7 CPU AND INSTRUCTION SET

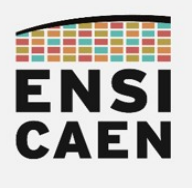

## 1. PRÉSENTATION DE CCSTUDIO

Présentation du workspace d'édition proposé par l'IDE Code Composer Studio. Le framework présenté est basé sur le plugin CDT (C/C++ Development Tools) classiquement utilisé sous IDE éclipse pour du développement C/C++.

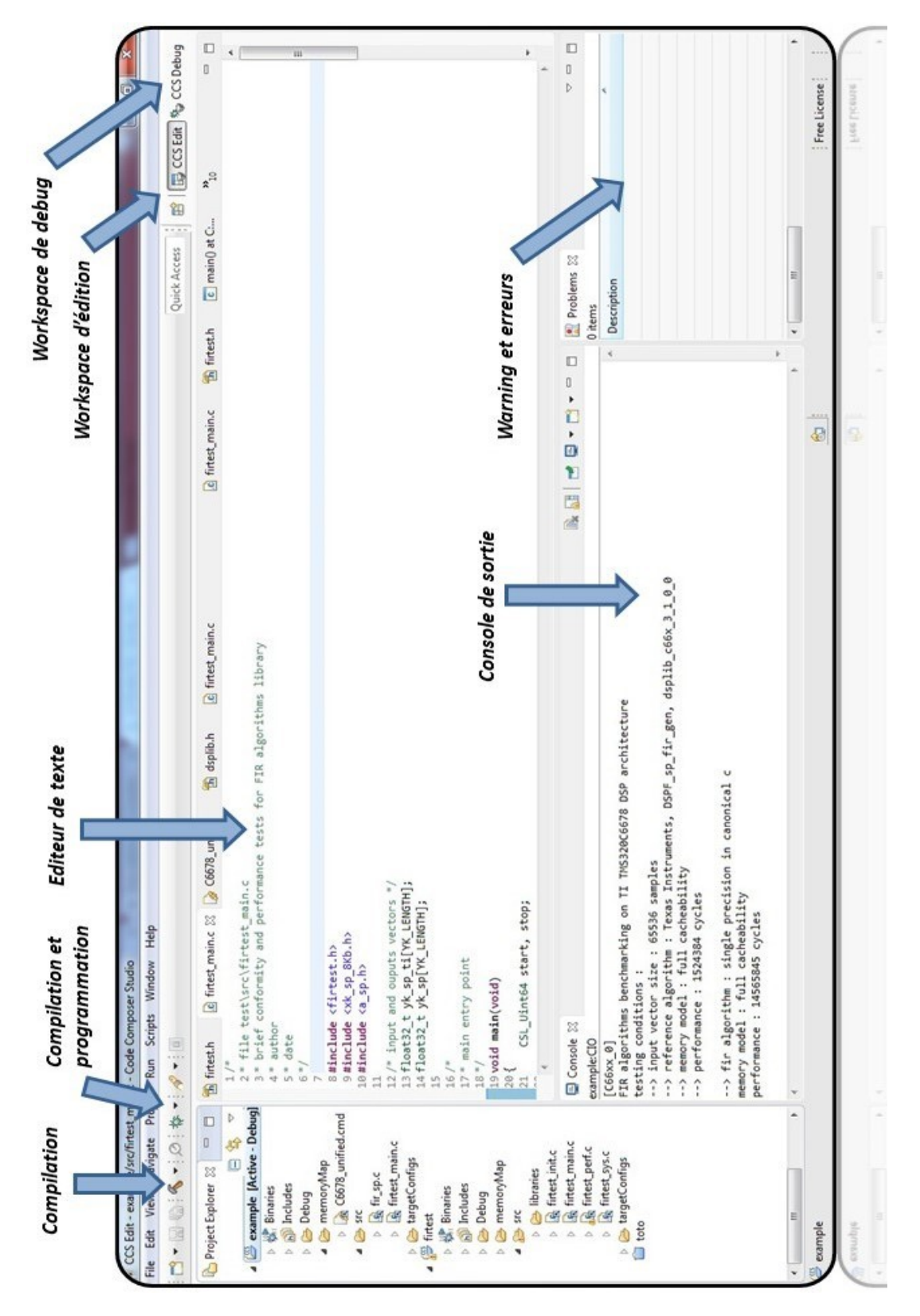

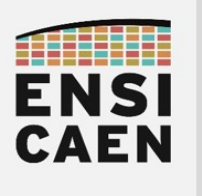

Présentation du **workspace de debug**, d'analyse et de communication avec la sonde de programmation XDS100 (carré rouge pour le fermer ce workspace). **Ne pas éditer dans cet espace** de travail (bug non corrigé sur cette version de l'IDE) !

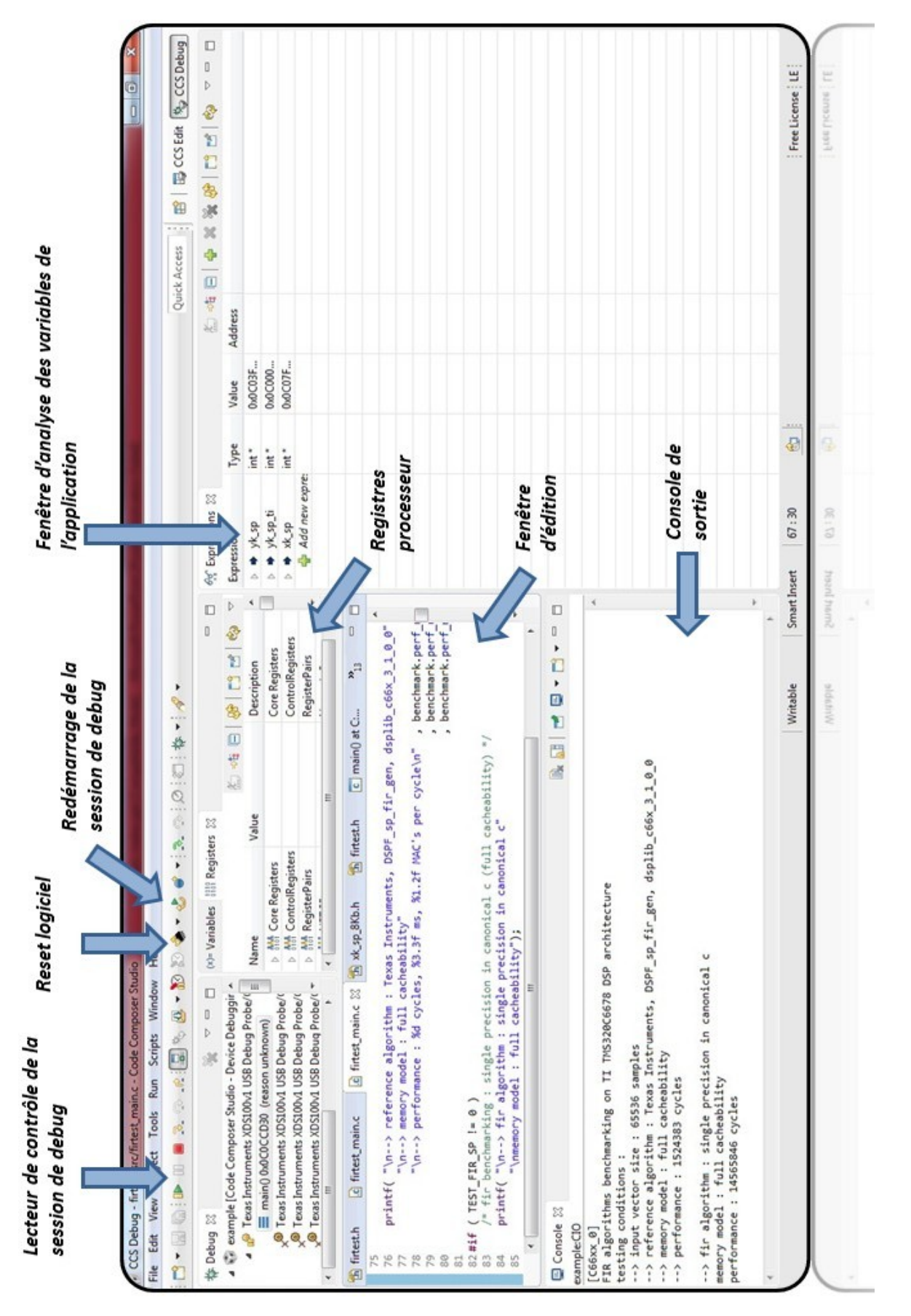

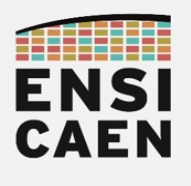

# ARCHITECTURES POUR LE CALCUL

## Annexes

## 2. CRÉATION D'UNE BIBLIOTHÈQUE STATIQUE

Nous allons donc maintenant nous intéresser au processus de génération de bibliothèque statique sous Code Composer Studio (environnement Eclipse). Rappelons qu'une bibliothèque statique n'est qu'une archive (concaténation) de fichiers binaires objets pré-compilés (fichiers ELF dans le cas de notre ABI). Toujours préférer une fonction par fichier source plutôt que d'inclure toutes les fonctions d'une bibliothèque dans un seul fichier avant compilation. Ainsi par la suite, le linker sera apte à n'inclure à l'édition des liens que les binaires pré-compilés (objets relogeables) des fonctions réellement appelées par l'applicatif et non tout le contenu de la bibliothèque statique. Sélection des fichiers objets utiles.

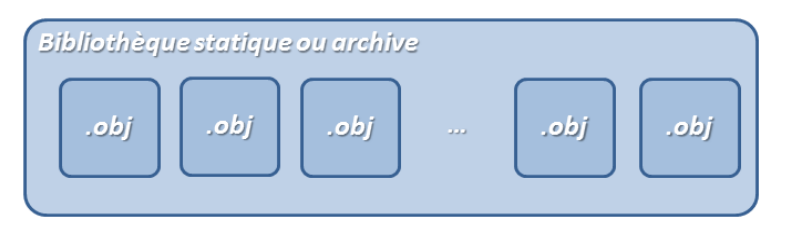

• Créer un nouveau projet dans un nouveau répertoire propre à la génération de la bibliothèque statique. Dans le cadre de cette trame de travaux pratiques, placer ce projet par exemple dans /disco/c6678/firlib/pjct/. Sélectionner néanmoins dans les options avancées le format du fichier de sortie (sélection de l'archiver plutôt que du linker) : Advanced settings > Static Library

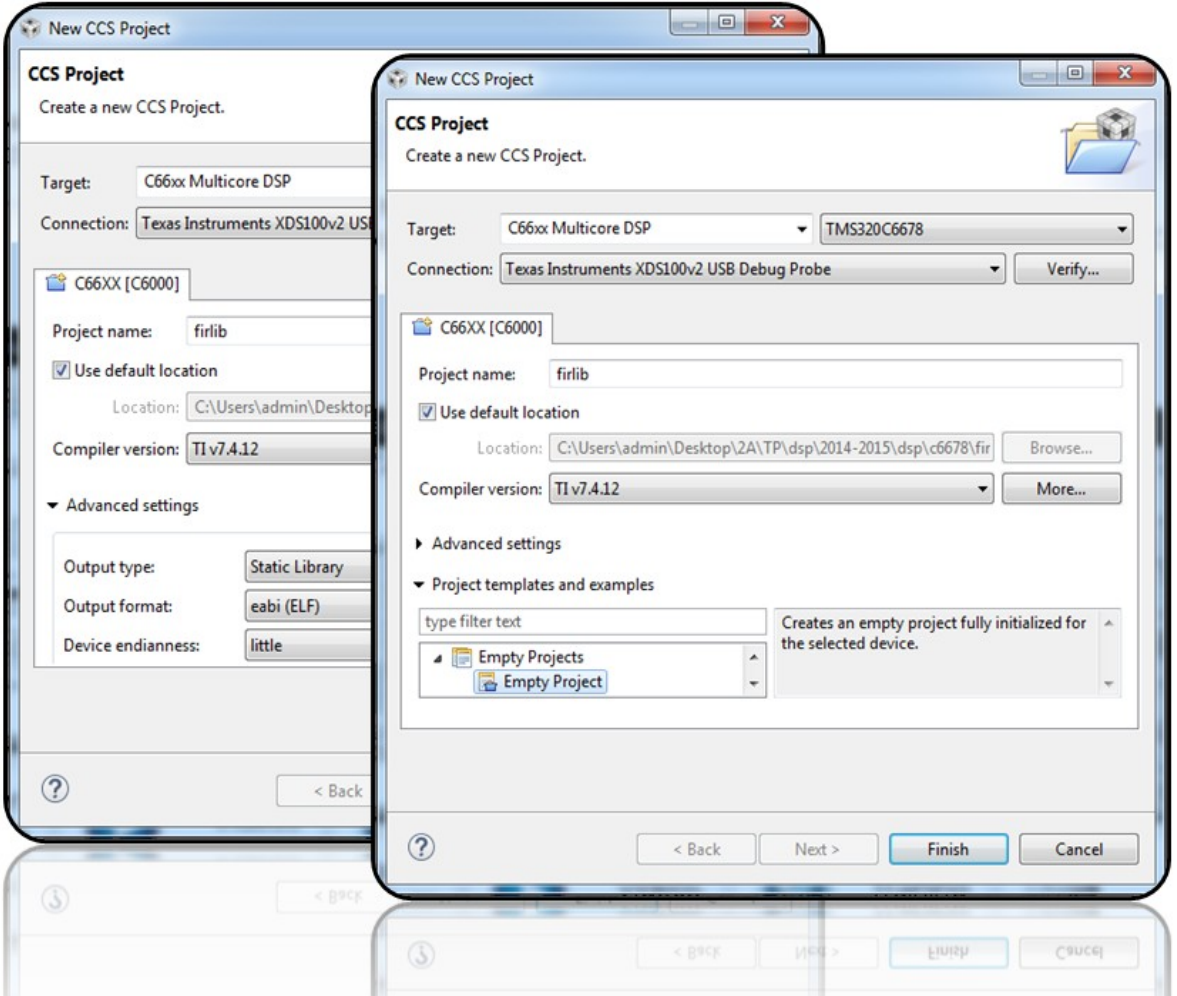

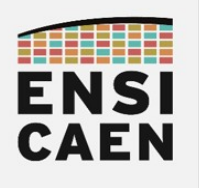

• Créer un répertoire logique src et y placer les sources propres à la génération de la bibliothèque statique. N'inclure que les fonctions de la bibliothèque et retirer tous les sources relatifs au test (cf. ci-dessous)

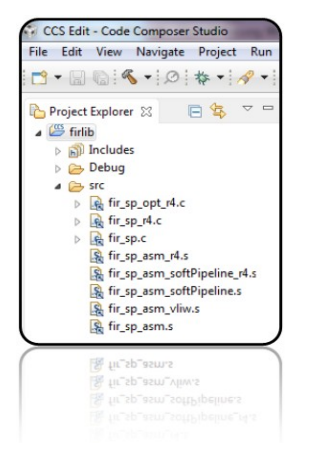

Dans les options de compilation du projet, lever les options d'optimisation -O3 et couper toute forme de génération de code de Debug :

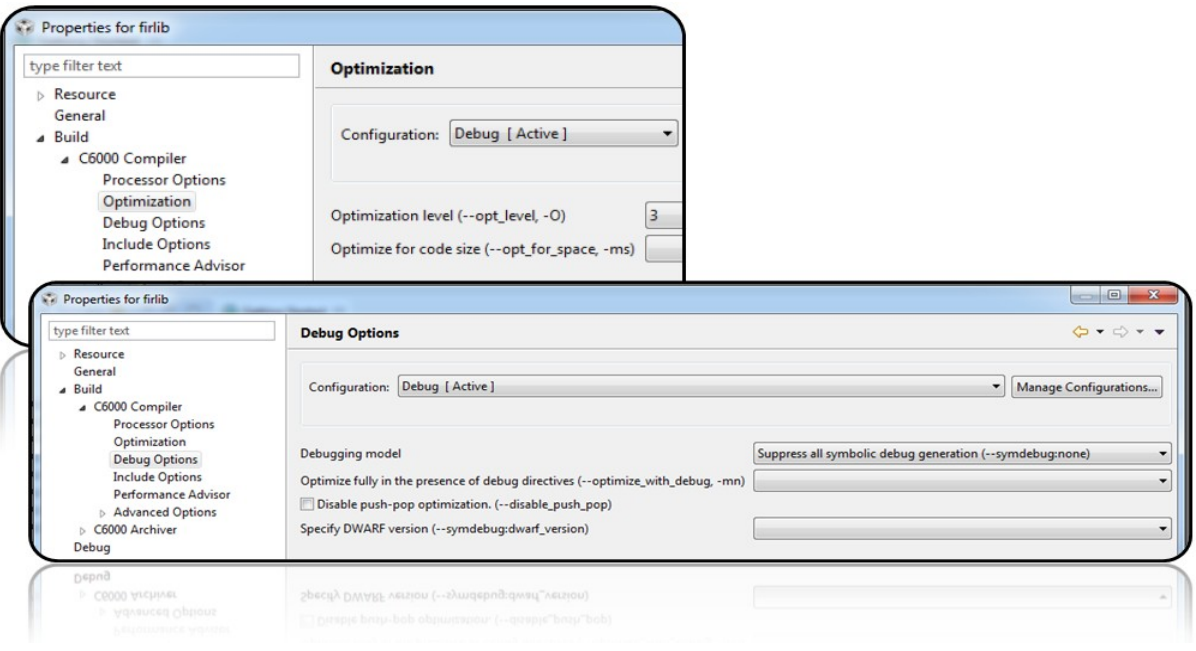

• Compiler le projet et voilà, c'est fini. Effectuer une recherche Windows ou GNU\Linux afin de rechercher le fichier nom projet. lib puis le copier dans le répertoire /disco/c6678/firlib/lib/.

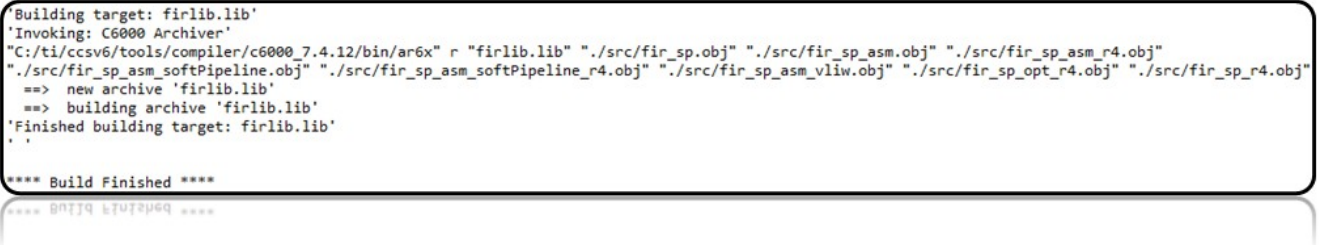

• Dans vos futurs projets, vous pourrez maintenant retirer les fichiers sources des projets pour n'inclure que la bibliothèque statique (options de compilation, partie linker)

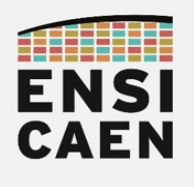

## 3. EXTRAITS DATASHEET – SPRU187V – OPTIMIZING COMPILER

Le schéma ci-dessous présente le workflow typique de la chaîne de compilation C6000 développée par Texas Instruments

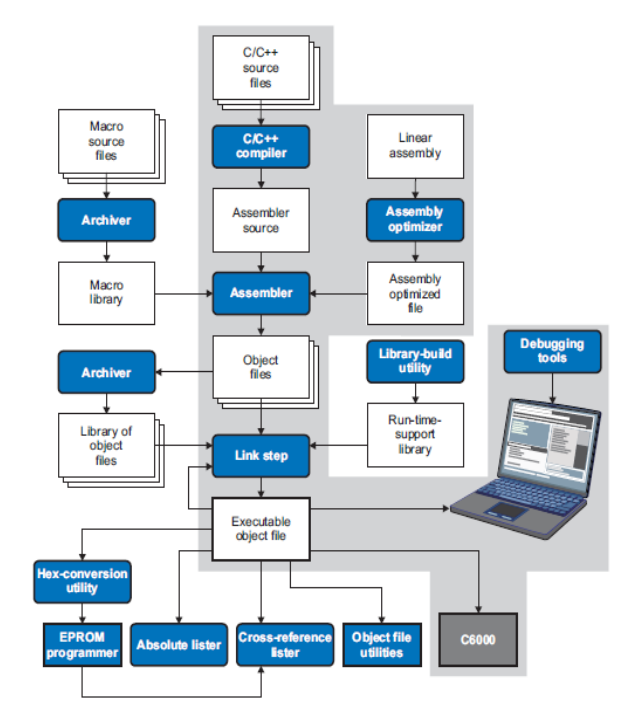

### Table 6-2. TMS320C6000 C/C++ EABI Data Types

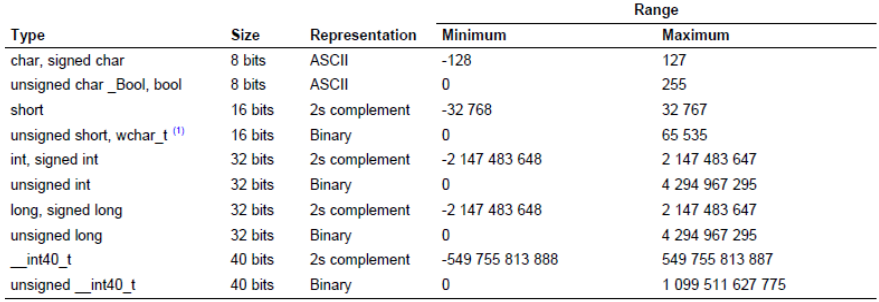

(1) This is the default type for wchar\_t. You can use the --wchar\_t option to change the wchar\_t type to a 32-bit unsigned int type.

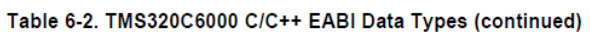

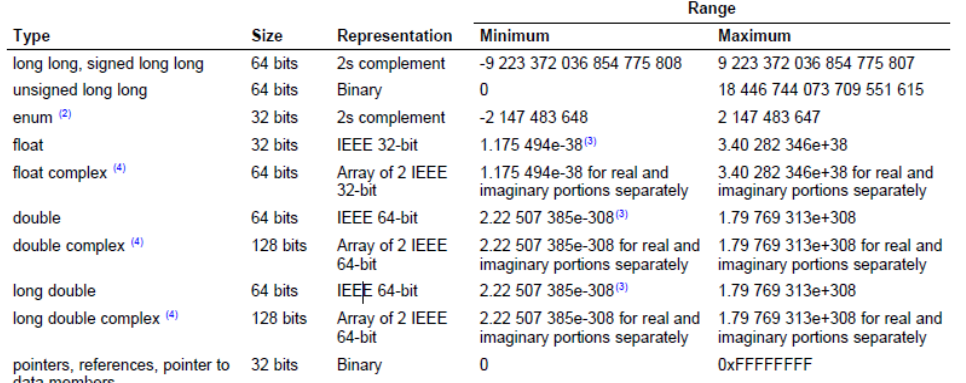

(2) For details about the size of an enum type, see Section 6.4.1.

 $^{(3)}$  Figures are minimum precision.

 $(4)$ To use complex data types, you must include the <complex.h> header file. See Section 6.5.1 for more about complex data types.

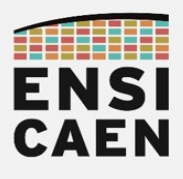

## Specifying Where to Allocate Sections in Memory

The compiler produces relocatable blocks of code and data. These blocks, called sections, are allocated in memory in a variety of ways to conform to a variety of system configurations. See Section 7.1.1 for a complete description of how the compiler uses these sections.

The compiler creates two basic kinds of sections: initialized and uninitialized. Table 5-1 summarizes the initialized sections created under the COFF ABI mode. Table 5-2 summarizes the initialized sections created under the EABI mode. Table 5-3 summarizes the uninitialized sections. Be aware that the COFF ABI .cinit and .pinit (.init\_array in EABI) tables have different formats in EABI.

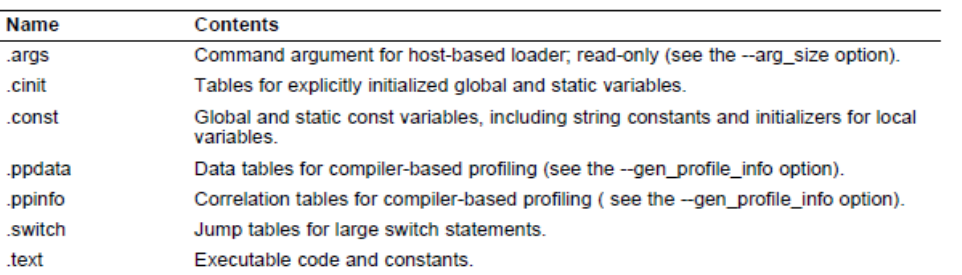

### Table 5-1. Initialized Sections Created by the Compiler for COFF ABI

## Table 5-2. Initialized Sections Created by the Compiler for EABI Only

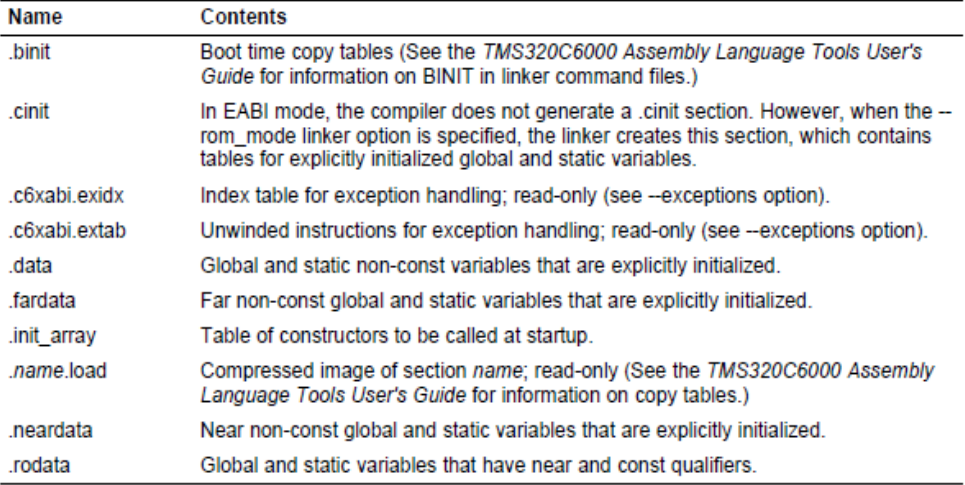

## Table 5-3. Uninitialized Sections Created by the Compiler for Both ABIs

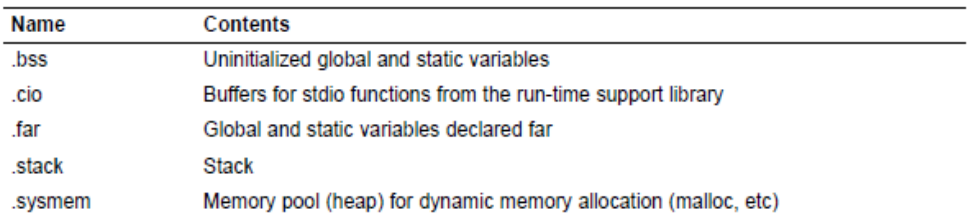

When you link your program, you must specify where to allocate the sections in memory. In general, initialized sections are linked into ROM or RAM; uninitialized sections are linked into RAM. With the exception of code sections, the initialized and uninitialized sections created by the compiler cannot be allocated into internal program memory.

The linker provides MEMORY and SECTIONS directives for allocating sections. For more information about allocating sections into memory, see the TMS320C6000 Assembly Language Tools User's Guide.

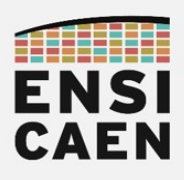

## **Pragma Directives**

Pragma directives tell the compiler how to treat a certain function, object, or section of code. The C6000 C/C++ compiler supports the following pragmas:

- CHECK MISRA (See Section 6.9.1)
- CLINK (See Section 6.9.2)
- CODE SECTION (See Section 6.9.3)
- DATA\_ALIGN (See Section 6.9.4)
- DATA MEM BANK (See Section 6.9.5)
- DATA\_SECTION (See Section 6.9.6)
- diag\_suppress, diag\_remark, diag\_warning, diag\_error, and diag\_default (See Section 6.9.7)
- FUNC\_ALWAYS\_INLINE (See Section 6.9.8)
- FUNC CANNOT INLINE (See Section 6.9.9)
- FUNC\_EXT\_CALLED (See Section 6.9.10)
- FUNC\_INTERRUPT\_THRESHOLD (See Section 6.9.11)
- FUNC\_IS\_PURE (See Section 6.9.12)
- FUNC\_IS\_SYSTEM (See Section 6.9.13)
- FUNC\_NEVER\_RETURNS (See Section 6.9.14)
- FUNC\_NO\_GLOBAL\_ASG (See Section 6.9.15)
- FUNC\_NO\_IND\_ASG (See Section 6.9.16)
- FUNCTION\_OPTIONS (See Section 6.9.17)
- INTERRUPT (See Section 6.9.18)
- LOCATION (EABI only; see Section 6.9.19)
- MUST\_ITERATE (See Section 6.9.20)
- NMI\_INTERRUPT (See Section 6.9.21)
- NO\_HOOKS (See Section 6.9.22)
- PACK (See Section 6.9.23)
- PROB\_ITERATE (See Section 6.9.24)
- RESET\_MISRA (See Section 6.9.25)
- RETAIN (See Section 6.9.26)
- · SET\_CODE\_SECTION (See Section 6.9.27)
- · SET\_DATA\_SECTION (See Section 6.9.27)
- · STRUCT\_ALIGN (See Section 6.9.28)
- UNROLL (See Section 6.9.29)

## The DATA ALIGN Pragma

The DATA\_ALIGN pragma aligns the symbol in C, or the next symbol declared in C++, to an alignment boundary. The alignment boundary is the maximum of the symbol's default alignment value or the value of the constant in bytes. The constant must be a power of 2. The maximum alignment is 32768.

The DATA\_ALIGN pragma cannot be used to reduce an object's natural alignment.

The syntax of the pragma in C is:

#pragma DATA\_ALIGN (symbol, constant)

### **Register Conventions**

Strict conventions associate specific registers with specific operations in the C/C++ environment. If you plan to interface an assembly language routine to a C/C++ program, you must understand and follow these register conventions.

The register conventions dictate how the compiler uses registers and how values are preserved across function calls. Table 7-2 summarizes how the compiler uses the TMS320C6000 registers.

The registers in Table 7-2 are available to the compiler for allocation to register variables and temporary expression results. If the compiler cannot allocate a register of a required type, spilling occurs. Spilling is the process of moving a register's contents to memory to free the register for another purpose.

Objects of type double, long, long long, or long double are allocated into an odd/even register pair and are always referenced as a register pair (for example, A1:A0). The odd register contains the sign bit, the exponent, and the most significant part of the mantissa. The even register contains the significant<br>part of the mantissa. The A4 register is used with A5 for passing the first argument if the first argument is<br>a double, lo so on. For more information about argument-passing registers and return registers, see Section 7.4.

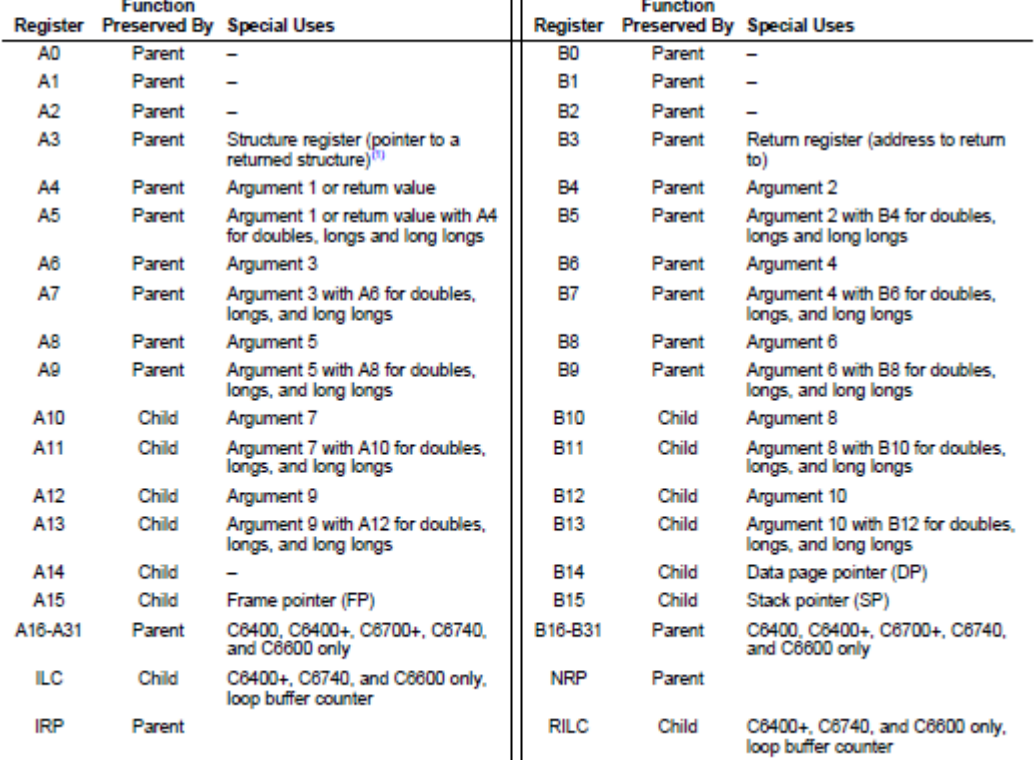

Table 7-2. Register Usage

<sup>(1)</sup> For EABI, structs of size 64 or less are passed by value in registers instead of by reference using a pointer in A3. Figure 7-10. Register Argument Conventions

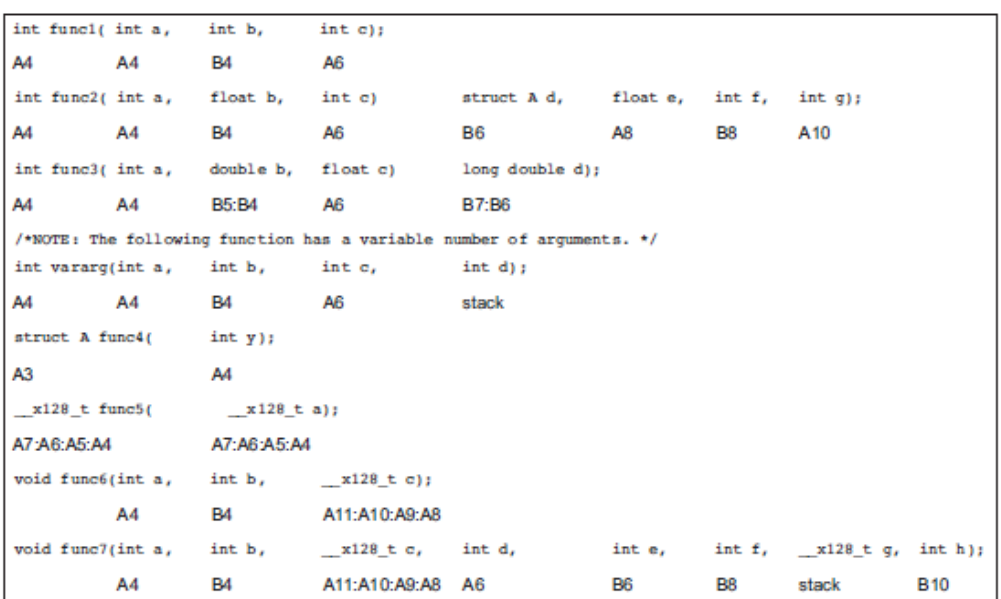

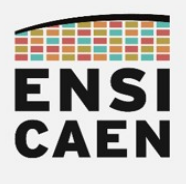

## 4. EXTRAITS DATASHEET – SPRS691E – TMS320C6678

## http://www.ti.com/product/tms320c6678

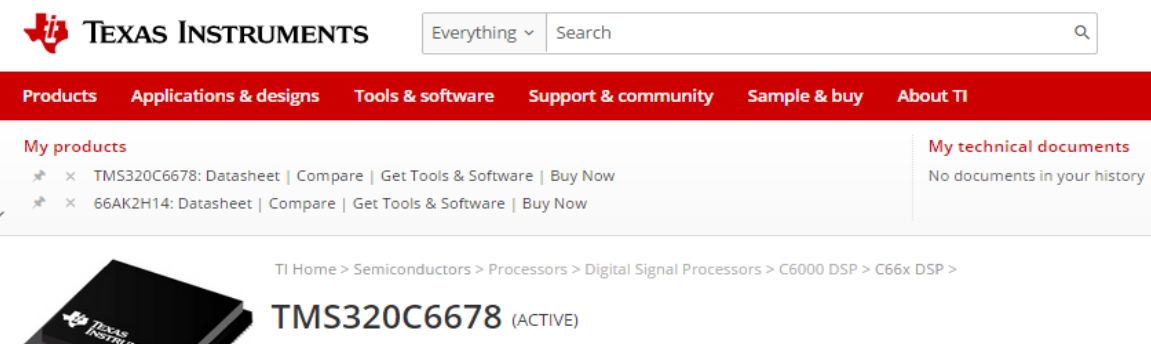

Multicore Fixed and Floating-Point Digital Signal Processor

TMS320C6678 Multicore Fixed and Floating-Point Digital Signal Processor (Rev. E) TMS320C6678 Multcore Fixed & Floating-Point DSP Silicon Errata (Revs 1.0, 2.0) (Rev. H)

http://www.ti.com/lit/ds/symlink/tms320c6678.pdf

## 1 TMS320C6678 Features and Description

## 1.1 Features

- Eight TMS320C66x™ DSP Core Subsystems (C66x CorePacs), Each with
	- 1.0 GHz, 1.25 GHz, or 1.4 GHz C66x Fixed/Floating-Point CPU Core
		- > 44.8 GMAC/Core for Fixed Point @ 1.4 GHz
		- > 22.4 GFLOP/Core for Floating Point @ 1.4 GHz
	- Memory
		- > 32K Byte L1P Per Core
		- > 32K Byte L1D Per Core
		- > 512K Byte Local L2 Per Core
- Multicore Shared Memory Controller (MSMC)
	- 4096KB MSM SRAM Memory Shared by Eight DSP C66x CorePacs
	- Memory Protection Unit for Both MSM SRAM and DDR3\_ÉMIF
- Multicore Navigator
	- 8192 Multipurpose Hardware Queues with Queue Manager
	- Packet-Based DMA for Zero-Overhead Transfers
- Network Coprocessor
	- Packet Accelerator Enables Support for
		- > Transport Plane IPsec, GTP-U, SCTP, PDCP
		- > L2 User Plane PDCP (RoHC, Air Ciphering)
		- > 1-Gbps Wire-Speed Throughput at 1.5 MPackets Per Second
	- Security Accelerator Engine Enables Support for
		- > IPSec, SRTP, 3GPP, WiMAX Air Interface, and SSL/TLS Security
		- ECB, CBC, CTR, F8, A5/3, CCM, GCM, HMAC, CMAC, GMAC, AES, DES, 3DES, Kasumi, SNOW 3G, SHA-1, SHA-2 (256-bit Hash), MD5
		- > Up to 2.8 Gbps Encryption Speed
- Peripherals
	- Four Lanes of SRIO 2.1
		- > 1.24/2.5/3.125/5 GBaud Operation Supported Per Lane
		- > Supports Direct I/O, Message Passing
		- Supports Four 1x, Two 2x, One 4x, and Two 1x + One 2x Link Configurations
	- $-$  PCIe Gen2
		- > Single Port Supporting 1 or 2 Lanes
		- > Supports Up To 5 GBaud Per Lane
	- HyperLink
		- > Supports Connections to Other KeyStone Architecture Devices Providing Resource Scalability
		- > Supports up to 50 Gbaud
	- Gigabit Ethernet (GbE) Switch Subsystem
		- > Two SGMII Ports
		- > Supports 10/100/1000 Mbps Operation
	- 64-Bit DDR3 Interface (DDR3-1600)
	- > 8G Byte Addressable Memory Space
	- $-16-Bit$  EMIF
	- Two Telecom Serial Ports (TSIP)
		- > Supports 1024 DS0s Per TSIP
		- > Supports 2/4/8 Lanes at 32.768/16.384/8.192 Mbps Per Lane
	- UART Interface
	- $-1<sup>2</sup>C$  Interface
	- $-16$  GPIO Pins
	- SPI Interface
	- Semaphore Module
	- Sixteen 64-Bit Timers
	- Three On-Chip PLLs
- Commercial Temperature:  $-0$ °C to 85°C
- · Extended Temperature:
	- $-40^{\circ}$ C to 100 $^{\circ}$ C

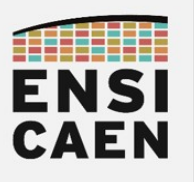

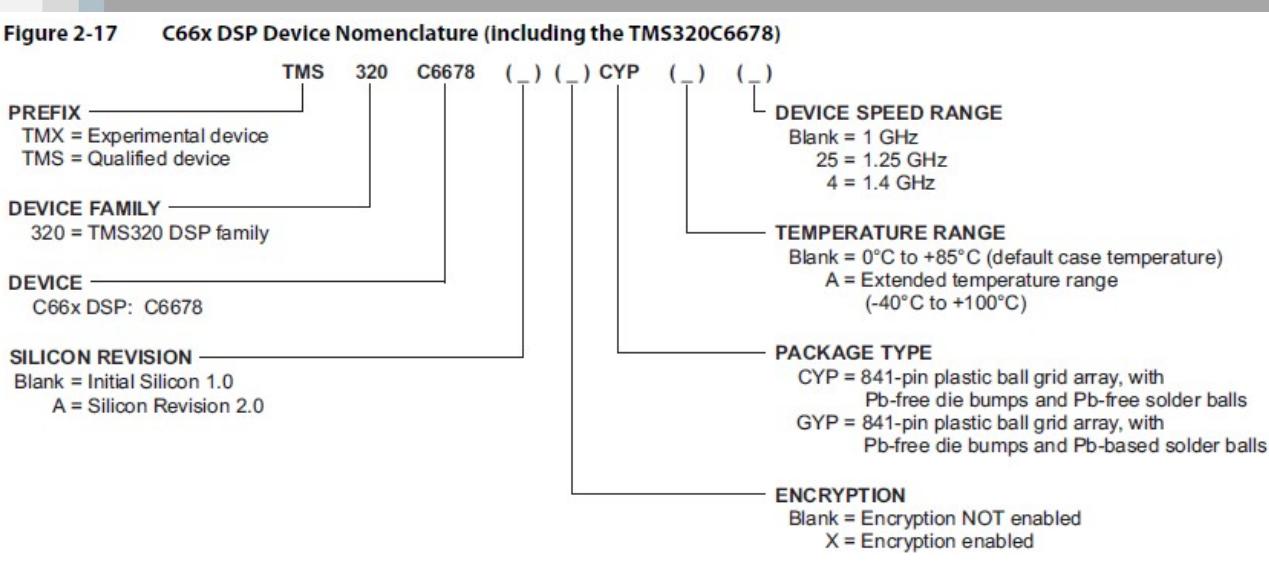

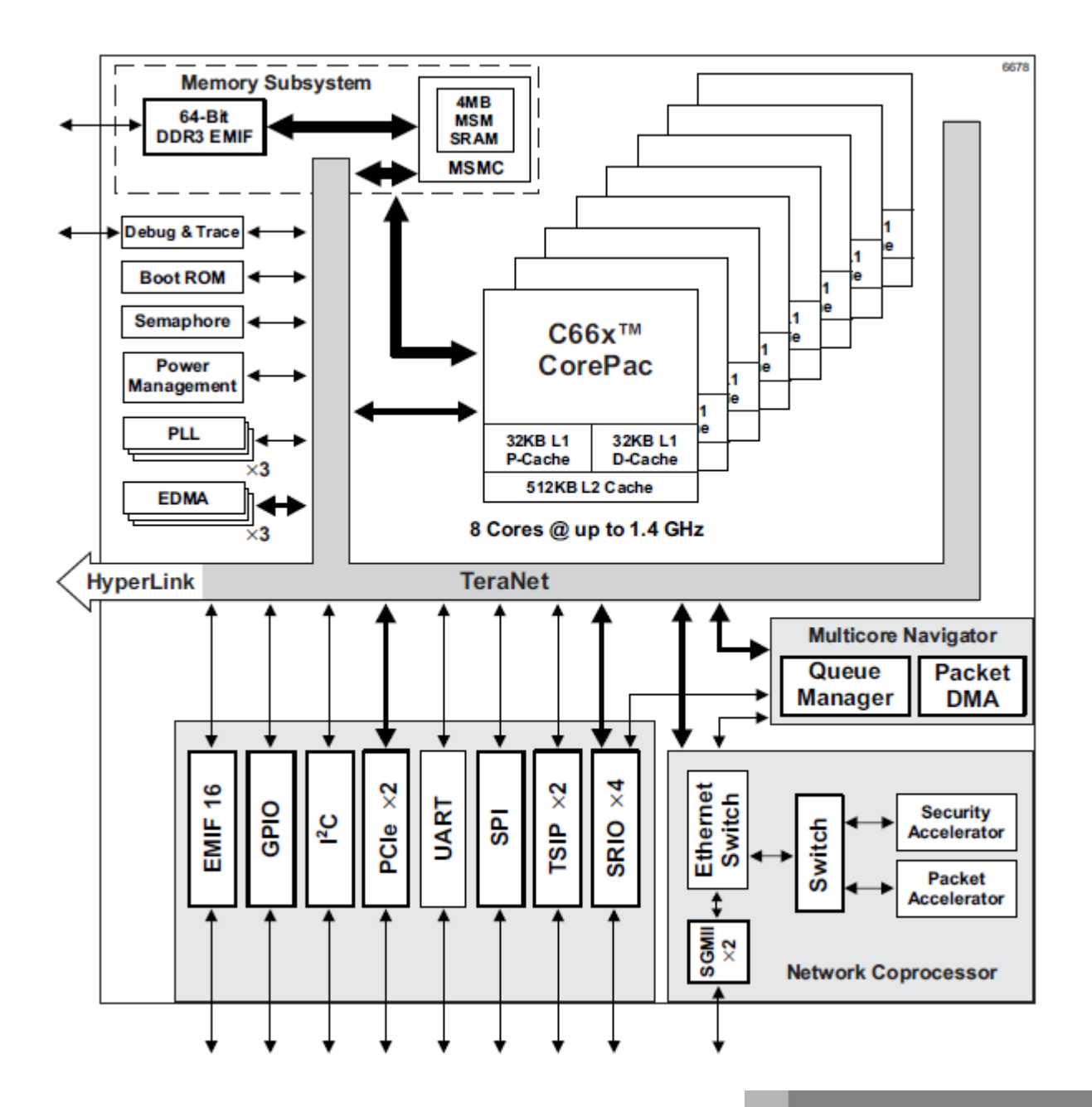

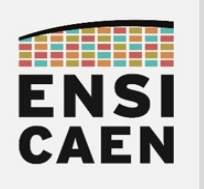

## 1.1 Introduction

C66x CorePac is the name used to designate the hardware that includes the following components: C66x DSP, Level 1 program (L1P) memory controller, Level 1 data (L1D) memory controller, Level 2 (L2) memory controller, Internal DMA (IDMA), external memory controller (EMC), extended memory controller (XMC), bandwidth management (BWM), interrupt controller (INTC) and powerdown controller (PDC).

A block diagram of the C66x CorePac is shown in Figure 1-1.

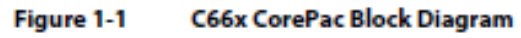

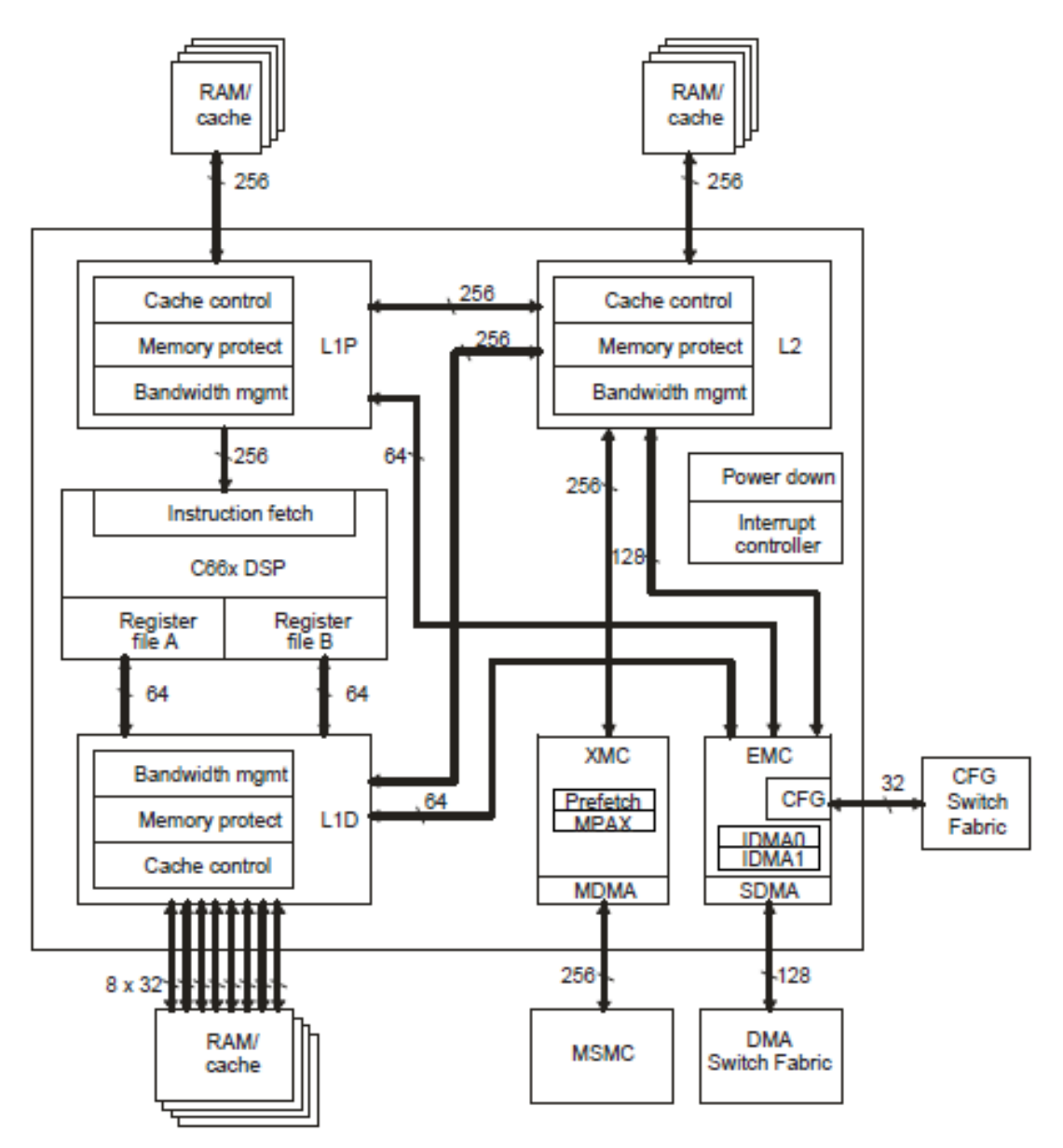

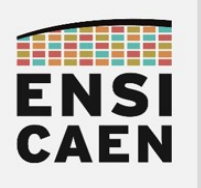

32KB L1P Program Memory Controller (PMC) With<br>Memory Protect/Bandwidth Mgmt **Unified Memory**<br>Controller (UMC) L2 Cache/<br>SRAM<br>512KB C66x DSP Core **Instruction Fetch** Interrupt and Exception Controller 16-/32-bit Instruction Dispatch **Control Registers** MSM<br>SRAM<br>4096KB **In-Circuit Emulation Boot**<br>Controller Extended Memory<br>Controller (XMC) **Instruction Decode** 1 Data Path A Data Path B **DDR3**<br>SRAM A Register File **B** Register File PLLC + LPSC A31-A16 B31-B16 **B15-B0** Ţ A15-A0 **DMA Switch**<br>Fabric **GPSC** .M1  $.M2$  $L<sub>2</sub>$ Ш,  $s<sub>1</sub>$  $.D1$  $.D2$  $.52$  $\frac{300}{100}$  $\frac{xx}{xx}$ External Memory<br>Controller (EMC) Data Memory Controller (DMC) With<br>Memory Protect/Bandwidth Mgmt CFG Switch<br>Fabric 32KB L1D

Figure 2-1 **DSP Core Data Paths** 

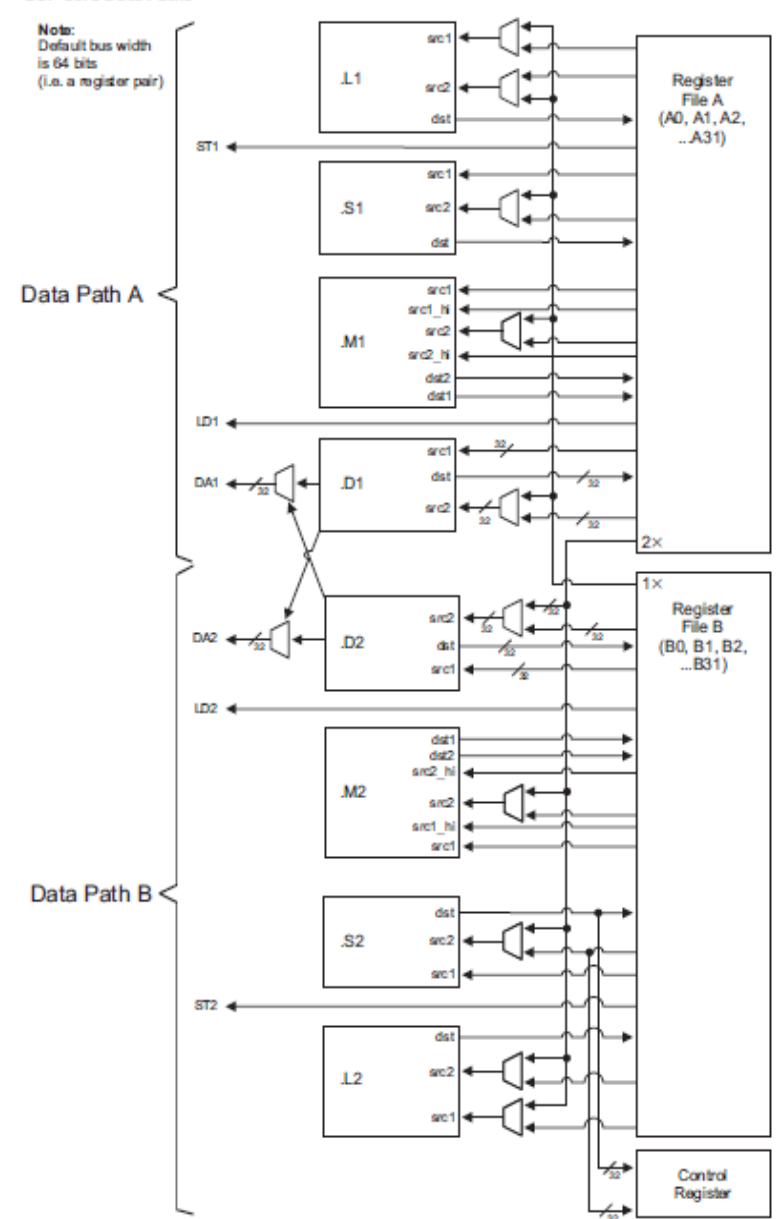

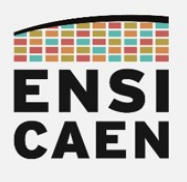

## 5.1.1 L1P Memory

The L1P memory configuration for the C6678 device is as follows:

32K bytes with no wait states  $\bullet$ 

## Figure 5-2 shows the available SRAM/cache configurations for L1P.

Figure 5-2 **L1P Memory Configurations** 

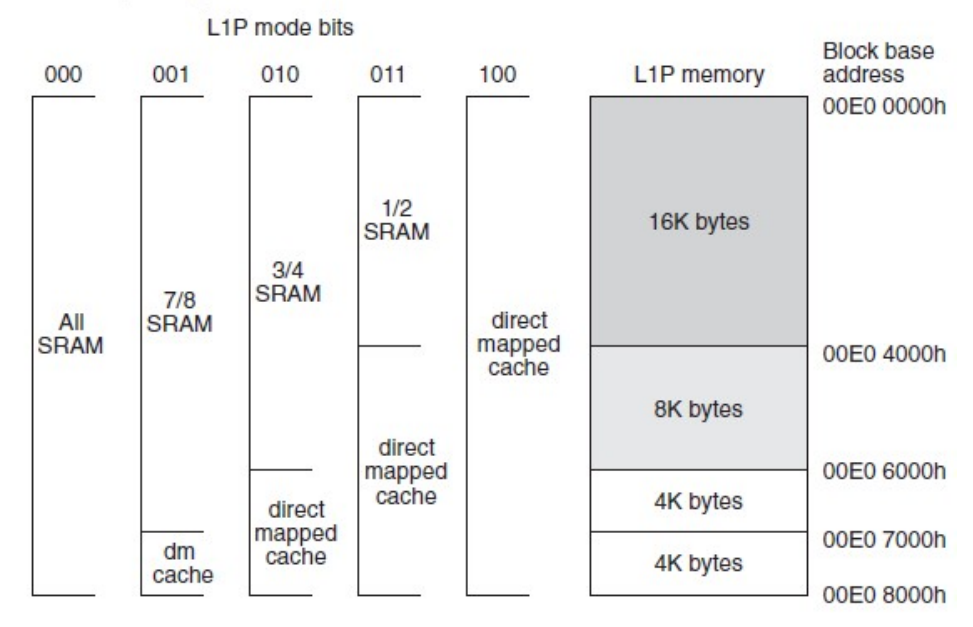

## 5.1.2 L1D Memory

The L1D memory configuration for the C6678 device is as follows:

32K bytes with no wait states  $\bullet$ 

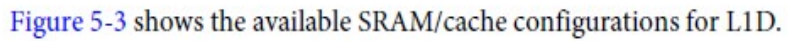

Figure 5-3 **L1D Memory Configurations** 

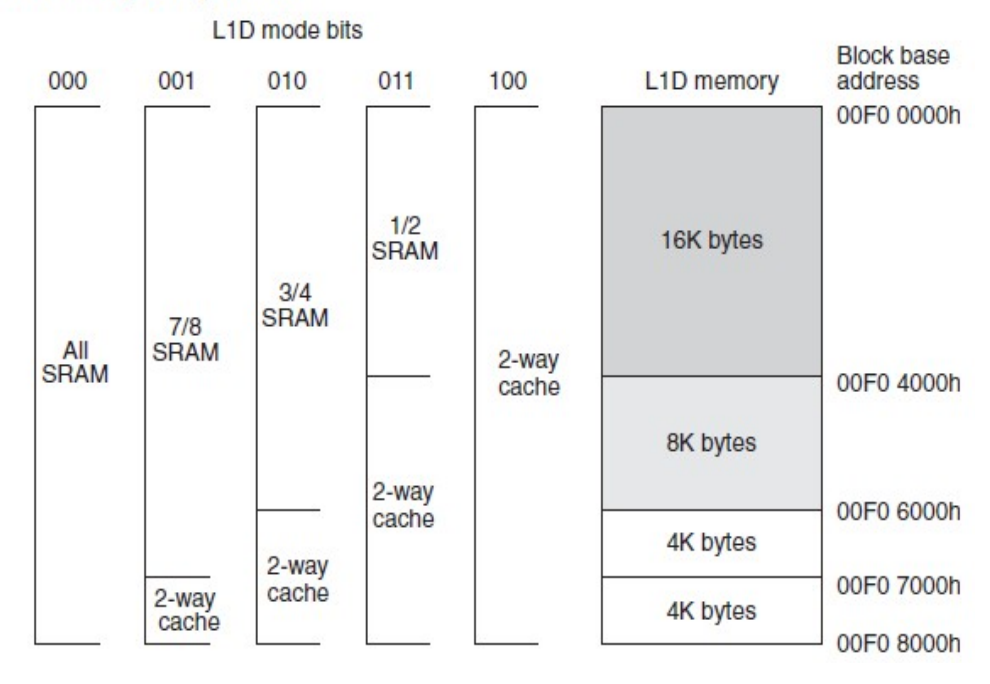

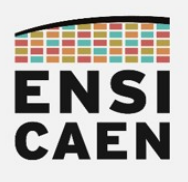

## 5.1.3 L2 Memory

The L2 memory configuration for the C6678 device is as follows:

- Total memory size is 4096KB
- Each core contains 512KB of memory
- Local starting address for each core is 0080 0000h

L2 memory can be configured as all SRAM, all 4-way set-associative cache, or a mix of the two. The amount of L2 memory that is configured as cache is controlled through the L2MODE field of the L2 Configuration Register (L2CFG) of the C66x CorePac. Figure 5-4 shows the available SRAM/cache configurations for L2. By default, L2 is configured as all SRAM after device reset.

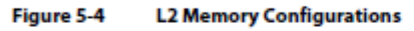

L2 Mode Bits **Block Base** 000 001 010 011 100 101 L2 Memory Address 0080 0000h **ALL** 15/16  $7/8$  $3/4$  $1/2$ ALL **SRAM SRAM SRAM SRAM SRAM** Cache 256Kbytes 4-Way 0084.0000b Cache 128Kbytes 4-Way 0086 0000h Cache 64Kbytes 4-Way 0087 0000h Cache 32Kbytes 4-Way 0087 8000h Cache 32Kbytes 4-Way 0087 FFFFh Cache

## 5.1.4 MSM SRAM

The MSM SRAM configuration for the C6678 device is as follows:

- Memory size is 4096KB  $\bullet$
- The MSM SRAM can be configured as shared L2 and/or shared L3 memory
- Allows extension of external addresses from 2GB to up to 8GB
- Has built in memory protection features

The MSM SRAM is always configured as all SRAM. When configured as a shared L2, its contents can be cached in L1P and L1D. When configured in shared L3 mode, it's contents can be cached in L2 also. For more details on external memory address extension and memory protection features, see the Multicore Shared Memory Controller (MSMC) for KeyStone Devices User Guide in "Related Documentation from Texas Instruments" on page 72.

## 5.1.5 L3 Memory

The L3 ROM on the device is 128KB. The ROM contains software used to boot the device. There is no requirement to block accesses from this portion to the ROM.

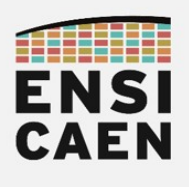

## 5. EXTRAITS DATASHEET – SPRABK5A1 – THROUGHPUT PERFORMANCE

## **TeraNet and Memory Access Diagram**

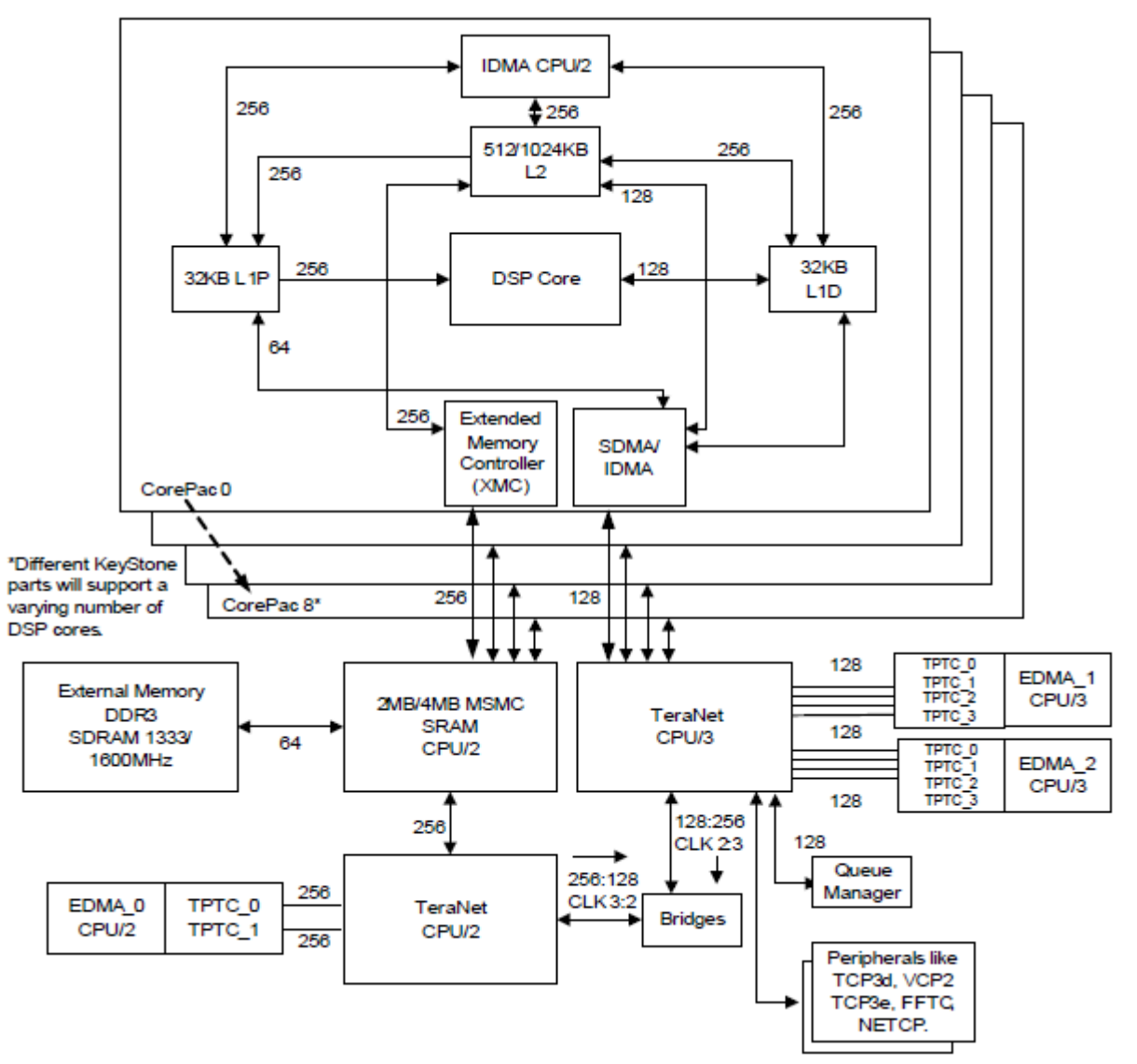

#### Table 2 **Theoretical Bandwidth of Core, IDMA and EDMA**

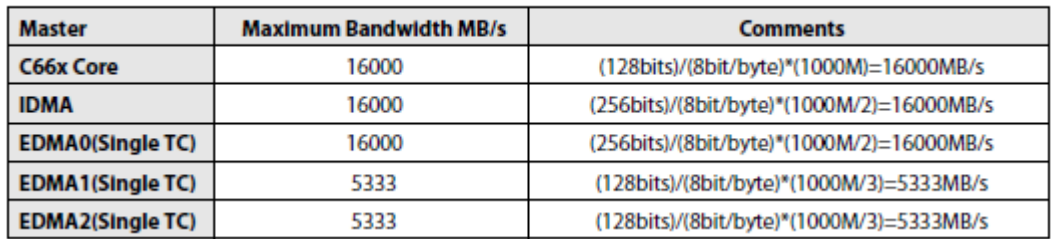

#### Table 3 **Theoretical Bandwidth of Different Memories**

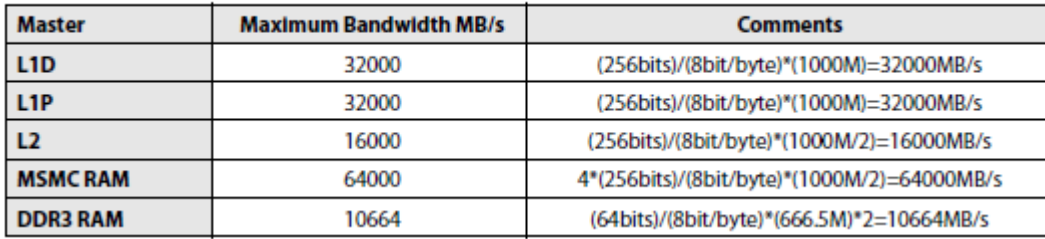

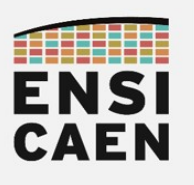

#### Table 4 **Memory Read Performance**

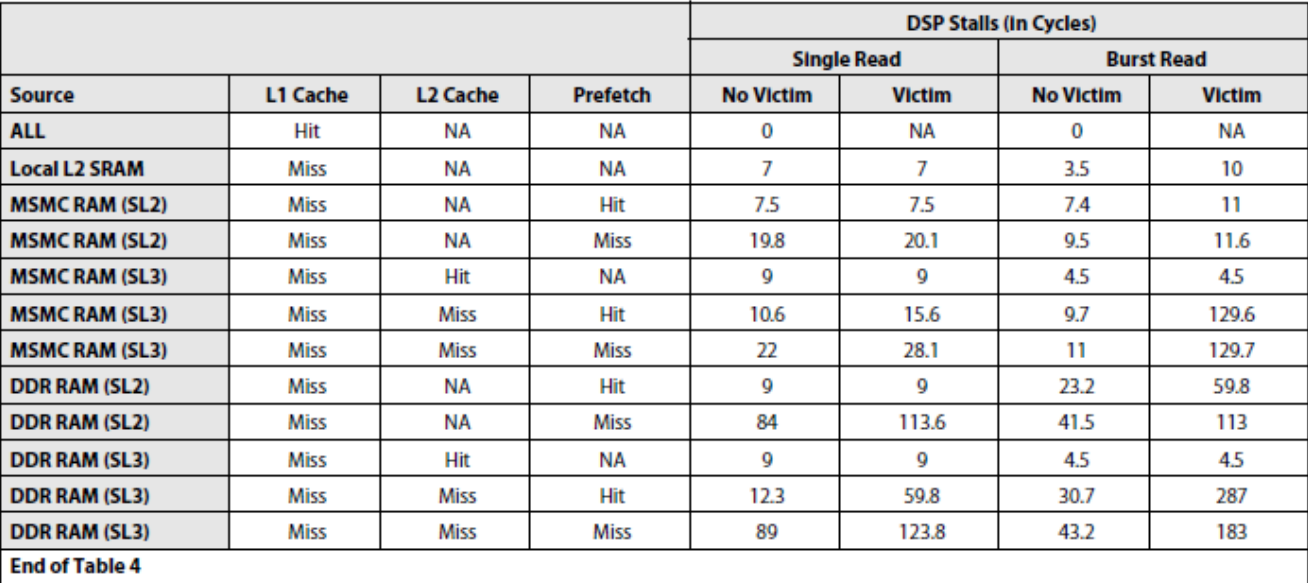

#### **Table 5 Memory Write Performance**

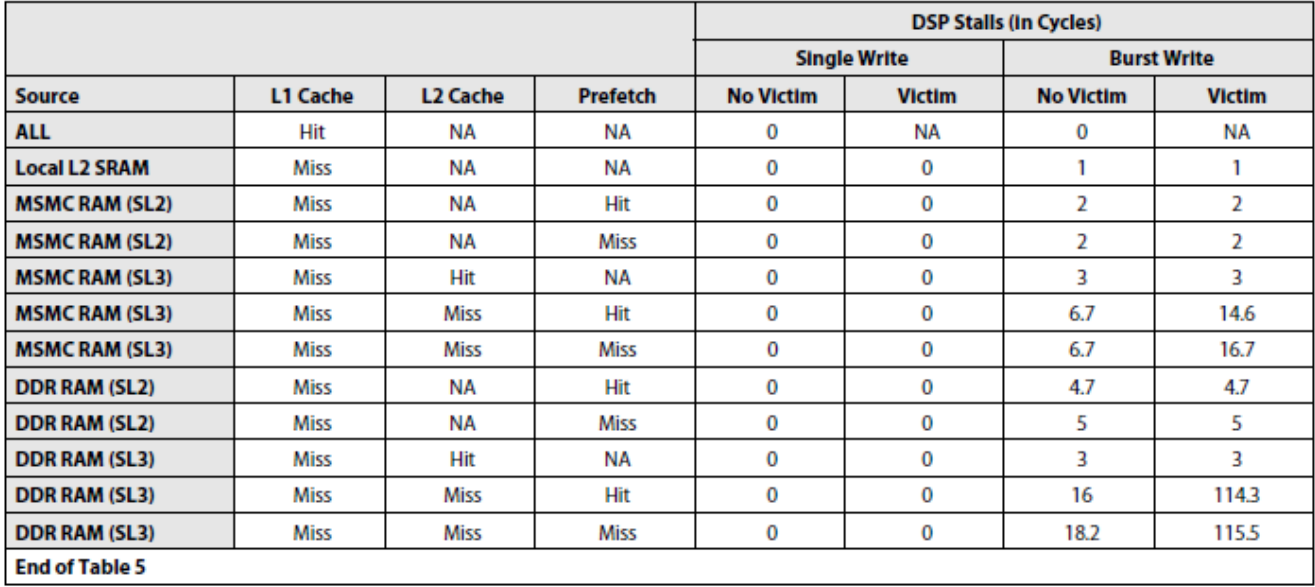

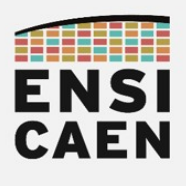

## 6. EXTRAITS DATASHEET - SPRUGH7 - CPU AND INSTRUCTION SET

## **3.5 Parallel Operations**

Instructions are always fetched eight words at a time. This constitutes a *fetch packet*. CPU, this may be as many as 14 instructions due to the existence of compact instructions in a header based fetch packet. The basic format of a fetch packet is shown in Figure 3-3. Fetch packets are aligned on 256-bit (8-word) boundaries.

#### Figure 3-3 **Basic Format of a Fetch Packet**

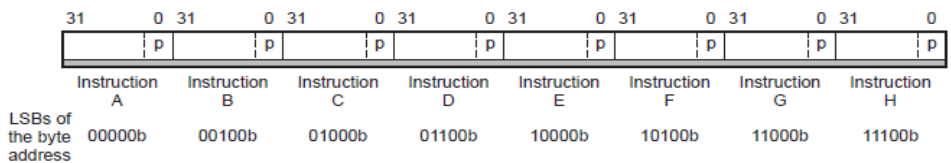

## **Pipeline Operation Overview**

The pipeline phases are divided into three stages:

- Fetch
- Decode
- Execute

All instructions in the DSP pipeline are shown in Figure 5-1. Figure 5-1 **Pipeline Stages** 

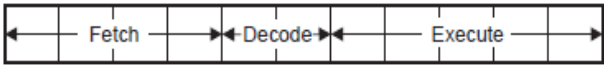

## 5.1.1 Fetch

The fetch phases of the pipeline are:

- PG: Program address generate  $\bullet$
- PS: Program address send  $\blacksquare$
- PW: Program access ready wait
- PR: Program fetch packet receive

#### **Fetch Phases of the Pipeline** Figure 5-2

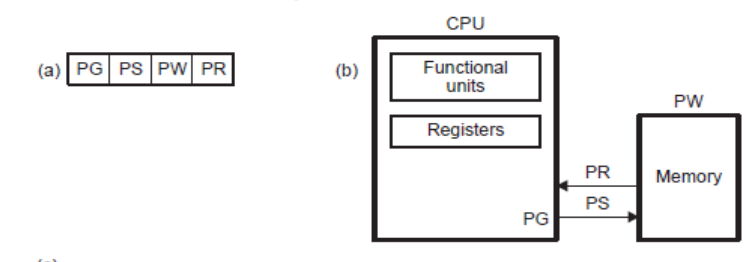

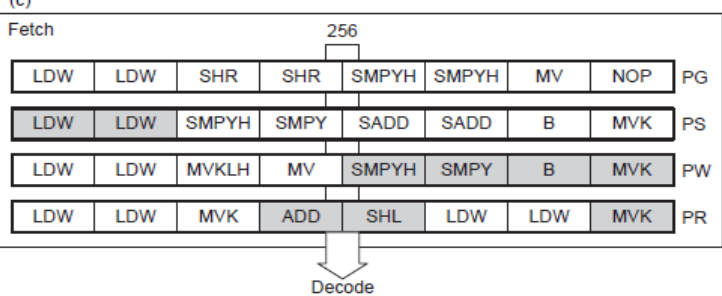

### 5.1.2 Decode

- The decode phases of the pipeline are:
	- DP: Instruction dispatch  $\bullet$
	- DC: Instruction decode

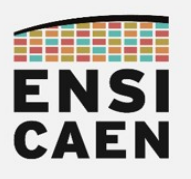

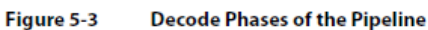

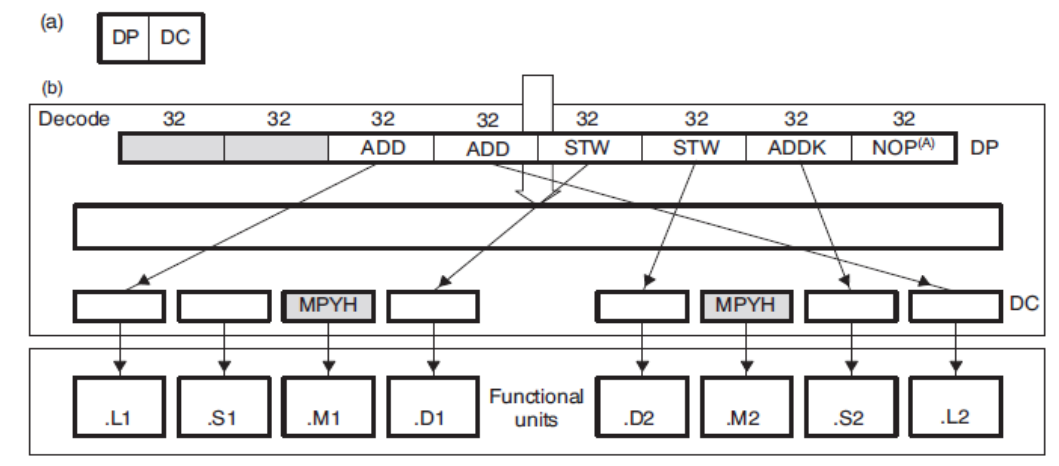

<sup>(</sup>A) NOP is not dispatched to a functional unit.

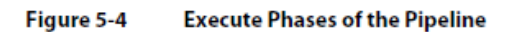

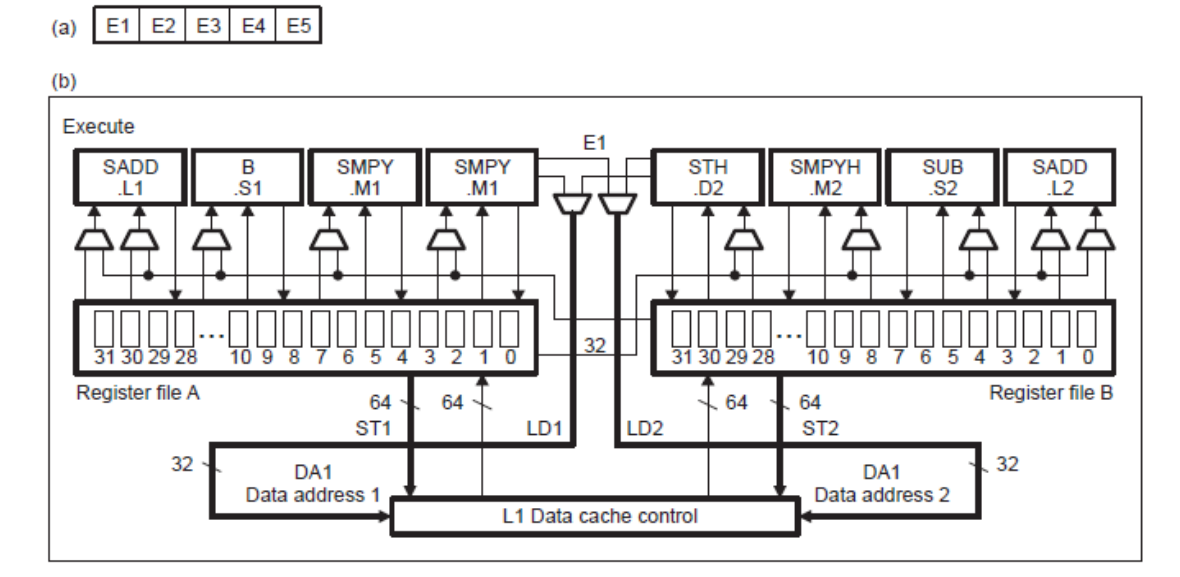

## 5.1.4 Pipeline Operation Summary

Figure 5-5 shows all the phases in each stage of the pipeline in sequential order, from left to right.

Figure 5-5 **Pipeline Phases** 

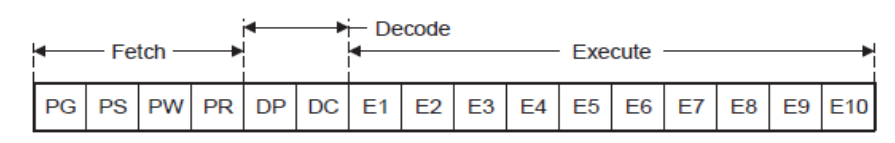

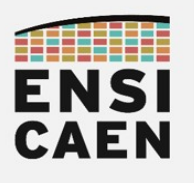

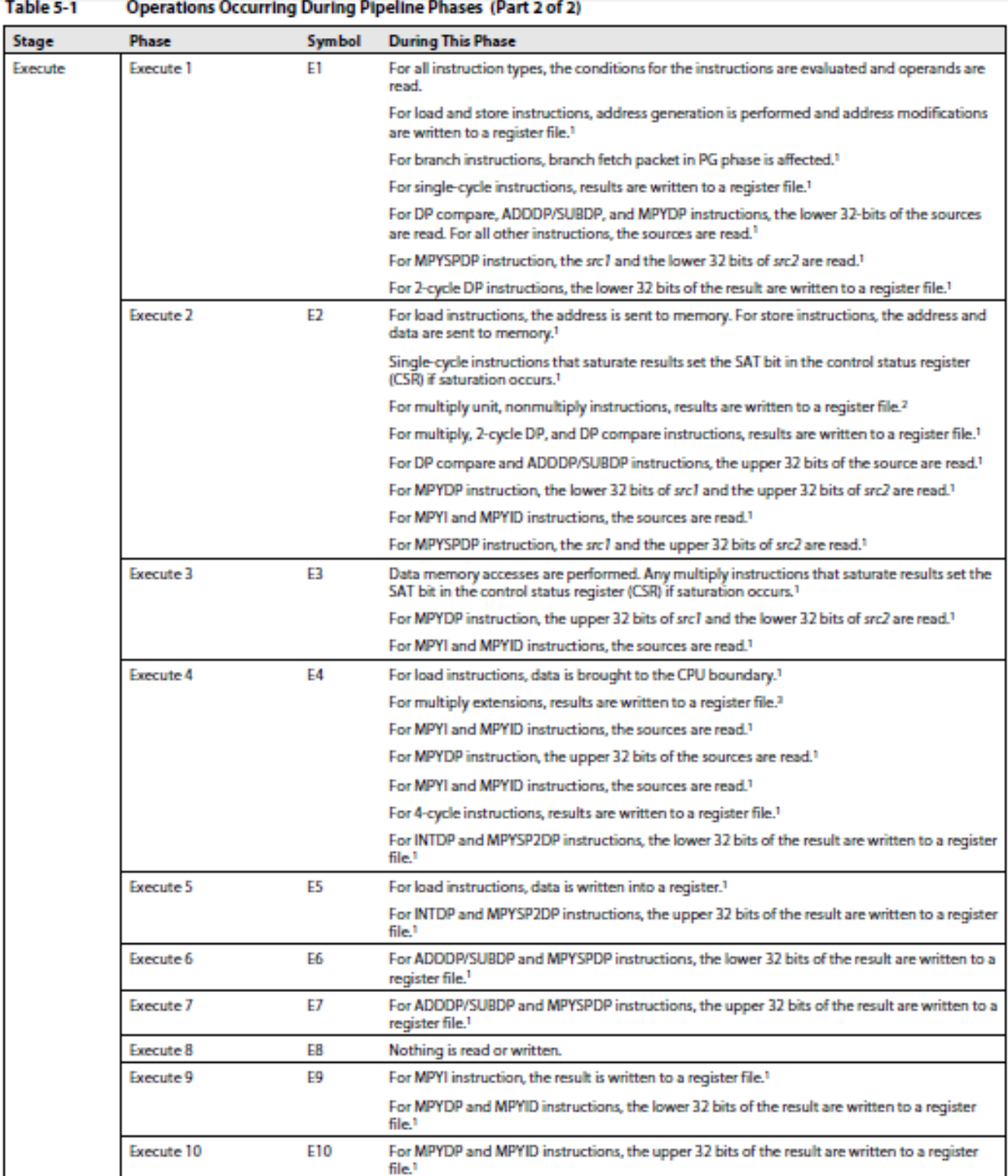

1. This assumes that the conditions for the instructions are evaluated as true. If the condition is evaluated as false, the instruction does not write any results or have any pipeline operation after E1.

2. Multiply unit, nonmultiply instructions are AVG2, AVG4, BITC4, BITR, DEAL, ROT, SHFL, SSHVL, and SSHVR.

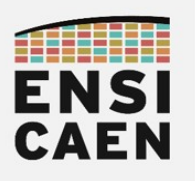

#### Figure 5-7 **Pipeline Phases Block Diagram**

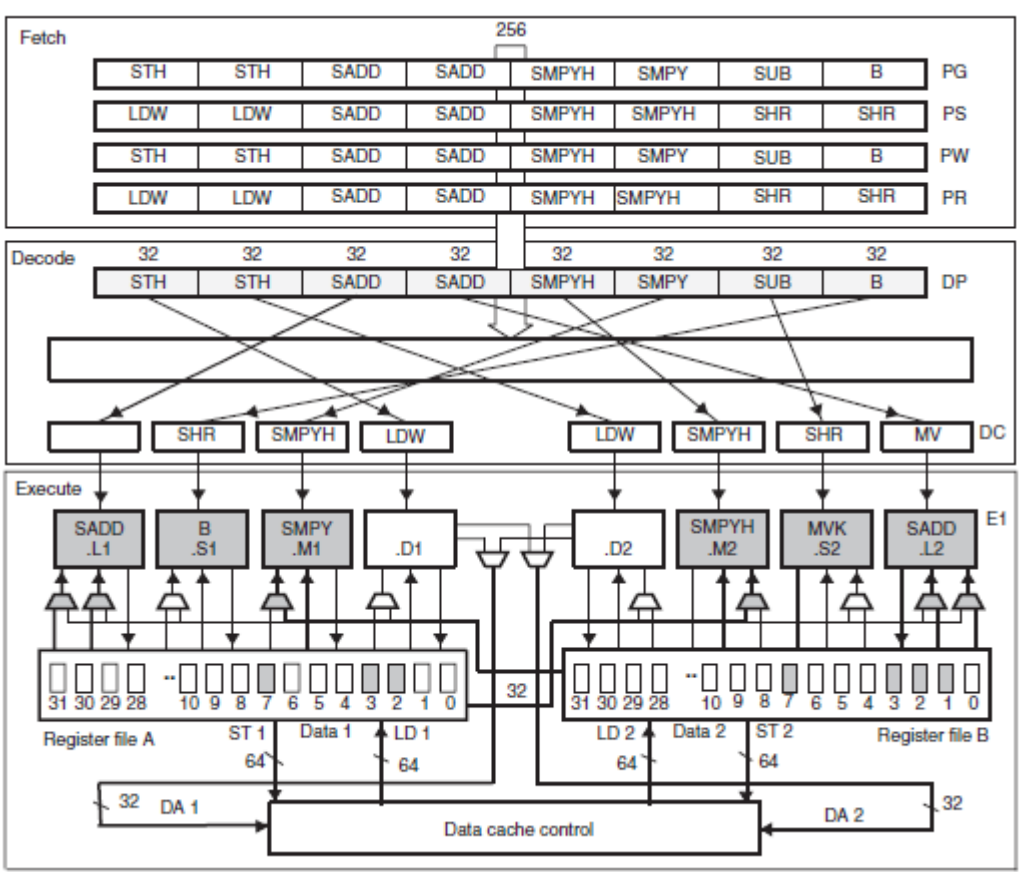

**Example 5-1 Execute Packet in Figure 5-7** . . . . . . . .

SADD.L1 A2, A7, A2; E1 Phase SADD. L2 B2, B7, B2 SMPYH.M2XB3.A3.B2 SMPY. M1XB3, A3, A2  $.51 LOOP1$  $\mathbb{R}$ MVK .S2 117, B1 LDW .D2 \*B4++, B3; DC Phase LDW .D1 \*A4++, A3 MV .L2XA1, BO SMPYH.M1A2, A2, A0<br>SMPYH.M2B2, B2, B10<br>SHR.S1 A2, 16, A5 SHR . S2 B2, 16, B5 LOOP1: STH .D1 A5,\*A8++[2]; DP, PW, and PG Phases<br>STH .D2 B5,\*B8++[2]<br>SADD.L1 A2,A7.A2 SADD. L2 B2, B7, B2 SMPYH.M2XB3, A3, B2 SMPY. M1XB3, A3, A2 [B1] B.S1LOOP1 [B1] SUB. S2B1, 1, B1 LDW .D2 \*B4++, B3: PR and PS Phases LDW .D1 \*A4++, A3 SADD.L1 A0, A1, A1 SADD. L2 B10, B0, B0 SMPYH. M1A2, A2, A0 SMPYH. M2B2, B2, B10 SHR .S1 A2, 16, A5 SHR . S2 B2, 16, B5

**End of Example 5-1** 

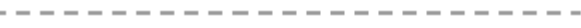

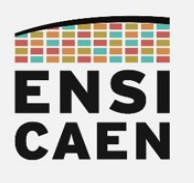

## C.1 Instructions Executing in the .D Functional Unit

Table C-1 lists the instructions that execute in the .D functional unit.

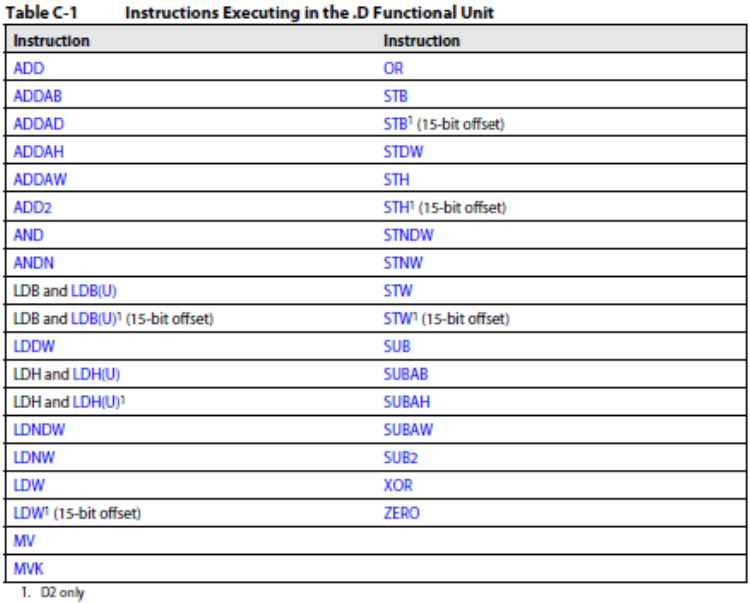

## D.1 Instructions Executing in the .L Functional Unit

Table D-1 lists the instructions that execute in the .L functional unit.

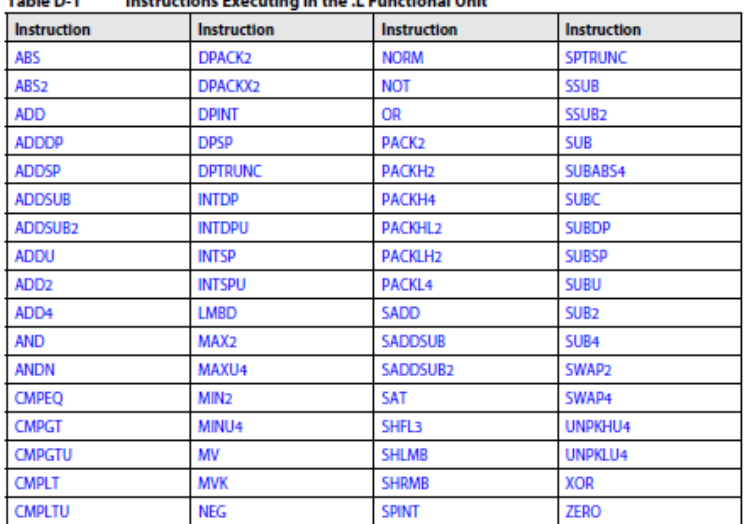

### Table D.1 Instructions Executing in the J. Functional Unit

## H.1 Instructions Executing With No Unit Specified

Table H-1 on page H-2 lists the instructions that execute with no unit specified.

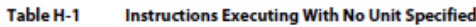

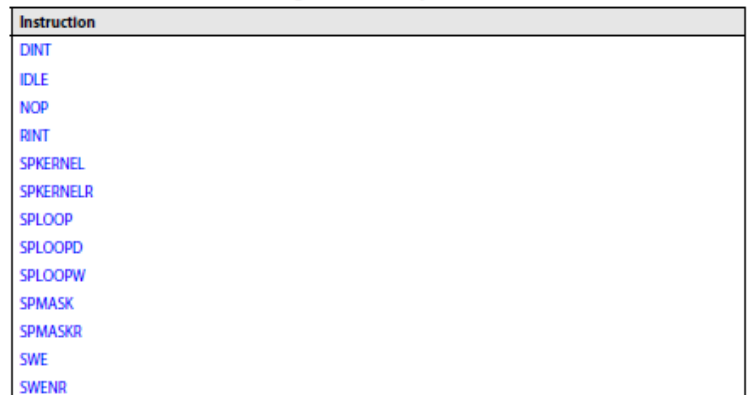

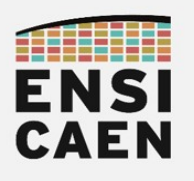

## E.1 Instructions Executing in the .M Functional Unit

Figure E-1 lists the instructions that execute in the .M functional unit.

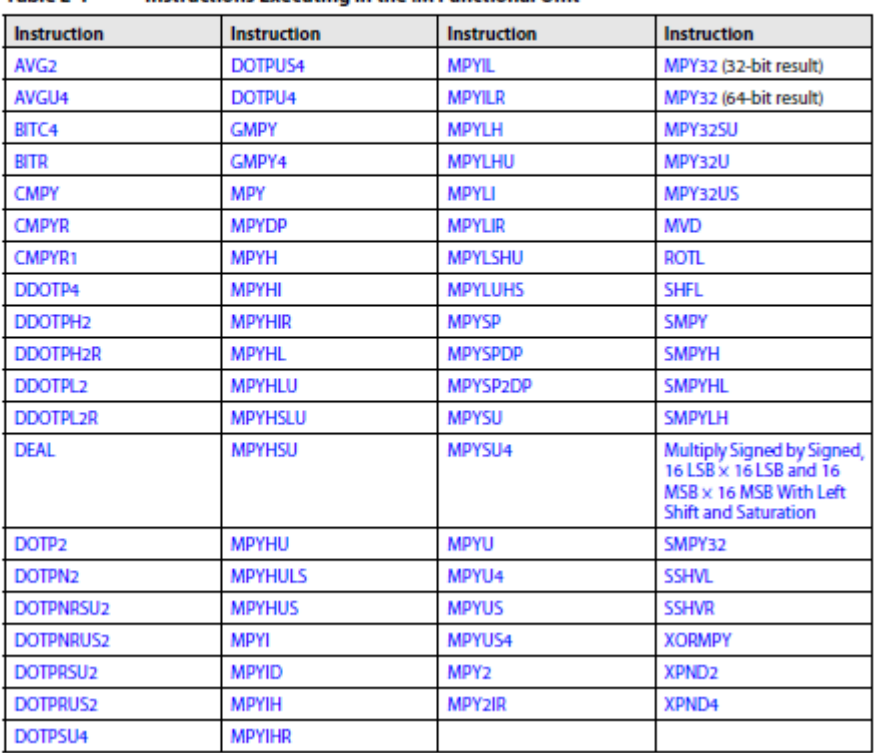

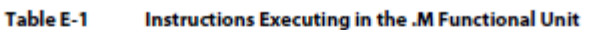

## F.1 Instructions Executing in the .S Functional Unit

Table F-1 lists the instructions that execute in the .S functional unit.

Table F-1 Instructions Executing in the .S Functional Unit

| <b>Instruction</b>                | Instruction        | Instruction        | Instruction        |
|-----------------------------------|--------------------|--------------------|--------------------|
| <b>ABSDP</b>                      | CMPEQ <sub>2</sub> | <b>MVKH/MVKLH</b>  | <b>SET</b>         |
| <b>ABSSP</b>                      | CMPEQ4             | <b>MVKL</b>        | <b>SHL</b>         |
| <b>ADD</b>                        | <b>CMPEQDP</b>     | <b>MVKH/MVKLH</b>  | <b>SHLMB</b>       |
| <b>ADDDP</b>                      | CMPEQSP            | <b>NEG</b>         | <b>SHR</b>         |
| <b>ADDK</b>                       | CMPGT <sub>2</sub> | <b>NOT</b>         | SHR <sub>2</sub>   |
| ADDKPC1                           | <b>CMPGTDP</b>     | <b>OR</b>          | <b>SHRMB</b>       |
| <b>ADDSP</b>                      | <b>CMPGTSP</b>     | PACK <sub>2</sub>  | <b>SHRU</b>        |
| ADD <sub>2</sub>                  | CMPGTU4            | <b>PACKH2</b>      | SHRU <sub>2</sub>  |
| <b>AND</b>                        | CMPLT <sub>2</sub> | <b>PACKHL2</b>     | SPACK <sub>2</sub> |
| <b>ANDN</b>                       | <b>CMPLTDP</b>     | <b>PACKLH2</b>     | SPACKU4            |
| <b>B</b> displacement             | <b>CMPLTSP</b>     | <b>RCPDP</b>       | <b>SPDP</b>        |
| B register <sup>1</sup>           | CMPLTU4            | <b>RCPSP</b>       | <b>SSHL</b>        |
| <b>BIRP1</b>                      | DMPYU4             | RPACK <sub>2</sub> | <b>SUB</b>         |
| <b>B NRP1</b>                     | <b>EXT</b>         | <b>RSQRDP</b>      | <b>SUBDP</b>       |
| <b>BDEC</b>                       | <b>EXTU</b>        | <b>RSQRSP</b>      | <b>SUBSP</b>       |
| <b>BNOP</b> displacement          | MAX <sub>2</sub>   | <b>SADD</b>        | SUB <sub>2</sub>   |
| <b>BNOP</b> register              | MIN <sub>2</sub>   | SADD <sub>2</sub>  | SWAP2              |
| <b>BPOS</b>                       | MV                 | SADDSU2            | UNPKHU4            |
| <b>CALLP</b>                      | <b>MVC1</b>        | SADDUS2            | UNPKLU4            |
| <b>CLR</b>                        | <b>MVK</b>         | SADDU4             | <b>XOR</b>         |
| $\overline{a}$ and $\overline{a}$ |                    |                    | <b>ZERO</b>        |

1. 52 only

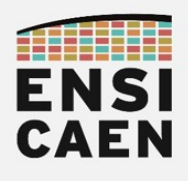

## **4.6 ADD**

Add Two Signed Integers Without Saturation

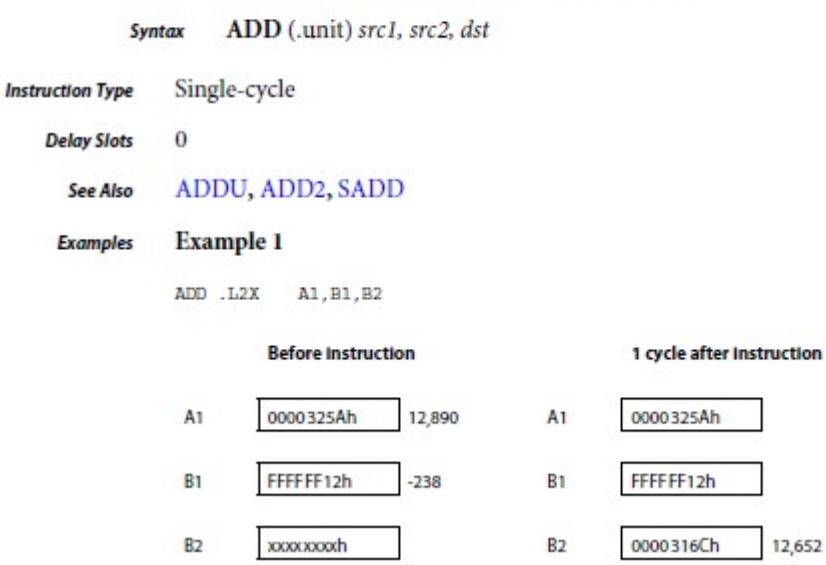

## 4.11 ADDDP

Add Two Double-Precision Floating-Point Values

ADDDP (.unit) src1, src2, dst **Syntax** 

 $unit = .L1, .L2, .S1, .S2$ 

### Opcode

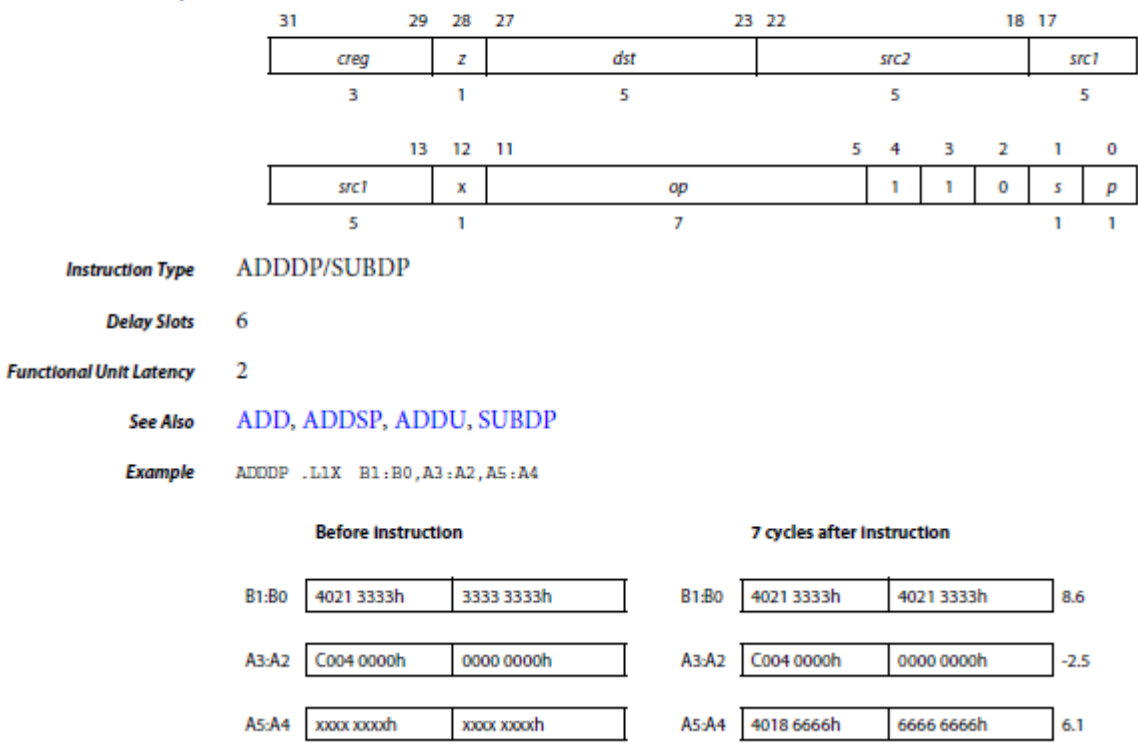

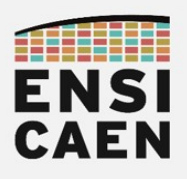

## **ADDSP**

Add Two Single-Precision Floating-Point Values

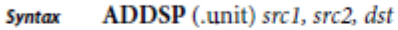

 $unit = .L1, .L2, .S1, .S2$ 

Opcode

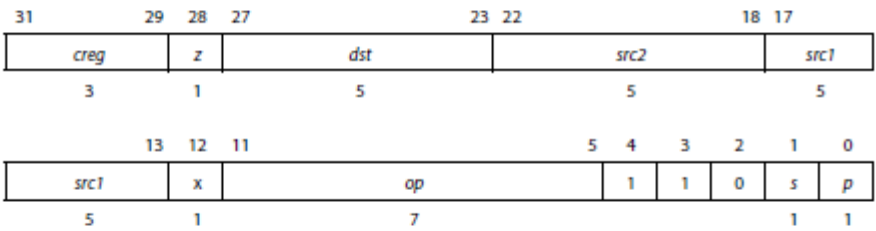

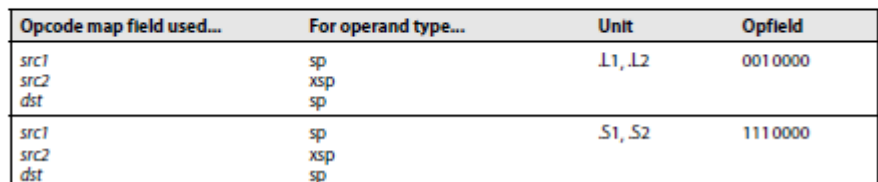

Pipeline

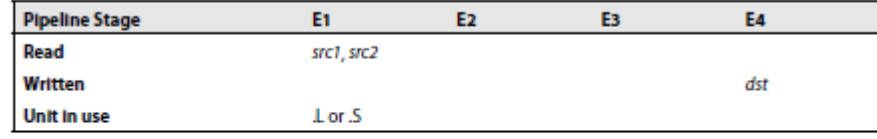

**Instruction Type** 4-cycle

> $\overline{\mathbf{3}}$ **Delay Slots**

## B

**Branch Using a Displacement** 

B (.unit) label **Syntax** 

unit =  $.S1$  or  $.S2$ 

Opcode

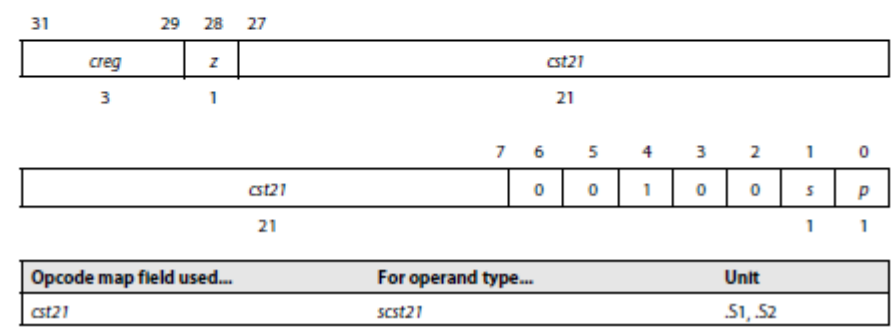

Pipeline

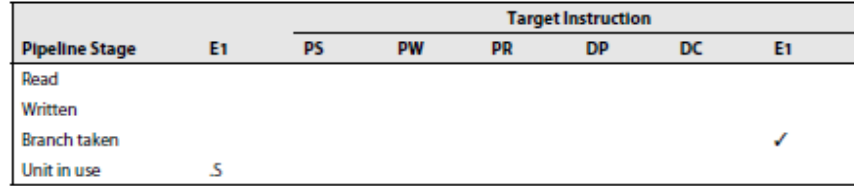

**Instruction Type** 

**Delay Slots** 5

Branch

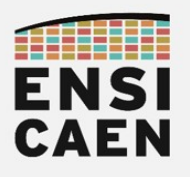

## **BDEC**

**Branch and Decrement** 

BDEC (.unit) src, dst Syntax

unit =  $.S1$  or  $.S2$ 

### Opcode

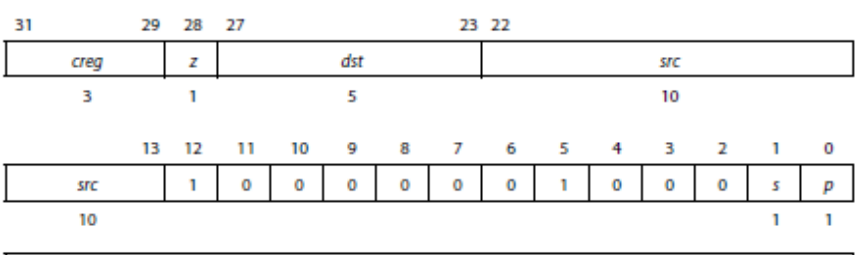

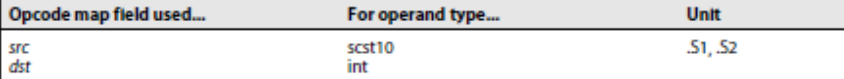

### Pipeline

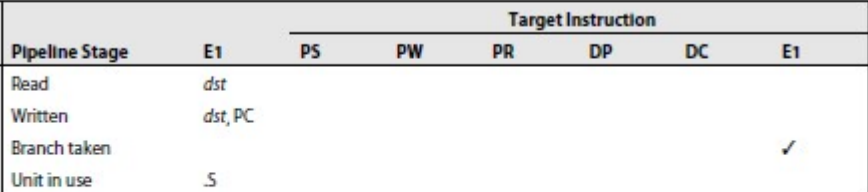

Branch **Instruction Type** 

> **Delay Slots** 5

### **CLR**

## Clear a Bit Field

CLR (.unit) src2, csta, cstb, dst Syntax

or

CLR (.unit) src2, src1, dst

unit =  $.S1$  or  $.S2$ 

### act Instruction Format

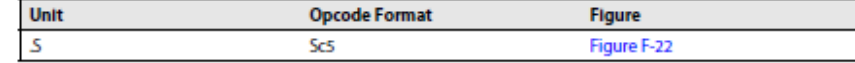

#### Constant form Opcode

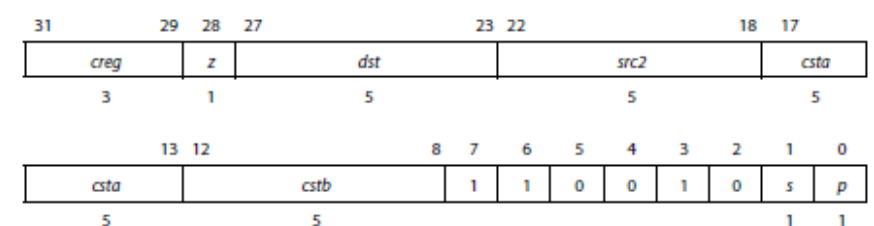

### Pipeline

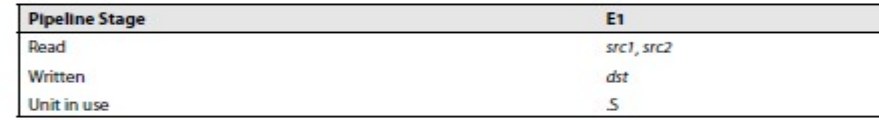

Single-cycle **Instruction Type** 

 $\bf{0}$ 

**Delay Slots** 

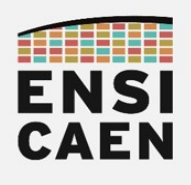

4.67 DADDSP

# ARCHITECTURES POUR LE CALCUL Annexes

2-Way SIMD Single Precision Floating Point Addition

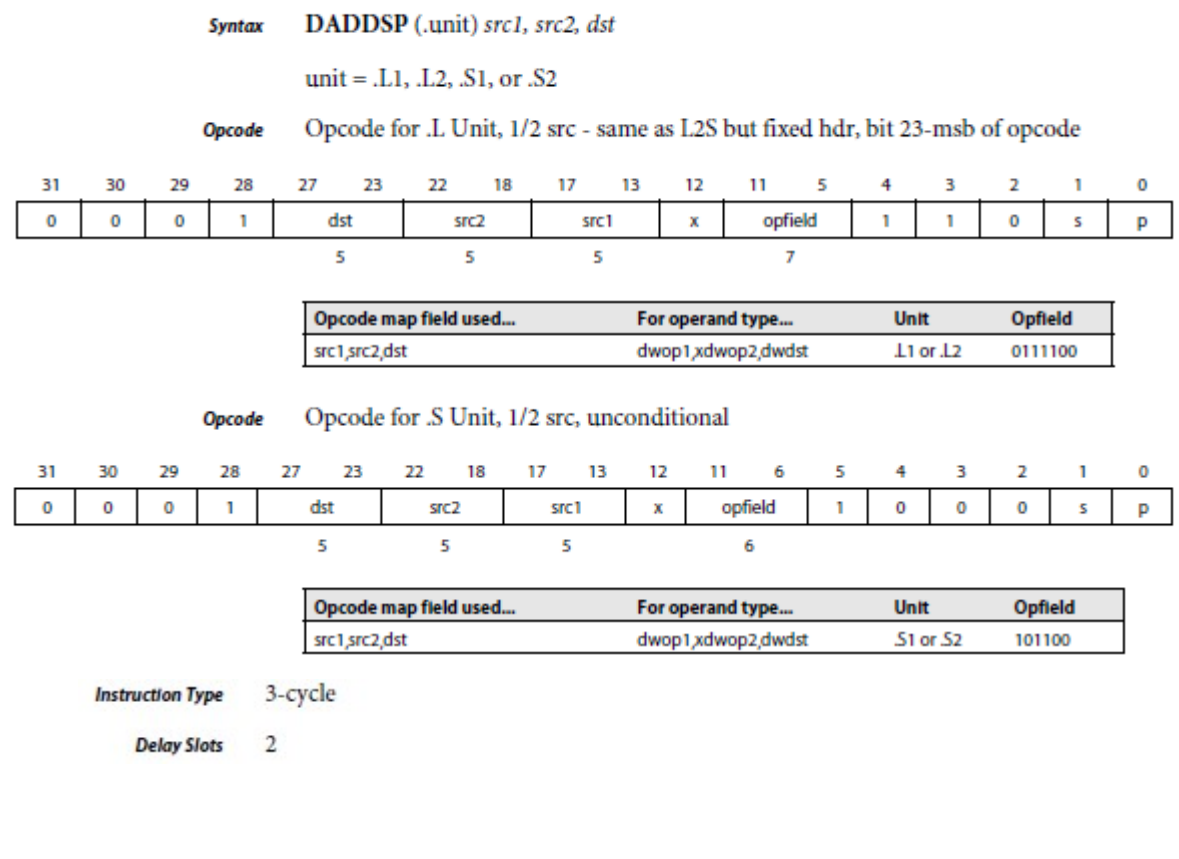

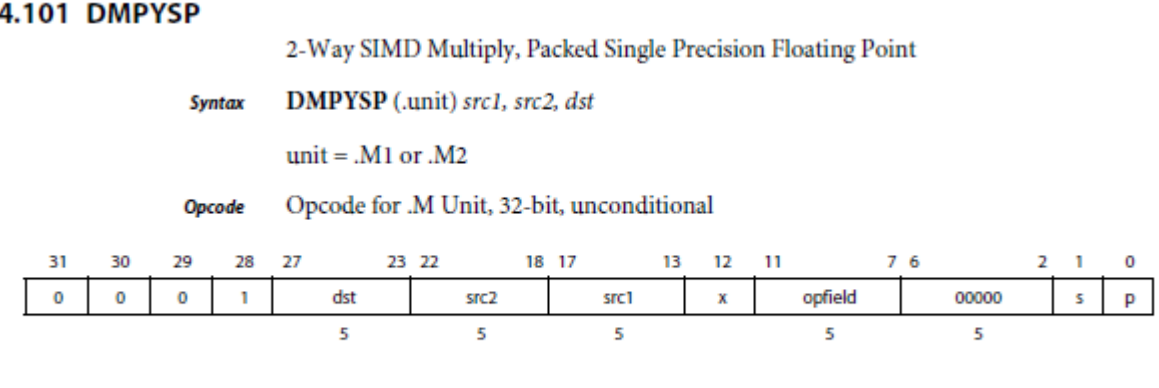

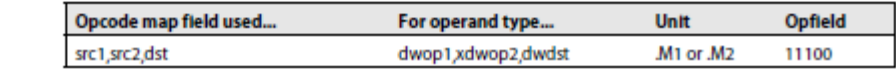

4-cycle **Instruction Type** 

> **Delay Slots**  $\overline{\mathbf{3}}$

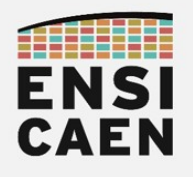

4.152 FADDSP

# ARCHITECTURES POUR LE CALCUL Annexes

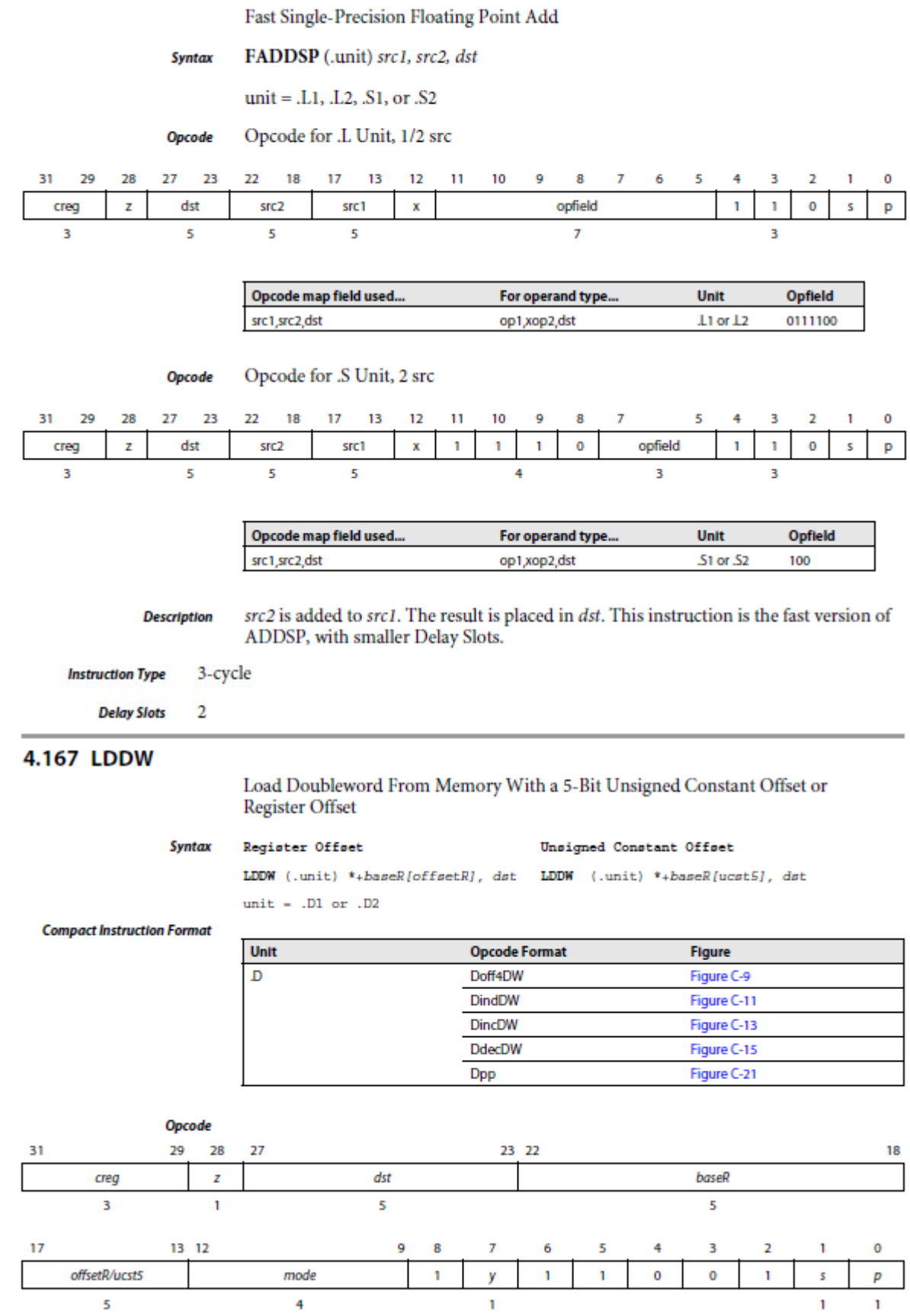

Load **Instruction Type** 

> **Delay Slots**  $\overline{4}$

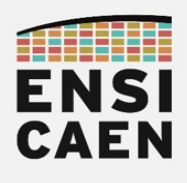

## **4.170 LDNDW**

## Load Nonaligned Doubleword From Memory With Constant or Register Offset

#### Register Offset **Syntax**

### Unsigned Constant Offset

LDNDW (.unit) \*+baseR[offsetR], dst LDNDW (.unit) \*+baseR[ucst5], dst unit -  $.D1$  or  $.D2$ 

**Compact Instruction Format** 

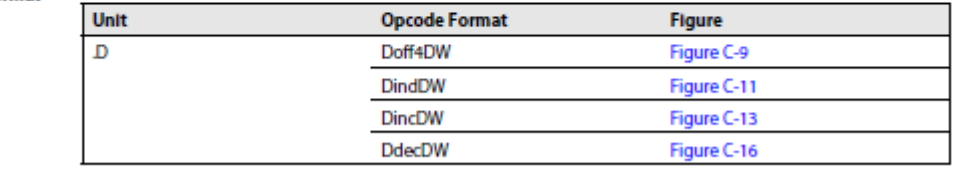

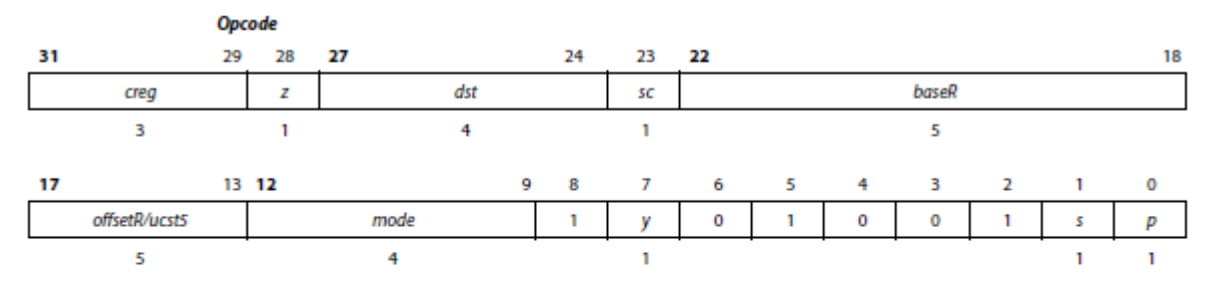

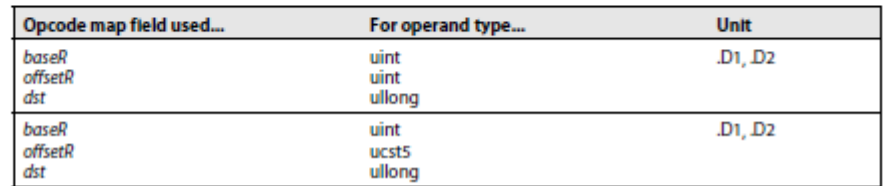

**Instruction Type** 

**Delay Slots** 4 for loaded value

Load

## 4.172 LDW

Load Word From Memory With a 5-Bit Unsigned Constant Offset or Register Offset

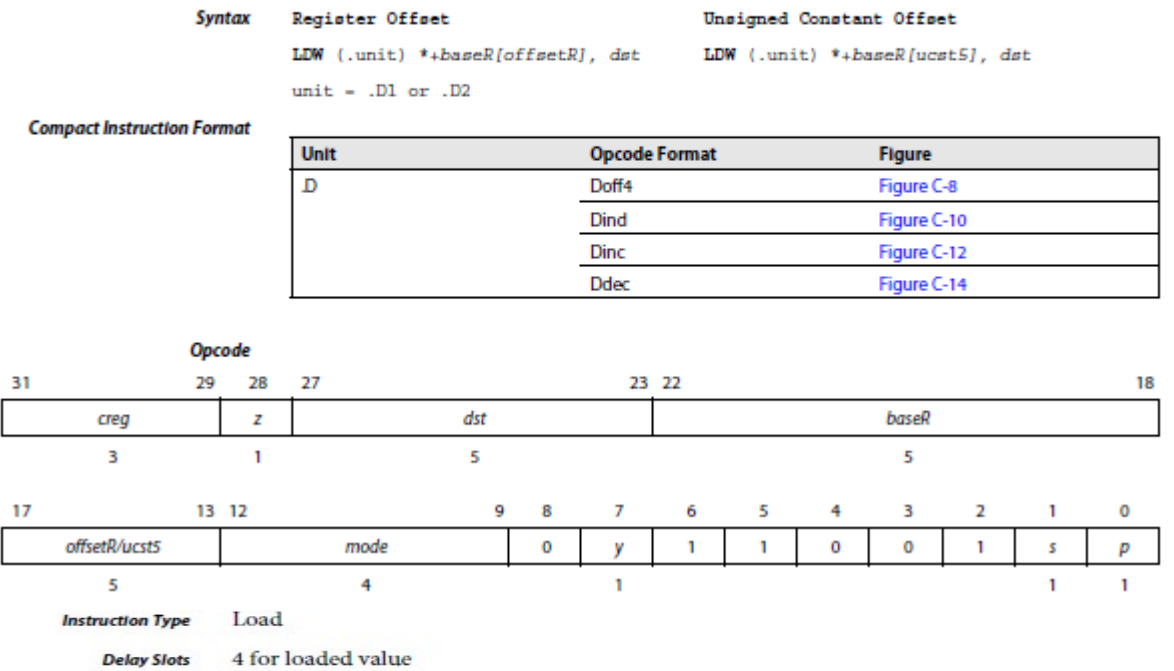

0 for address modification from pre/post increment/decrement

For more information on delay slots for a load, see Chapter 5 "Pipeline" on page 5-1.

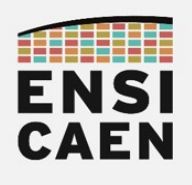

## **4.212 MPYSP**

Multiply Two Single-Precision Floating-Point Values

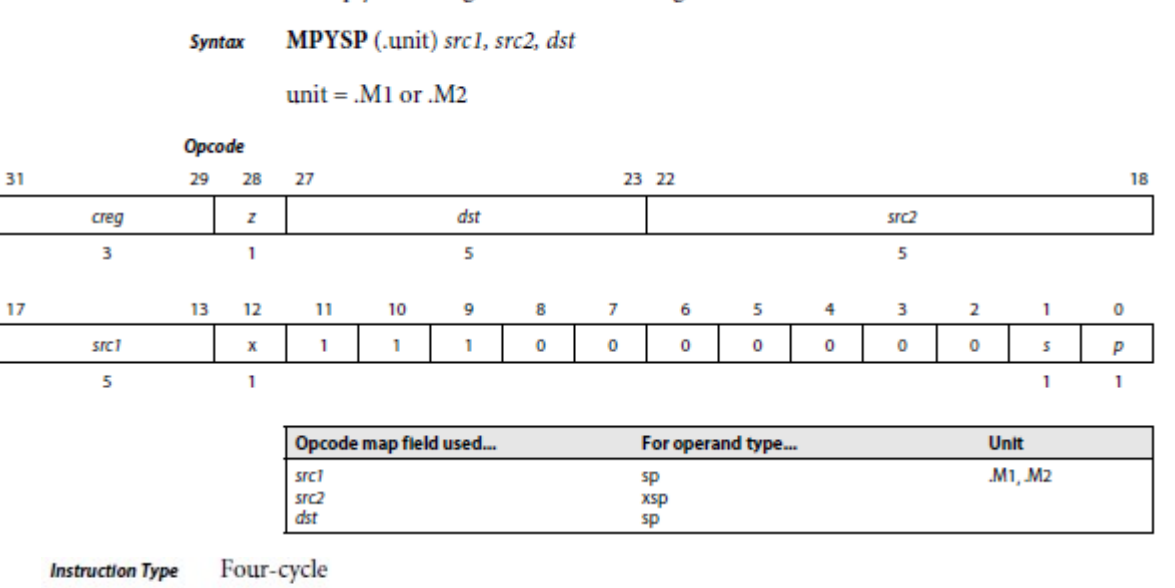

**Delay Slots** 3

## 4.222 MV

Move From Register to Register MV (.unit) src2, dst **Syntax** unit =  $.L1, L2, S1, S2, D1, D2$ 

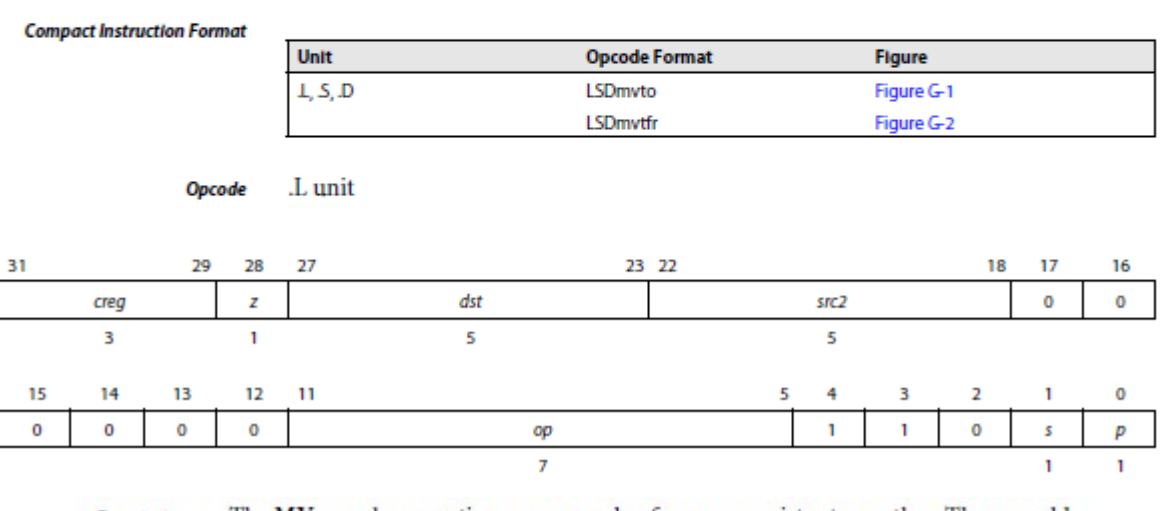

The MV pseudo-operation moves a value from one register to another. The assembler **Description** will either use the ADD (.unit) 0, src2, dst or the OR (.unit) 0, src2, dst operation to perform this task.

Execution if (cond)  $0 + \text{arc2} \rightarrow \text{dst}$ else nop Single-cycle **Instruction Type**  $\bf{0}$ **Delay Slots** 

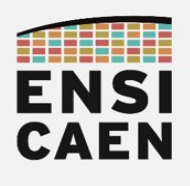

## 4.226 MVKH/MVKLH

Move 16-Bit Constant Into Upper Bits of Register

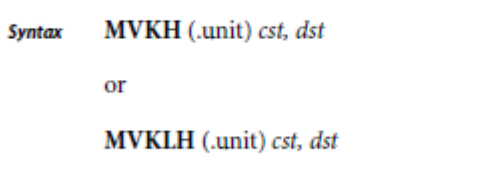

unit =  $.S1$  or  $.S2$ 

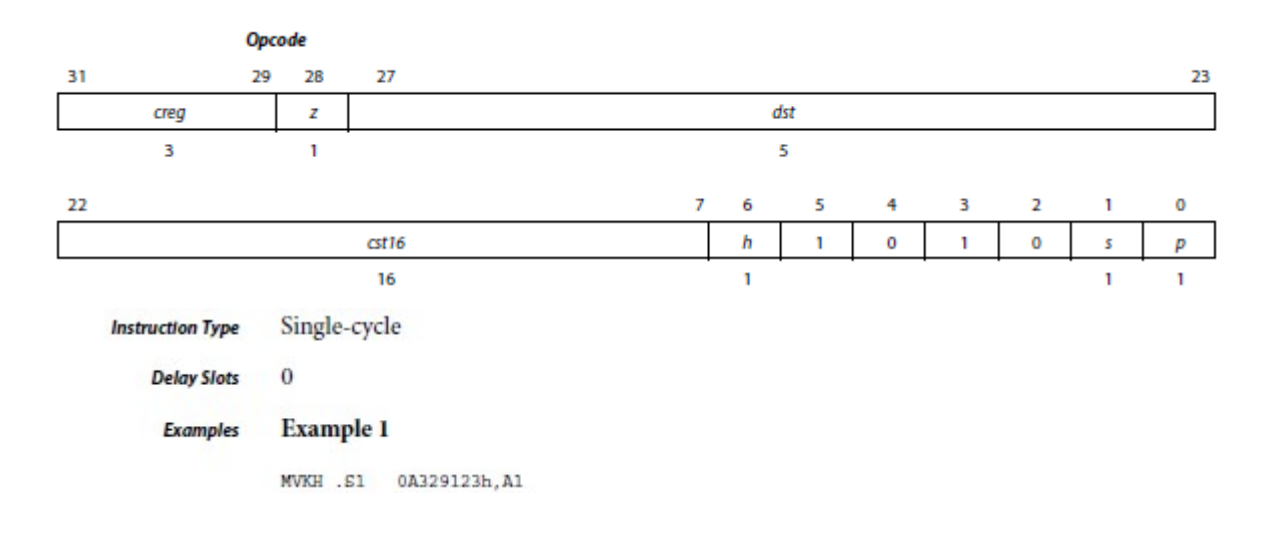

## **4.227 MVKL**

Move Signed Constant Into Register and Sign Extend

MVKL (.unit) cst, dst **Syntax** 

unit =  $.S1$  or  $.S2$ 

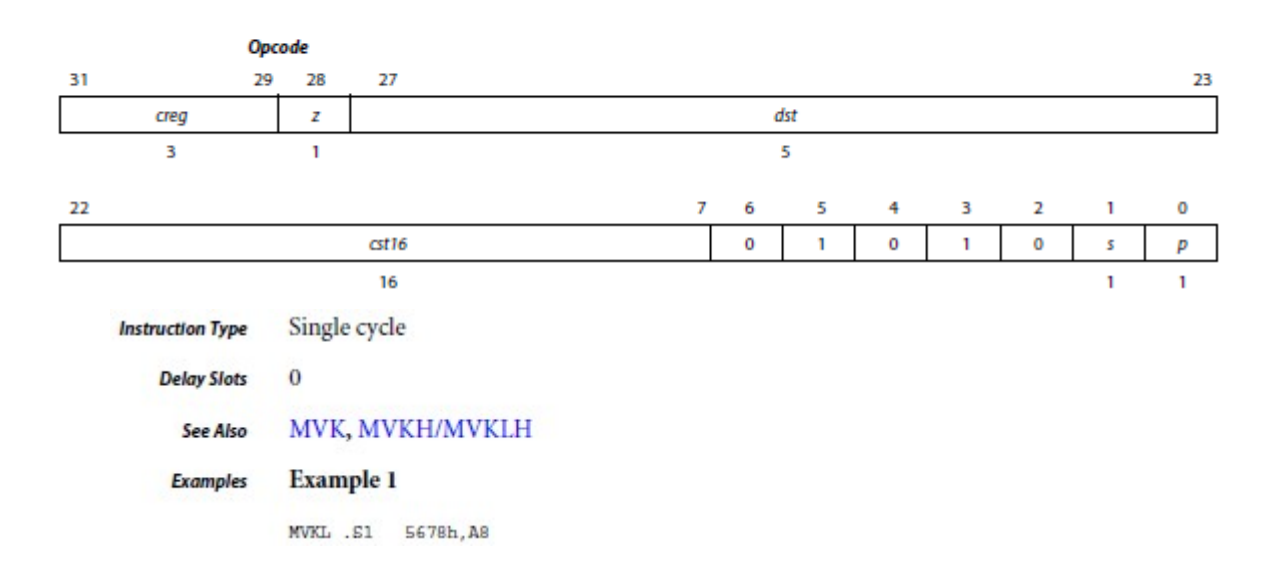

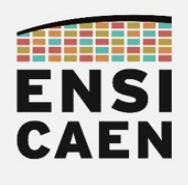

## **4.229 NOP**

No Operation NOP [count] Syntax  $unit = none$ **Compact Instruction Format** Unit **Opcode Format** Figure Figure H-7 none Unop Opcode 31 18  $17$ Reserved  $\pmb{\mathsf{o}}$  $\overline{14}$ 8 16 13  $12$  $\mathbf{11}$ 10 9 7 6 5 4 3 2 f,  $\mathbf 0$  $src$  $\pmb{\mathsf{o}}$  $\pmb{\mathsf{o}}$  $\mathbf 0$  $\mathbf 0$  $\pmb{\mathsf{o}}$  $\mathbf 0$  $\pmb{0}$  $\mathbf{o}$  $\pmb{\mathrm{o}}$  $\pmb{\mathsf{o}}$  $\pmb{\mathsf{o}}$  $\pmb{\mathsf{o}}$  $\pmb{p}$  $\ddot{4}$ T. **NOP Instruction Type**  $\overline{0}$ **Delay Slots** Examples Example 1 NOP MVK .S1 125h, A1

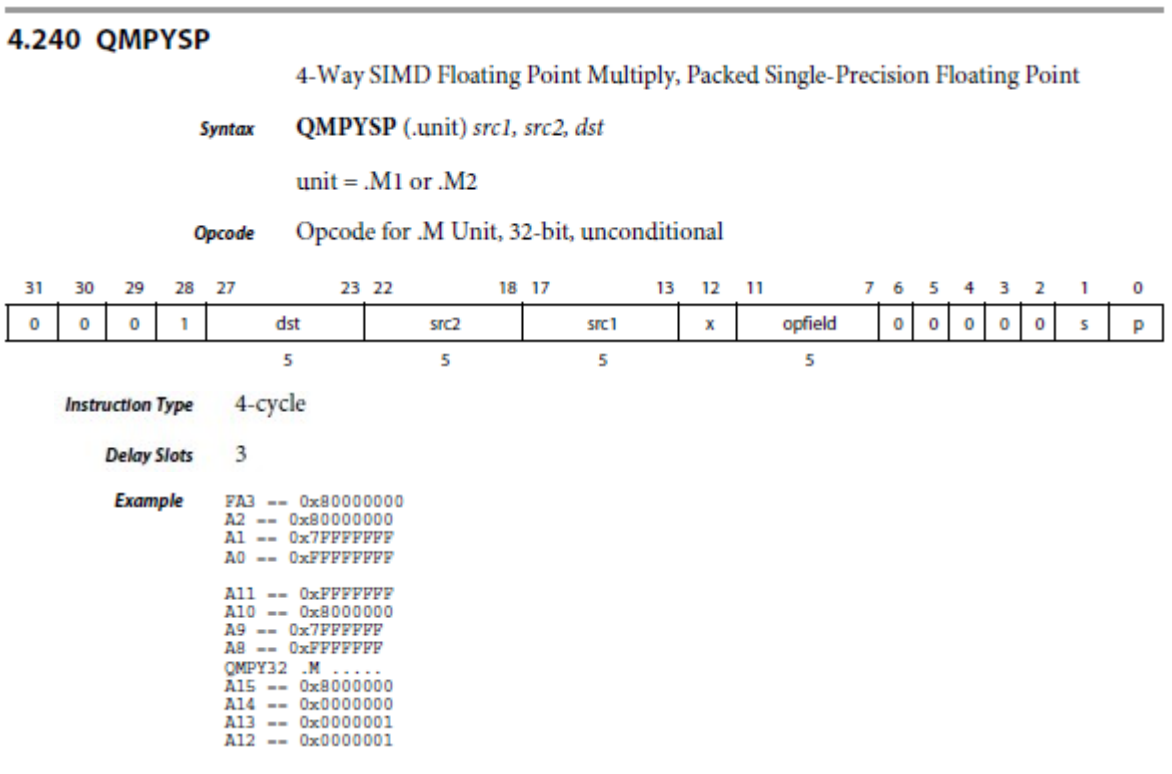
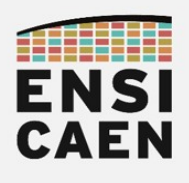

### ARCHITECTURES POUR LE CALCUL Annexes

### 4.293 STDW

Store Doubleword to Memory With a 5-Bit Unsigned Constant Offset or **Register Offset** 

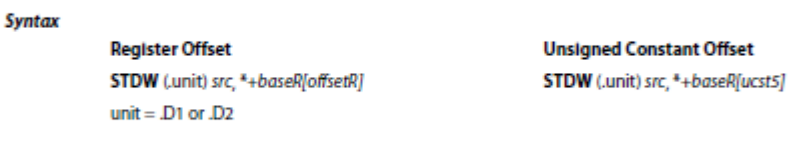

#### **Compact Instruction Format**

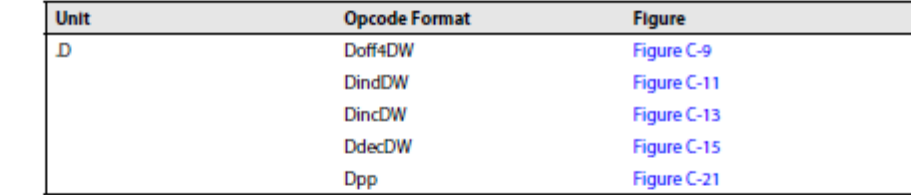

### Opcode

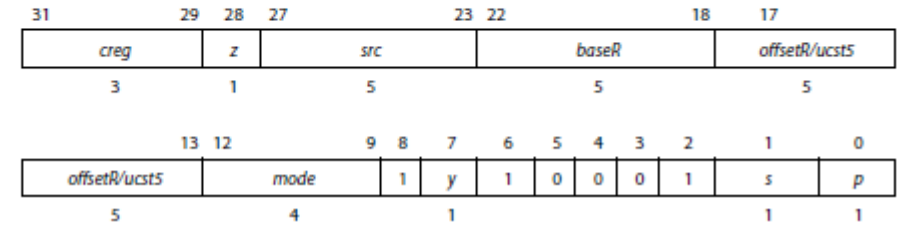

**Instruction Type** Store

> **Delay Slots**  $\overline{0}$

### 4.294 STH

Store Halfword to Memory With a 5-Bit Unsigned Constant Offset or Register Offset

**Syntax** 

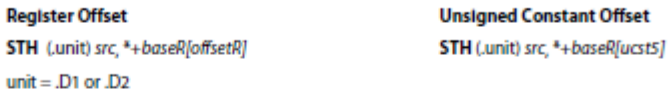

**Compact Instruction Format** 

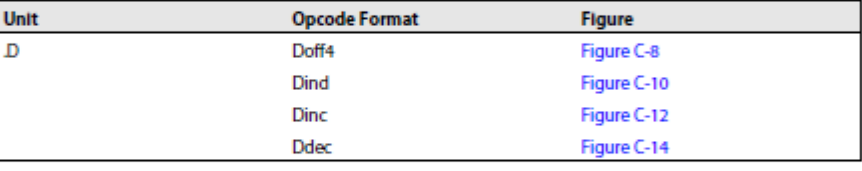

Opcode

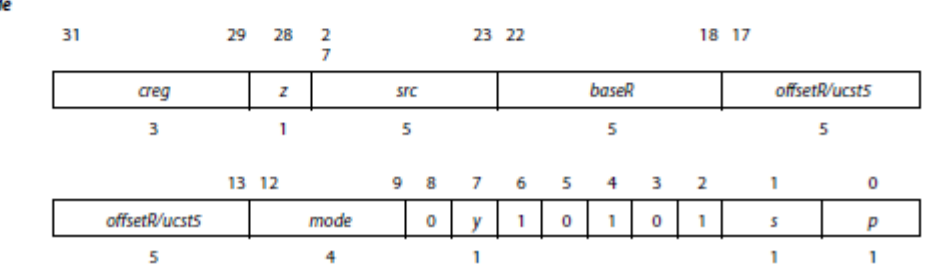

Store **Instruction Type** 

> $\bf{0}$ **Delay Slots**

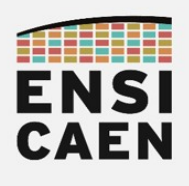

### ARCHITECTURES POUR LE CALCUL Annexes

### 4.298 STW

Store Word to Memory With a 5-Bit Unsigned Constant Offset or Register Offset

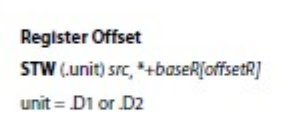

**Unsigned Constant Offset** STW (unit) src, \*+baseR[ucst5]

#### **Compact Instruction Format**

Syntax

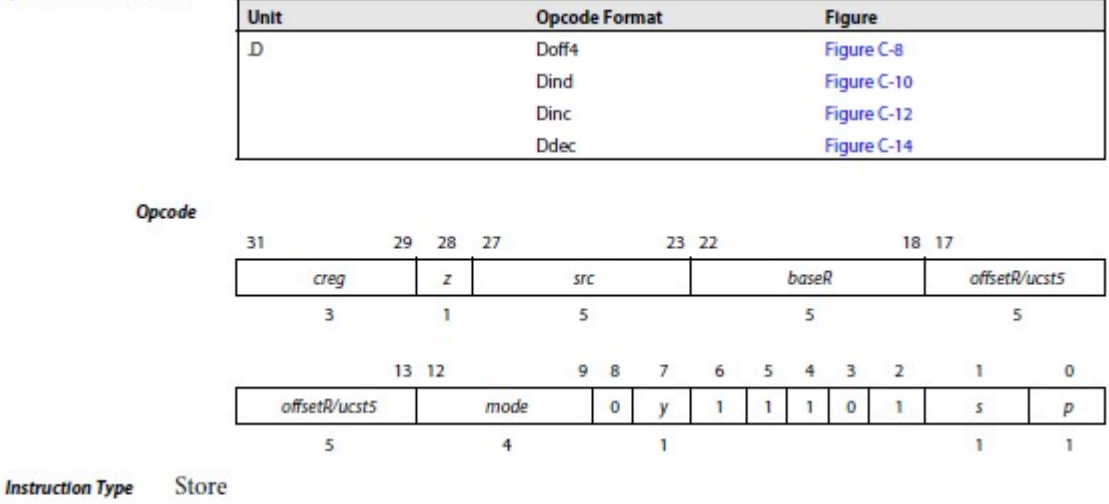

**Delay Slots**  $\bf{0}$ 

#### 4.300 SUB

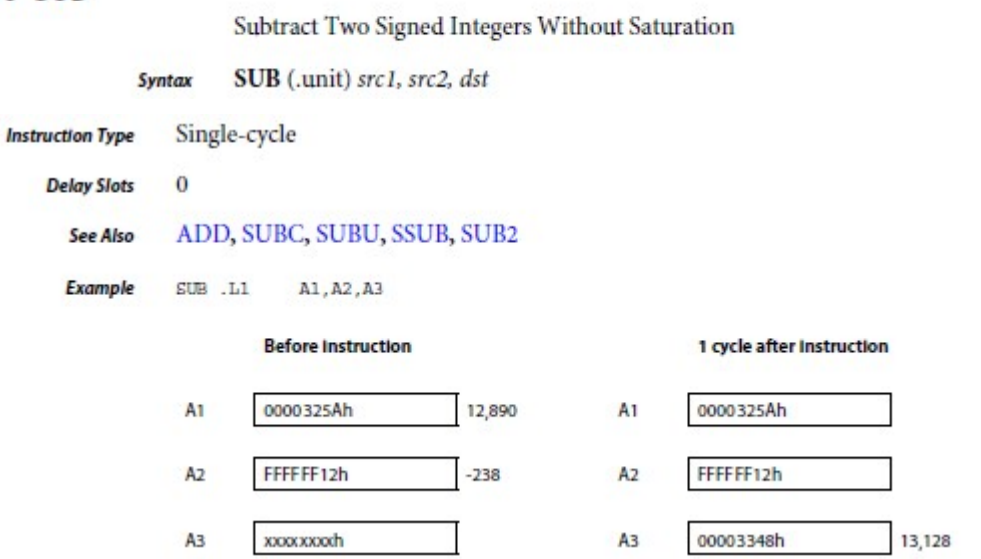

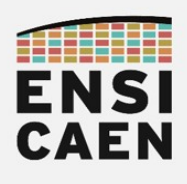

## ARCHITECTURES POUR LE CALCUL Annexes

### 4.324 ZERO

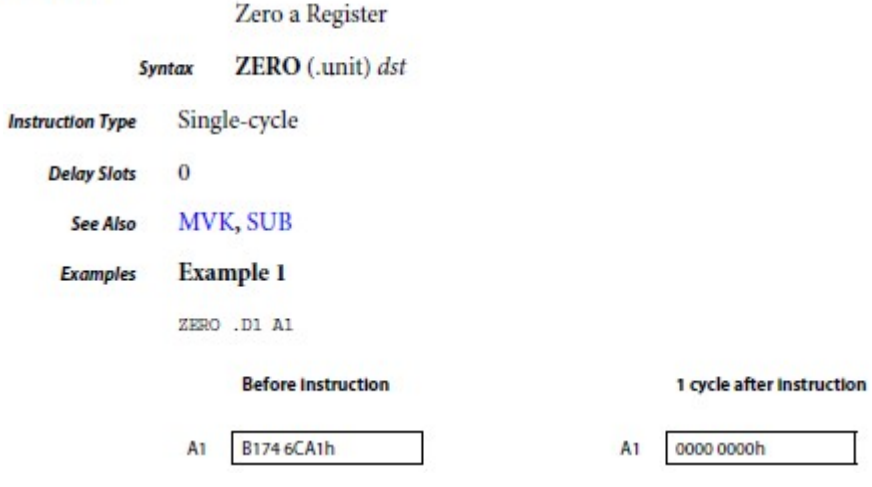

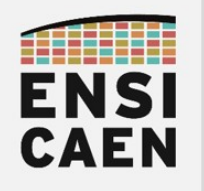

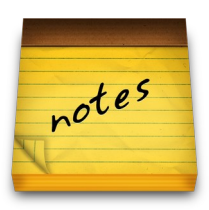

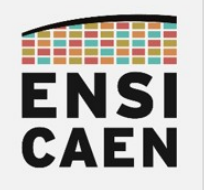

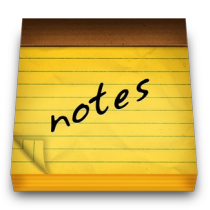

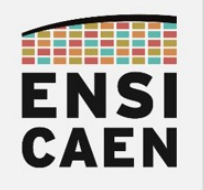

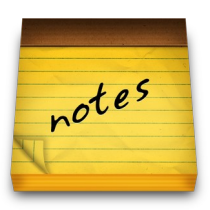

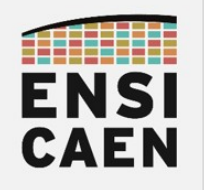

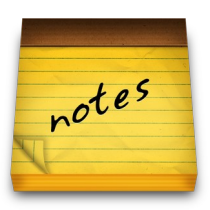

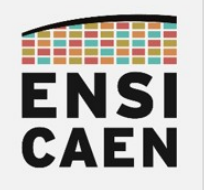

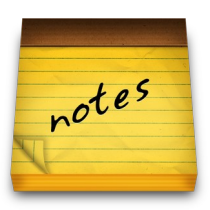

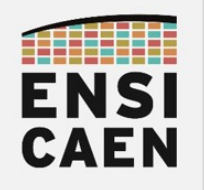

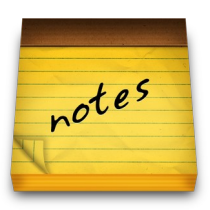

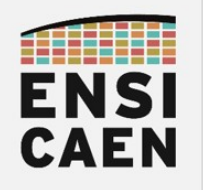

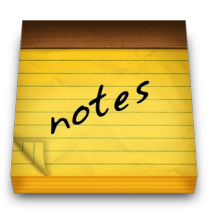

Choisissez un travail que vous aimez et vous n'aurez pas à travailler un seul jour de votre vie.

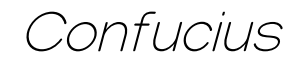